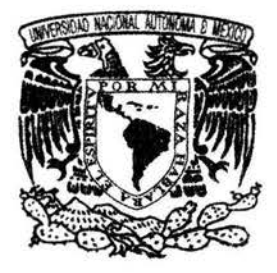

# UNIVERSIDAD NACIONAL AUTÓNOMA DE MÉXICO

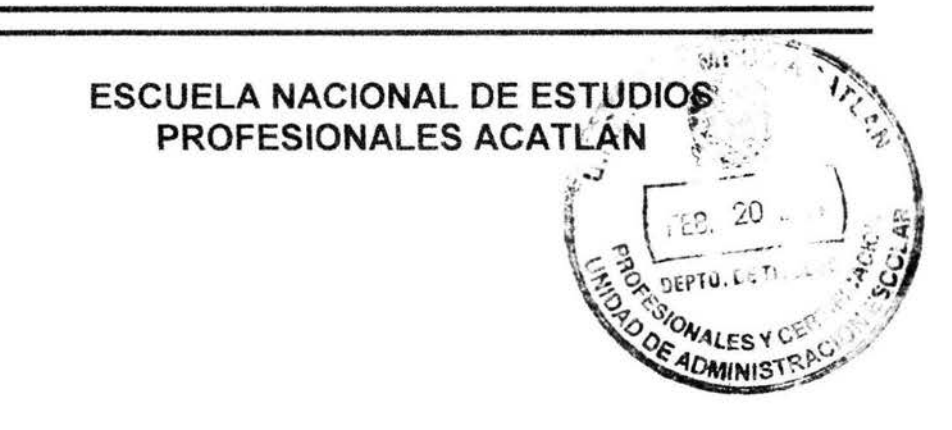

Diseño de la red de distribución del sistema de abastecimiento de agua potable para la población de Cojaltitla, Municipio de Sultepec, Estado de México.

SEMINARIO TALLER<br>EXTRA CURRICULAR CURRICULAR QUE PARA OBTENER EL TÍTULO DE INGENIERO CIVIL <sup>p</sup>R E s E N T <sup>A</sup> ERICK ALEJANDRO RAMÍREZ GONZÁLEZ

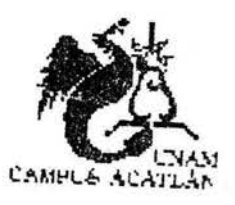

ASESOR: ING. HERMENEGILDO ARCOS SERRANO

ENERO 2004

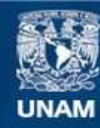

Universidad Nacional Autónoma de México

**UNAM – Dirección General de Bibliotecas Tesis Digitales Restricciones de uso**

### **DERECHOS RESERVADOS © PROHIBIDA SU REPRODUCCIÓN TOTAL O PARCIAL**

Todo el material contenido en esta tesis esta protegido por la Ley Federal del Derecho de Autor (LFDA) de los Estados Unidos Mexicanos (México).

**Biblioteca Central** 

Dirección General de Bibliotecas de la UNAM

El uso de imágenes, fragmentos de videos, y demás material que sea objeto de protección de los derechos de autor, será exclusivamente para fines educativos e informativos y deberá citar la fuente donde la obtuvo mencionando el autor o autores. Cualquier uso distinto como el lucro, reproducción, edición o modificación, será perseguido y sancionado por el respectivo titular de los Derechos de Autor.

 $\overline{\text{ESTA} \text{ TESIS NO SALE}}$ DE LA BIBLIOTECA

 $\mathbf{e}_1$  . The contract of the contract of

 $\mathcal{O}(\frac{1}{\log n}K)^{1/2}$  . Then

 $\sim$   $\times$ 

, *e e concerno resterai de Biblionese* de ' ., EICK Alexandre Ramiez Genzelez  $24$  /energed

*Con todo mi amor y afecto dedico este trabajo a mi mama Sonia y a mi papa Rogelio por su incondicional apoyo que siempre he tenido.* 

*A todos mis amigos y compañeros que me apoyaron en distinta forma.* 

*A todos los profesores de Ingeniería Civil de la ENEP Acatlán, por su valiosa contribución a la enseñanza y en especial a todos aquellos profesores que me impartieron clases.* 

*Al Ing. Hermenegildo Arcos Serrano por su apoyo en el seminario y en la realización de este trabajo.* 

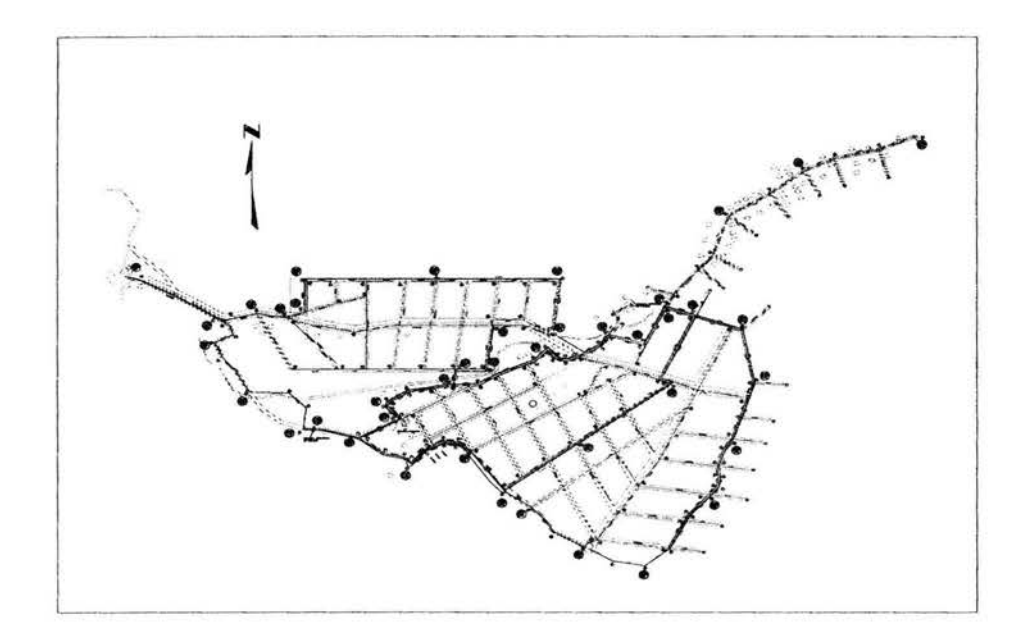

Diseño de la red de distribución del sistema de abastecimiento de agua potable para la población de Cojaltitla, Municipio de Sultepec, Estado de México.

# DISEÑO DE LA RED DE DSITRIBUCIÓN PARA EL POBLADO DE COJALTlTLA, MUNICIPIO DE SULTEPEC. ESTADO DE MÉXICO.

## **INTRODUCCIÓN**

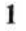

**17** 

28

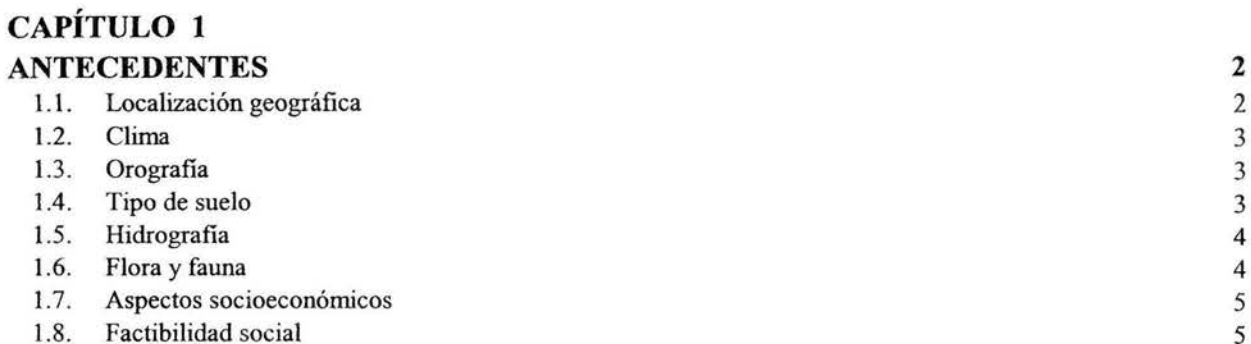

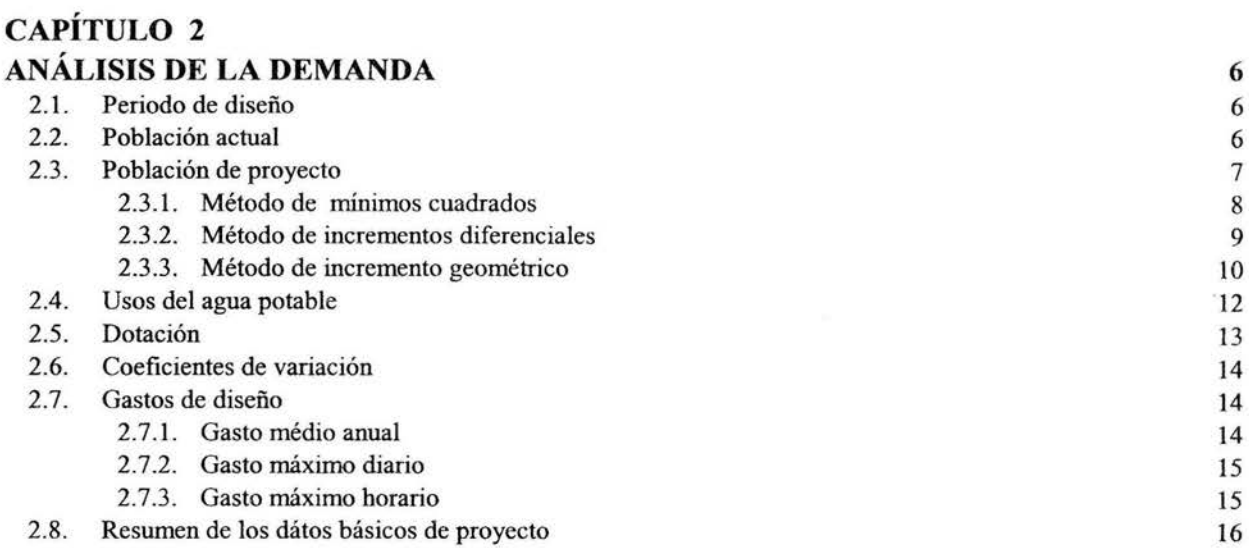

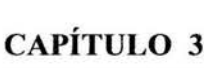

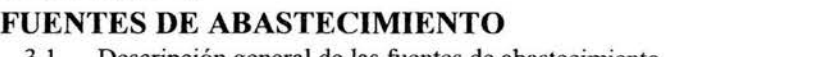

 $\sim$ 

 $\mathcal{N}$ 

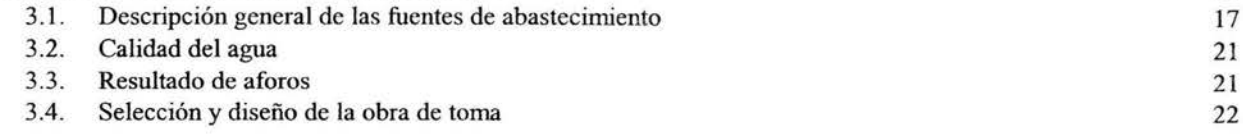

# **CAPÍTULO 4**

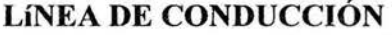

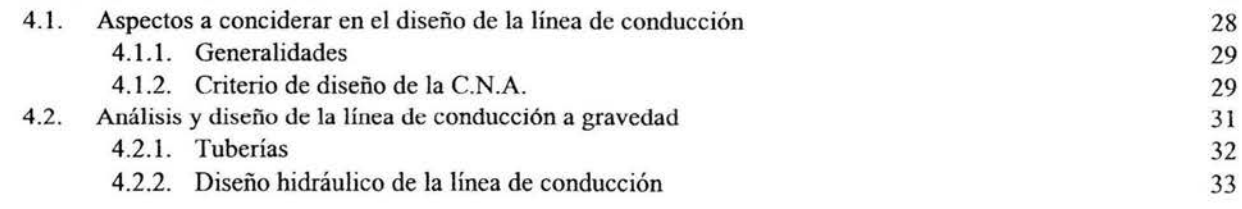

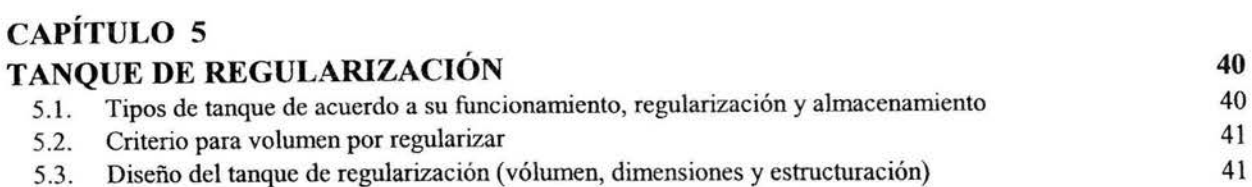

## **CAPÍTULO 6**

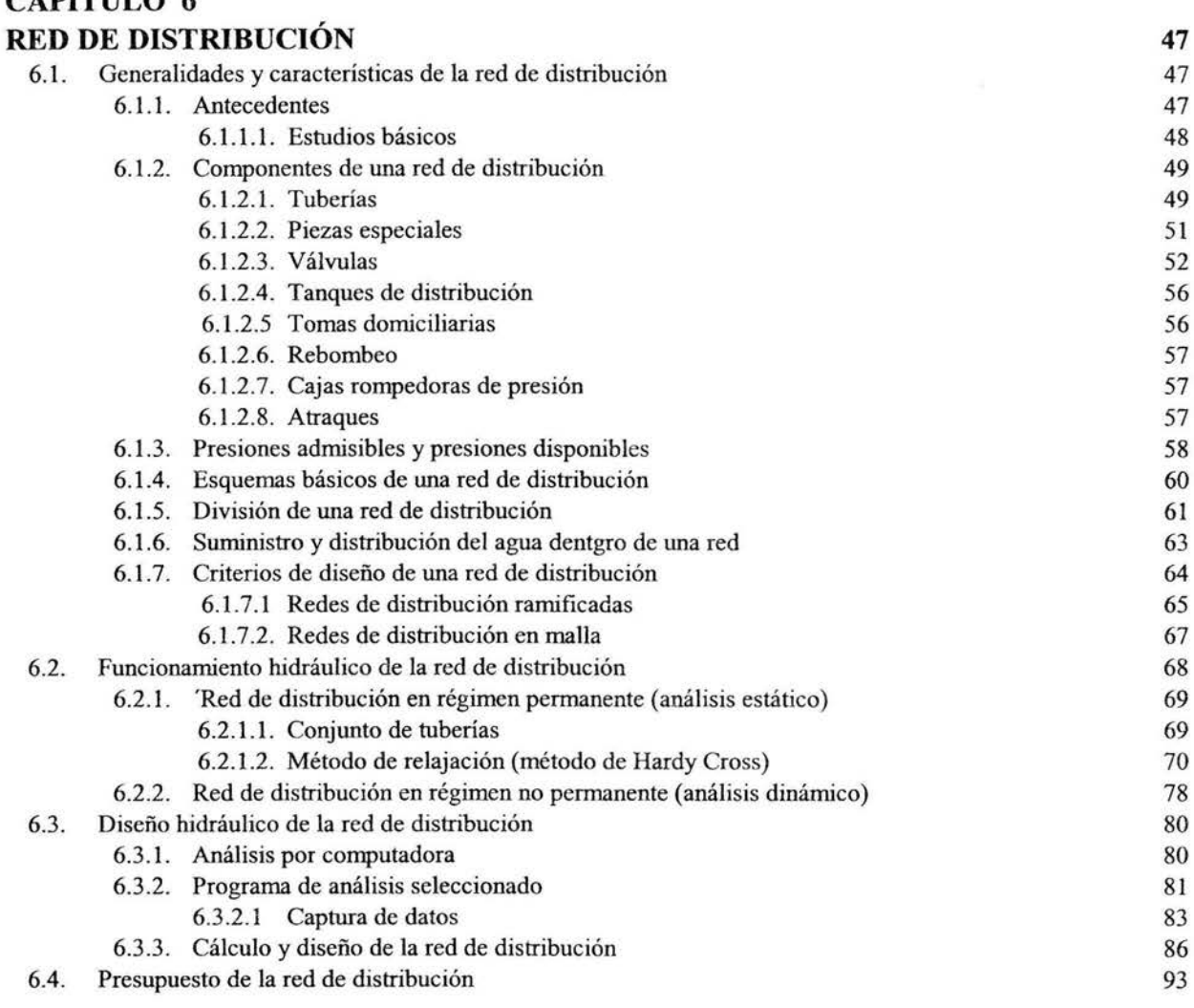

### **CAPÍTULO 7 ELEMENTOS DEL SISTEMA DE ABASTECIMIENTO DE AGUA POTABLE**  7.1. Planos

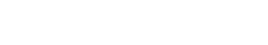

7 .2. Especificaciones

## **CONCLUSIONES**

## **BIBLIOGRAFÍA**

103

**101** 

**100** 

## **INTRODUCCIÓN**

El agua es el componente principal de la materia viva. Los seres humanos estamos constituidos entre un 70 a 85% de agua. Además el agua no solamente es vital para conservar la vida de los seres humanos, si no que también la necesitan para realizar sus necesidades básicas, como por ejemplo, cocinar, beber, asearse y prevenir enfermedades, desalojando el agua ya utilizada. Igualmente, en los procesos industriales se emplean cantidades muy considerables.

A pesar de que aproximadamente el 71 % de la superficie de nuestro planeta está cubierto por mares y océanos, la cantidad de agua disponible para usos humanos es limitada, ya que solo puede utilizarse el agua que conforma el ciclo hidrológico. Por tal motivo el agua es un recurso limitado que debe conservarse y distribuirse cada vez más, con mayor eficiencia.

El presente trabajo fue elaborado dentro del Seminario Taller Extracurricular denominado "Sistemas de Abastecimiento de Agua Potable", que tiene por objeto obtener el titulo de Ingeniero Civil; El resultado final de dicho seminario es la elaboración de un proyecto para Abastecimiento de Agua Potable.

El proyecto desarrollado, se localiza en el Poblado de "Cojaltitla'', Municipio de Sultepec, Estado de México; el cual contempla cuatro temas principales que son: Fuente de Abastecimiento, Línea de Conducción, Tanque de Regularización y Red de Distribución.

En el presente trabajo se expone, con detalle el tema "Diseño de la Red de Distribución del Poblado de Cojaltitla, Municipio de Sultepec, Estado de México'', motivo por el cual los puntos restantes se tratarán a manera de "resumen" en los capítulos correspondientes, presentando básicamente las generalidades de los mismos, así como los resultados finales.

## **CAPÍTULO 1 ANTECEDENTES**

#### **1.1. LOCALIZACIÓN GEOGRAFICA.**

El municipio de Sultepec, se localiza en el extremo sur de la porción occidental del estado de México; entre los paralelos 18º53'21" 18º 33'03" de latitud norte y entre los meridianos 99º 51 '25" y 100º 08 '17" de longitud oeste.

Sultepec forma parte de la región VI de Coatepec Harinas y uno de los 124 municipios; es distrito Judicial y rentístico; se le conoce como providente de la plata y se localiza a 126 Km de la ciudad de México y a 76 Km de la localidad de Toluca.

El municipio, de acuerdo con su situación actual, colinda: al norte con los municipios de Tejupilco y Texcaltitlan; al sur con el estado de Guerrero y municipio de Zacualpan; al este con el municipio de Almoloya de Alquisiras y al oeste con el municipio de Amatepec.

La localidad de Cojaltitla es una localidad netamente rural aislada y dispersa, se ubica en la parte suroeste del municipio de Sultepec, y es una comunidad cuya población importante se ubica al noroeste a una longitud aproximada de 5 km. Siendo esta la comunidad de San Miguel Totolmaloya, aunque se le da el nombre de comunidad es una localidad rural aislada y compacta se localiza sobre la carretera estatal No 10 en el Km. 74 de la cabecera municipal, estas localidades por estar totalmente aisladas de la cabecera municipal presenta un estado nulo en cuanto a infraestructura en los servicios públicos, entre ellos en el suministro de agua potable y de alcantarillado, lo que se traduce en un detrimento en la calidad de vida de la población.

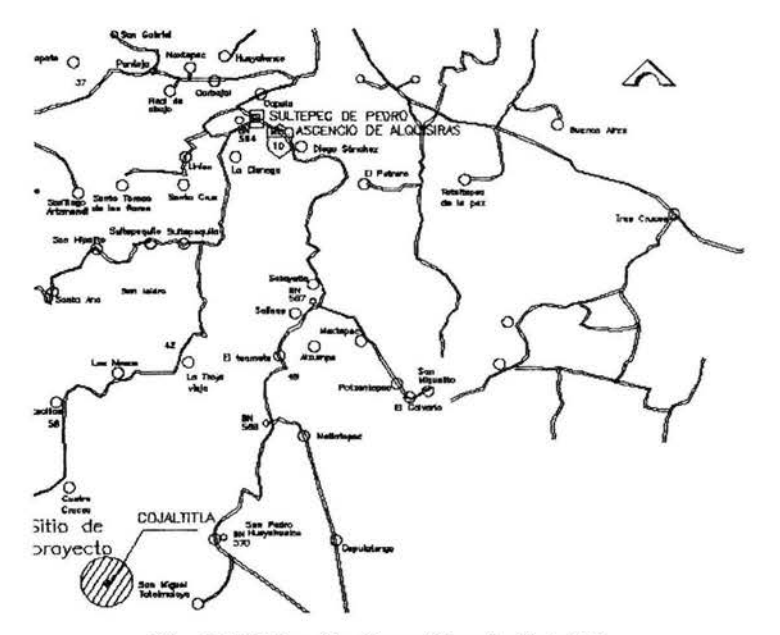

Fig. 1.1 Ubicación Geográfica de Cojaltitla.

Los límites de la comunidad son al norte con la localidad de Laguna Verde al sur con la localidad de Tenanguillo al este con la sierra de la Goleta y al oeste con La comunidad de San Miguel Totolmaloya.

## **1.2. CLIMA.**

El clima dominante es semicálido y cálido por las regiones del sur y suroeste. En la cabecera municipal el clima es frío, subhúmedo por la ubicación a mas de 2,000 m.s.n.m.m. Aunque en las partes bajas y algunas planicies es semicálido y cálido, sobre todo en algunos lugares que colindan con el municipio de Tejupilco y el estado de Guerrero. La precipitación pluvial es de 43 mm y se presenta en los meses de octubre a febrero, de acuerdo con la información metereológica de Sultepec.

La temperatura varia y muestra grandes oscilaciones; durante la primavera aumenta considerablemente casi en todo el territorio del municipio. En mayo se registran los valores mas elevados, principalmente en las regiones de menor altitud localizadas al suroeste, con 36º y 40ºC. El promedio en la cabecera municipal es de 15ºC y en las zonas altas es de 8ºC. La temperatura media anual es de 22.5ºC.

### **1.3. OROGRAFIA.**

El territorio es extremadamente abrupto y lo recorren tres series de montañas que forman parte del macizó del Nevado de Toluca o Xinantécatl. En la mayor parte del municipio hay montes, cerros, y pequeñas sierras, entre las cuales se extienden algunas llanuras, lomeríos y barrancas.

Entre los cerros importantes sobresalen: el de La Culebra o San Joaquín, El Oro, La Albarrada, Cuauhtepec, El Campamento de las Águilas, El Picacho, el de Peñitas y el del Ordenamiento, los cerros restantes tiene alturas que oscilan entre los 1,950 y 2,430 m.s.n.m.m.

### **1.4. TIPO DE SUELO.**

El suelo es un recurso natural donde se desarrollan las actividades vitales para la existencia de plantas, animales y el ser humano.

La superficie está constituida por una fase profunda que se presenta una capa de roca que limita la profundidad del suelo entre 50 y 100 cm. Estas rocas están consideradas de gran importancia minera, pues representan vetas auroargentíferas muy productivas en oro, plata, zinc, mercurio, bronce, plomo, cuarzo, estaño y cantera de color rosa, morado, y verde.

Las características del suelo están determinadas por las condiciones geológicas y climáticas propician una gran diversidad de suelos. La superficie esta constituida por la fase lícita profunda que permite el desarrollo de la vegetación y actividades productivas, con algunas limitantes para el almacenamiento de agua; se pueden hallar rocas de carácter sedimentario con capas arcillosas y calizas.

#### **1.5. HIDROGRAFIA.**

En la localidad se cuenta con una serie de escurrimientos secundarios sin identificación esto debido a la configuración topográfica de la comunidad, el arroyo más importante es el denominado la Goleta el cual nace en la sierra del mismo nombre y se incorpora al río Sultepec.

A nivel municipal debido a su sistema montañoso se forman dos grandes cuencas hidrológicas: La primera se sitúa en la parte oriente y es recorrida por el río Sultepec, el cual nace en un lugar llamado los Remedios. Cuenta con diversos afluentes como Potzontepec, Capulatengo, Coquillo, Jalpan y San Miguel Totolmaloya en el cual se ubica nuestra cuenca, descargando estos en el río Balsas en el estado de Guerrero.

La segunda se localiza en la parte occidental y lo forman los ríos de la Unión, Santa Cruz Texcalapa, San Tomas, San Hipólito, Carvajal y la Rinconada del Cristo, que son afluentes del río Cutzamala.

#### **1.6. FLORA Y FAUNA.**

En la localidad podemos observar grandes extensiones de terreno de cultivo, primordialmente de maíz, sin embargo a nivel municipal en las regiones pobladas se observaban una gran cantidad de especies frutales tal es el caso de manzana, pera, capulín, nogal, pinzal, durazno, mango, limón, arrayán, naranjo, mamey, aguacate, lima, papaya, zapote prieto y blanco, guayabo, tamarindo, tejocote, ciruelo, chirimoyo, hilamos, limón real, caña de azúcar, varias clase de plátanos, zarzamora, membrillo y chabacano; En las planicies se siembra el fríjol, haba, hortalizas, gramíneas, avena, trigo y forrajes.

Por lo que respecta a los árboles silvestres hay una extensa variedad, frondosos abetos, oyameles, ocotes, encinos y madroños; también se encuentran diversas variedades de brasil, acacia, chicahuil, cucharillo, fresno, mamahuastle, mimbre, palo dulce, palo santo y tepehuaje. La madera que predomina es el ocote, encino, cedro, oyamel.

La fauna del municipio esta integrada por mamíferos, reptiles aves, peces e insectos de diversas especies.

La fauna silvestre es variada, sobre todo en las zonas mas alejadas y montañosas, a pesar de que se extinguen por causas de deforestación y la depredación del hombre. Sin embargo, todavía existen distintas variedades de animales como el venado, gato montes, tigrillo, lobo, coyote, conejo, ardilla, liebre, cacomixtle, tlacuache, comadreja, rata y ratón de campo, quinqui, jabalí, tusa, zorrillo, hurón, iguana, topo y murciélago.

Entre los reptiles predominan: escorpiones, lagartijas, camaleones, culebras y víboras de cascabel, chirronera, mazacuata y caralillo.

Entre las variedades de aves silvestres se cuentan; águila real, gavilacinllo, aguililla, gavilán, quebranta huesos, auras, cuervos, zopilotes, urracas, tecolote, chachalacas, guacamaya, pericos de diversos géneros, paloma blanca, paloma morada y codorniz.

La fauna acuática es escasa, solo en riachuelos y arroyos hay pez blanco y en algunas represas se cultiva la trucha y la carpa; de la familia de los renacuajos, la rana, el tepocate, el acocil y el sapo.

### **1.7. ASPECTOS SOCIOECONOMICOS.**

Localización de la comunidad se ubica en la parte sudoeste de la cabecera municipal a 74 Km sobre la Carretera federal No 10, se llega a San Miguel Totolmaloya, siendo el acceso principal un camino de terracería. Para acceder a la comunidad de Cojaltitla el camino de penetración es muy accidentado, construido por los mismos habitantes de la comunidad, el área donde se ubica la concentración principal de casas es relativamente pequeña, pero al considerar el total de las casas esta se extiende en una área aproximada de 5 Km, por 4 Km.

La comunidad de Cojaltitla cuenta con dos escuelas una a nivel preprimaria y otra a nivel primaria, una casa de salud, telefonía rural y luz eléctrica de reciente construcción. En la localidad, las calles o veredas son caminos de penetración sin revestir no existe sistema de abastecimiento de agua potable, ni de alcantarillado sanitario y no se cuenta con medios de transporte a esta localidad.

En cuanto a salud el municipio cuenta con 18 unidades medicas con una plantilla de 30 médicos lo que resulta de 920 habitantes por medico. En lo que respecta a la comunidad de Cojaltitla esta cuenta con un dispensario medico atendido por un medico rural que asiste cada tercer día a la localidad.

### **1.8. FACTIBILIDAD SOCIAL**

La localidad actualmente no cuenta con el servicio de agua potable ni con la infraestructura necesaria para su conducción, distribución y regularización siendo necesario realizar el conjunto de elementos que integraran el sistema.

Siendo de vital importancia la realización del proyecto ejecutivo del sistema de agua potable mismo que en una primera etapa proporcionará los elementos técnicos necesarios para la ejecución de la obra, que una vez realizada logrará satisfacer la demanda actual y futura de la comunidad.

La aceptación del proyecto por parte de la comunidad es indiscutible y la disposición de la comunidad en participar en la construcción y como consecuencia en la operación, mantenimiento y administración del sistema, es manifiesta.

A partir de los elementos del diagnostico participativo se emite un Dictamen de Factibilidad Social Positivo.

# **CAPÍTUL02 ANÁLISIS DE LA DEMANDA**

#### **2.1. PERIODO DE DISEÑO.**

Los elementos del sistema de abastecimiento de agua potable se proyectan con capacidad prevista para dar servicio durante un lapso futuro después de su instalación que se denomina periodo de diseño. Este proceder es lógico ya que no siempre se proyectan sistemas en áreas urbanas estáticas sino que están sujetas a la dinámica del cambio de población con el transcurso del tiempo.

Se entiende por Periodo de Diseño el número de años durante el cual el sistema que se proponga será adecuado para satisfacer las necesidades de una comunidad.

El período de diseño en general es menor que la Vida Útil o sea el tiempo que razonablemente se espera que la obra sirva a los propósitos sin tener gastos de operación y mantenimiento elevados que hagan antieconómico su uso o que requieran ser eliminadas por insuficientes. Rebasando el período de diseño, la obra continuará funcionando hasta cumplir su vida útil en términos de una eficiencia cada vez menor.

De igual manera el período de diseño del proyecto se define como el lapso de tiempo durante el cual el sistema funcionará eficientemente, considerando que cuando dicho período se cumpla, el sistema operará al 100 % de su capacidad, de acuerdo a la población de proyecto considerada.

El período se fija de acuerdo a las condiciones económicas imperantes, perspectivas de desarrollo de la localidad y en función al plan maestro de desarrollo urbano. Las Normas de Proyecto Para Obras de Aprovisionamiento de Agua Potable en Localidades Urbanas de la República Mexicana, recomiendan que para localidades de 2,500 a 15,000 habitantes, el período diseño de las etapas de construcción del proyecto comprende entre 6 a 10 años.

Sin embargo de acuerdo a la Normatividad emitida por la Comisión Nacional del Agua presenta los periodos de diseño recomendables para los diferentes elementos del sistema de agua potable y alcantarillado.

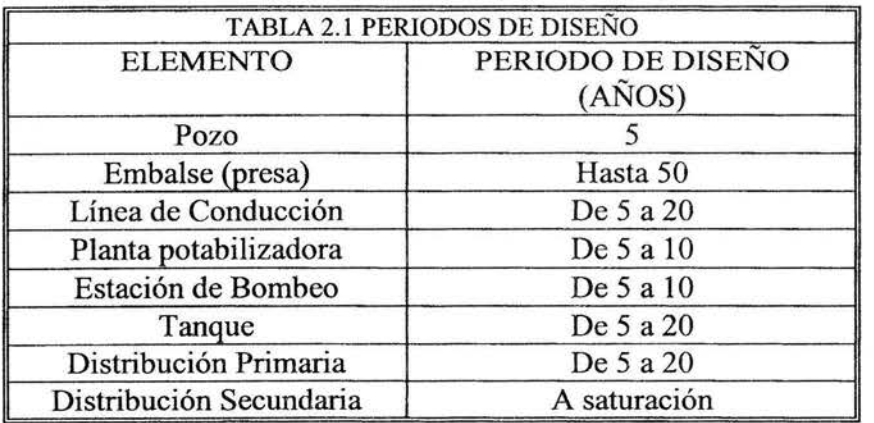

Como se observa en la tabla II.1 los elementos que componen el sistema, en su mayoría su período de diseño o es de 5 a 20 años

Para definir el período de diseño se consideró como factor importante de que como son comunidades rurales con población menor a 4,000 habitantes, difícilmente tendrán una atención continua en cuanto a ampliación o rehabilitación del sistema de agua potable, por la baja población que presentan, determinándose de común acuerdo con personal de la Dirección de Estudios y Proyectos, supervisora del proyecto adoptar como **Período de diseño 15 años.** Que se encuentra dentro del rango recomendado por la CNA.

### **2.2. POBLACIÓN ACTUAL**

Dentro del estudio de factibilidad social, se realizo un censo de población en el que cada representante familiar informó sobre la cantidad de personas que viven en sus respectivas casas, teniendo un resultado de 3105 habitantes correspondientes al año 2002.

## 2.3. **POBLACIÓN DE PROYECTO.**

El Proyecto Ejecutivo debe cumplir con las necesidades de acuerdo con el período de planeación realizado, para el sistema que comprende el abastecimiento y regularización del agua potable de la población de proyecto.

El período de diseño del sistema de agua potable comprende 15 años, por lo que la proyección de la población se calculará para el año 2017, en este tiempo la obra debe de operar en forma eficiente para la población de proyecto calculada.

Se tienen varios métodos de proyección de la población, sin embargo la CNA en su manual de "datos básicos", recomienda los siguientes métodos:

- 1. Método de crecimiento por comparación.
- 2. Método de ajuste por Mínimos Cuadrados.

En la siguiente tabla se proporcionan los datos de la población para la localidad de Cojaltitla para diferentes años, en base a los censos del INEGI y al conteo antes mencionado:

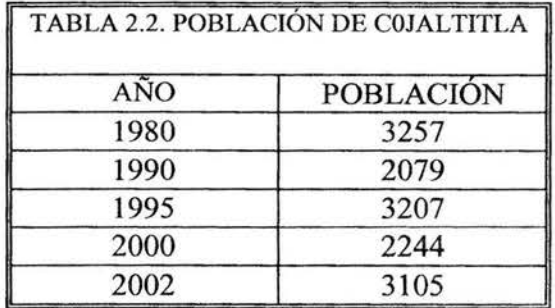

Como se puede observar, no se tiene una tendencia de crecimiento, ya que se presenta aumento y disminución de la población, por lo que utilizaremos el método de *crecimiento de comparación* con otra población para la proyección, en el cual se integrarán los métodos de proyección de la población a nivel municipal para sacar una tasa de crecimiento porcentual, la cual aplicaremos a la población de Cojaltitla.

En este método es necesario investigar otras poblaciones semejantes en costumbres actividades, desarrollo, clima y situación geográfica, a la población de estudio y suponer que ésta tendrá un desarrollo similar. Las poblaciones comparadas deberán tener una población superior a la estudiada en el momento que se haga el proyecto.

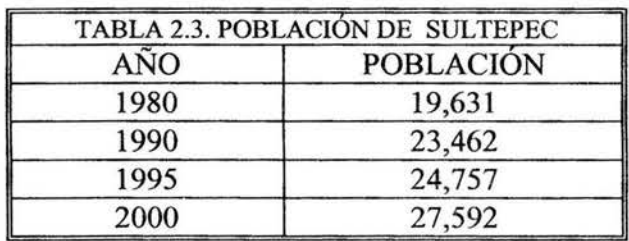

Para definir la proyección de la población a nivel municipal (Sultepec) emplearemos diversos métodos, siendo los siguientes:

#### **2.3.1 Método de mínimos cuadrados.**

La relación final entre dos variables queda representada por una línea recta cuya ecuación general  $es Y_F = a + bx$ . El método de los mínimos cuadrados es el procedimiento matemático utilizado para determinar los valores numéricos de las constantes "a" y "b" en la ecuación. El método utiliza el conjunto de observaciones que en este caso son años y número de habitantes.

$$
a = \frac{\sum x^2 \sum y - \sum x \sum xy}{n \sum x^2 - (\sum x)^2}
$$
\n
$$
b = \frac{\sum x \sum y - n \sum xy}{(\sum x)^2 - n \sum x^2}
$$

donde:

 $n =$ número de censos.

$$
x = \tilde{a} \tilde{n} \text{os.}
$$

 $y =$ población.

Se utiliza para estimaciones cuando los datos censales se ajustan a una recta.

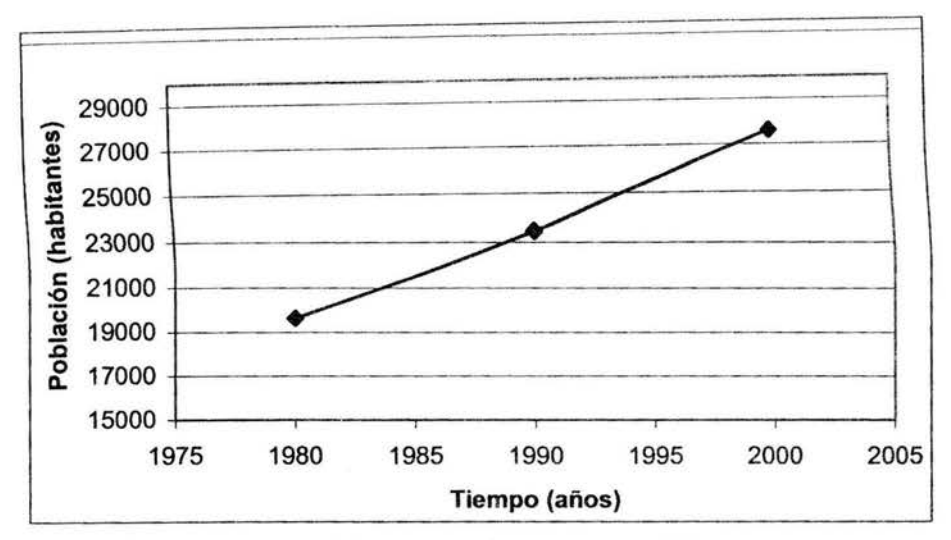

Figura 2.1. Gráfica de incremento de población en Sultepec.

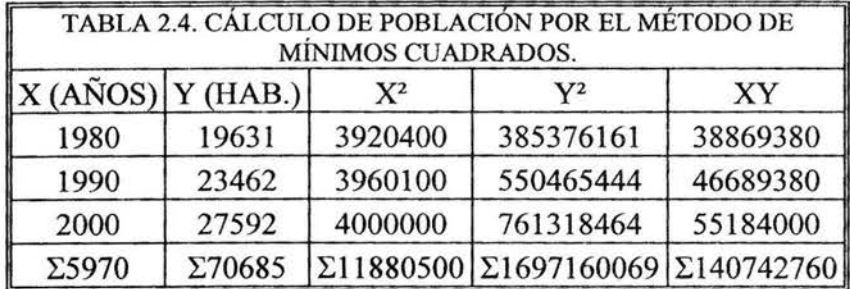

 $a = -768557.833$  $b = 398.05$ YF = -768557.833 + 398.05 (2017) = **34,310 Habitantes.** 

### **2.3.2 Método de incrementos diferenciales.**

Este método consiste en considerar que la segunda diferencia entre los datos de población es constante lo cual equivale a ajustar los datos a los de una parábola de segundo grado. Se requiere que los datos sean equidistantes para la aplicación del método.

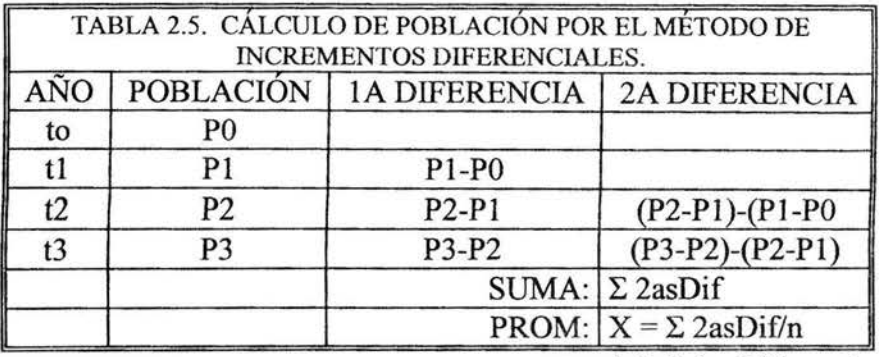

 $n = #$  de 2das Diferencias

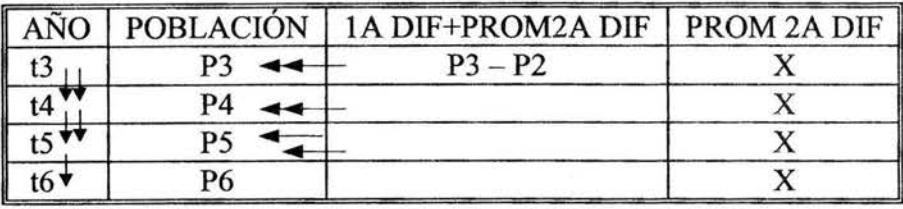

 $X = cte$ .

Calculo de la población para los años 2010, 2017 y 2020

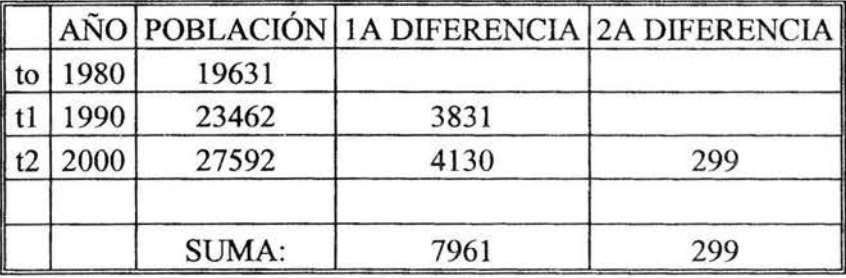

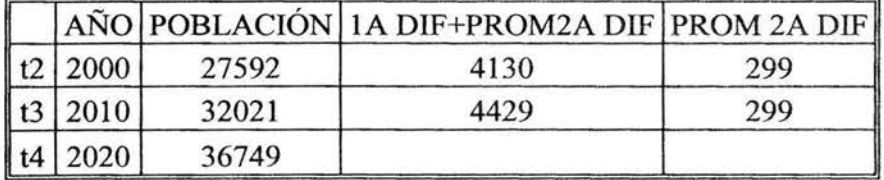

Interpolando para el año 2017 tenemos una Población de 35,331 Habitantes

# **2.3.3 Método de incremento geométrico.**

Este modelo se caracteriza por tener una velocidad de crecimiento directamente proporcional al valor de la población en cada instante de tiempo.

$$
K_g = \frac{Ln(P_U) - Ln(P_P)}{t_U - t_P}
$$
  

$$
Ln(P_F) = Ln(P_U) + K_g(t_F - t_U)
$$

donde:

 $K_g$  = Índice de crecimiento geométrico = pendiente de la curva de crecimiento poblacional. Pu = Población último censo.

Pp = Población penúltimo censo.

PF = Población futura.

 $t_{\text{U}}$  = Año último censo.

 $t<sub>P</sub> = Año penúltimo censo.$ 

 $t_F = Año$  futuro.

$$
K_g = \frac{Ln(27592) - Ln(23462)}{2000 - 1990} = 0.01621
$$

Para en año 2010

$$
Ln(PF) = Ln(27592) + 0.01621(2010 - 2000) = 10.39
$$
  

$$
PF = e10.39 = 32,450 hab.
$$

Para en año 2020

$$
Ln(PF) = Ln(27592) + 0.01621(2020 - 2000) = 10.55
$$
  

$$
PF = e10.55 = 38,150 hab.
$$

Interpolando para el año 2017 tenemos una Población de **36,440 Habitantes.** 

Concluimos que la población para el municipio de Sultepec en el año 2017, será de **35,361 habitantes** (promedio de los tres métodos anteriores)".

• Con el dato anterior y el censo del 2002 de Cojaltitla (3105 habitantes), se determina una tasa de crecimiento porcentual con la formula de interés compuesto.

$$
P_F = P_A (I + i)^n
$$

donde:

 $P_F$  = Población futura.  $P_A$  = Población actual.

 $i =$ Tasa de crecimiento anual.  $n =$  Número de años.

Despejando de la formula anterior la tasa de crecimiento:

$$
i = \left(\frac{P_F}{P_A}\right)^{1/n} - 1
$$

La taza de crecimiento anual para el municipio de Sultepec es de:

$$
i = \left(\frac{35361}{27592}\right)^{1/7} - 1 = 0.0147
$$

La tasa de crecimiento la aplicaremos para la localidad de Cojaltitla, con la población del 2002 y 15 años del periodo de diseño:

$$
P_{2017} = 3105(I + 0.0147)^{15} = 3,865
$$
 Habitantes

### **2.4. USOS DEL AGUA POTABLE.**

Generalmente las aguas se clasifican según el uso, en aguas de uso domestico, comercial, industrial, público y para la agricultura. En las de uso doméstico se incluye toda el agua utilizada en las viviendas.

La cantidad del consumo doméstico varia con el nivel de vida, pero es proporcional al número de habitantes. En las de uso comercial se incluye el agua empleada en los distritos o zonas comerciales o mercantiles, por personas que no habitan en ellas.

El agua de uso comercial se utiliza en pequeñas manufacturas, y al mismo tiempo también en usos domésticos y, por consiguiente, el consumo no puede establecerse con arreglo al número de usuarios de la zona comercial. Tal gasto es mejor estimarlo con arreglo a la superficie del suelo de los edificios allí situados.

El agua de uso industrial sirve para fines de fabricación y la cuantía de este uso no guarda relación alguna con la población o número de habitantes de una zona industrial.

El agua de uso público o municipal sirve para limpiar calles y alcantarillas, riego de parques y jardines, contra incendios, usos recreativos y de ornato así como para edificios públicos o sin, "medidor".

A veces se clasifican como de uso público las perdidas de agua por fugas en la red, las cuales representan frecuentemente una parte considerable del suministro total.

El agua para la agricultura se utiliza para fines de riego pero es preferible que a este uso no le de servicio el sistema de abastecimiento de agua potable de la población.

Para nuestro proyecto definiremos un uso de agua domestico para la población de Cojaltitla, ya que es una comunidad rural donde no hay industrias, ni zonas comerciales y la agricultura que se realiza es de temporada.

### 2.5. **DOTACION.**

La dotación se define como la cantidad de agua que requiere una persona por día para satisfacer sus necesidades de agua potable, como es el aseo, alimentos, etc. Esta cantidad es la que se asigna como promedio durante todos los días del año y se expresa en litros/habitante-día.

La dotación se determina en función de un *estudio de consumo de agua potable* (doméstico, público, comercial, fugas y desperdicios) que se tiene en una población.

Para llevar acabo el estudio de consumos, es necesario primeramente, contar con una infraestructura hidráulica que a su vez, cuente con un sistema completo de medición (aparatos de medición en la captación, conducción, regularización y en todas las tomas domiciliarias) que nos permita elaborar histogramas y conocer el comportamiento del consumo de agua en las horas pico.

Como resulta prácticamente imposible, desde el punto de vista económico, contar con un sistema completo de medición, por falta de estadísticas de consumo de agua, la dotación de proyecto se determinará por el sistema tradicional, consistiendo en tomar en cuenta con el clima que prevalece en la zona de estudio y la magnitud de la población de proyecto.

En la siguiente tabla se indican las dotaciones de proyecto:

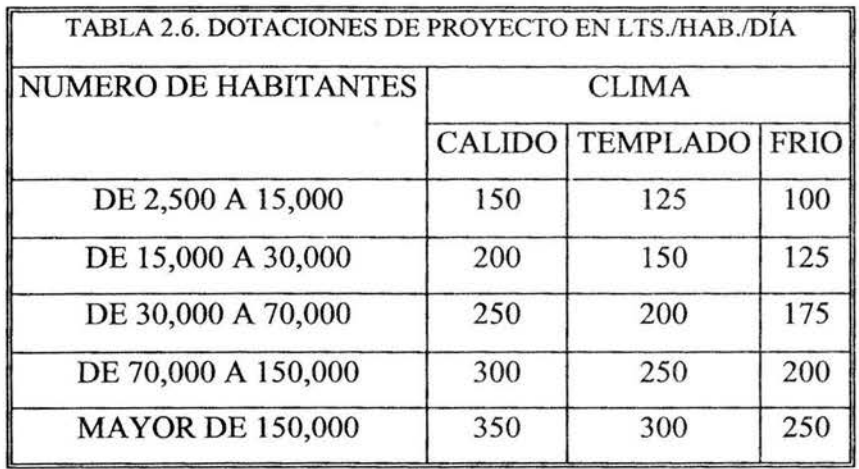

En la zona de estudio prevalece un clima templado y la magnitud de la población de proyecto al año 2017 es de 3,864 habitantes, por lo que la dotación de cada habitante será:

#### Dotación = 125 lts./hab./día.

#### 2.6. COEFICIENTES DE VARIACION.

Las condiciones climáticas, los días laborales y otras actividades, producen fluctuaciones diarias y horarias en la demanda de agua, estas dan origen a los coeficientes de variación.

Los requerimientos de agua para un sistema de distribución no son constantes durante el año, ni el día sino que la demanda varía en forma diaria y horaria. Debido a la importancia de estas fluctuaciones para el abastecimiento de agua potable, es necesario obtener los gastos máximo diarios y horario, para lo cual se utilizan los coeficientes de variación diaria y horaria.

La C.N.A. establece que el ámbito de variación puede ser:

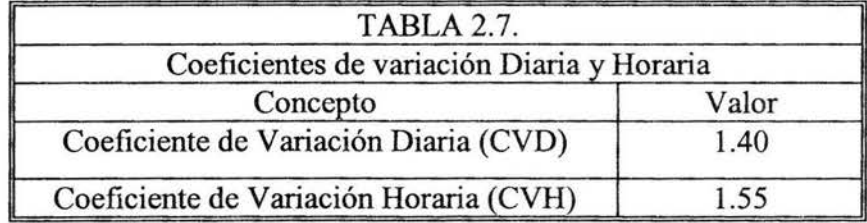

#### 2.7. GASTOS DE DISEÑO.

#### 2.7.1 Gasto Medio Anual (Qmed)

El gasto medio anual se define como la cantidad de agua requerida para satisfacer las necesidades de una población en un día de consumo promedio en el transcurso del año, el cual se calcula con la siguiente expresión:

$$
Q_{med} = \frac{Población \times Dotación}{86,400}
$$

Donde:

Q = Gasto Medio Diario, en l.p.s.

Población= Población de Proyecto Dotación= Dotación por Habitante, en lts./hab./día  $86,400 =$  Segundos que tiene un día

Sustituyendo valores tenemos:

$$
Q_{med} = \frac{3865hab \times 125lts / hab / dia}{86,400}
$$

$$
Q_{med} = 5.59 l.p.s.
$$

#### **2.7.2 Gasto Máximo Diario (QMo)**

Es el caudal que debe proporcionar la fuente de abastecimiento, y se utiliza para diseñar la obra de captación, su equipo de bombeo, la conducción y el tanque de regularización y almacenamiento, siendo su expresión:

$$
Q_{MD} = CVD \times Q_{med}
$$

Donde:

QMD =Gasto Máximo Diario, en l.p.s. CVD = Coeficiente de Variación Diaria = 1.40 Qmed = Gasto Medio Diario, en 1.p.s.

Sustituyendo valores tenemos:

$$
Q_{MD} = 1.40 \times 5.59 \text{ } l.p.s.
$$
  

$$
Q_{MD} = 7.83 \text{ } l.p.s.
$$

#### **2.7.3 Gasto Máximo Horario (QMu)**

El gasto máximo horario, es el requerido para satisfacer las necesidades de la población en el día y hora de máximo consumo. Este gasto se utiliza, para calcular las redes de distribución. Se obtiene a partir de la siguiente expresión:

$$
Q_{MH} = Q_{MD} \times CVH
$$

Donde:

QMu = Gasto Máximo Horario, en l.p.s. CVH = Coeficiente de Variación Horaria= 1.55 QMn = Gasto Máximo Diario, en l.p.s.

Sustituyendo valores tenemos:

$$
Q_{MH} = 7.83 \ l.p.s \times 1.55
$$

$$
Q_{MH} = 12.134 \ l.p.s
$$

## **2.8. RESUMEN DE LOS DATOS BÁSICOS DE PROYECTO.**

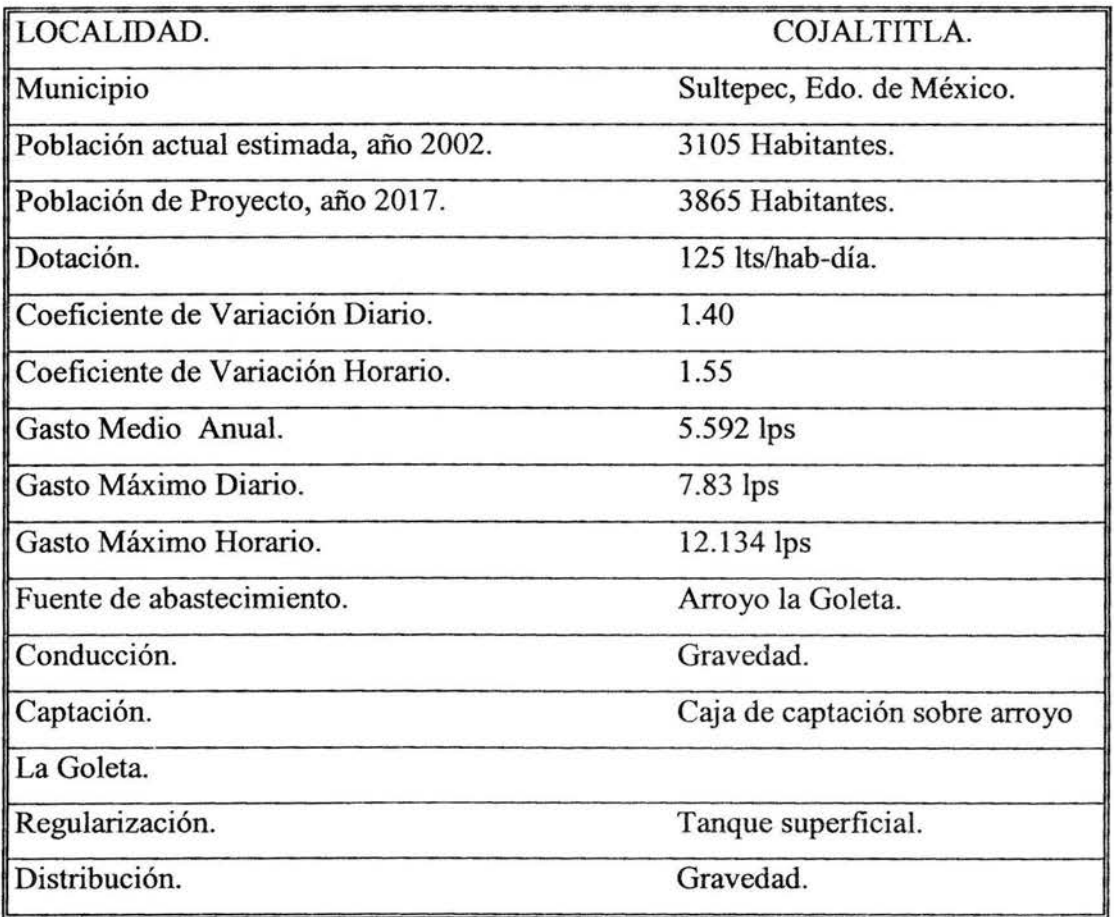

## **CAPITUL03 FUENTES DE ABASTECIMIENTO Y OBRA DE TOMA**

#### **3.1. DESCRIPCIÓN GENERAL DE LAS FUENTES DE ABSTECIMIENTO.**

El agua se mueve en la tierra y en la atmósfera, formando un "ciclo hidrológico". El concepto de ciclo hidrológico engloba la circulación del agua en la Naturaleza: desde el mar, masas o cursos de agua a la atmósfera, de la atmósfera a la tierra y de la tierra al mar, a través de escurrimientos superficiales o subterráneos; existen diversas variantes secundarias que se ilustran en la siguiente figura, en la cual se presentan los diferentes estados del agua en la Naturaleza y el sentido de los desplazamientos.

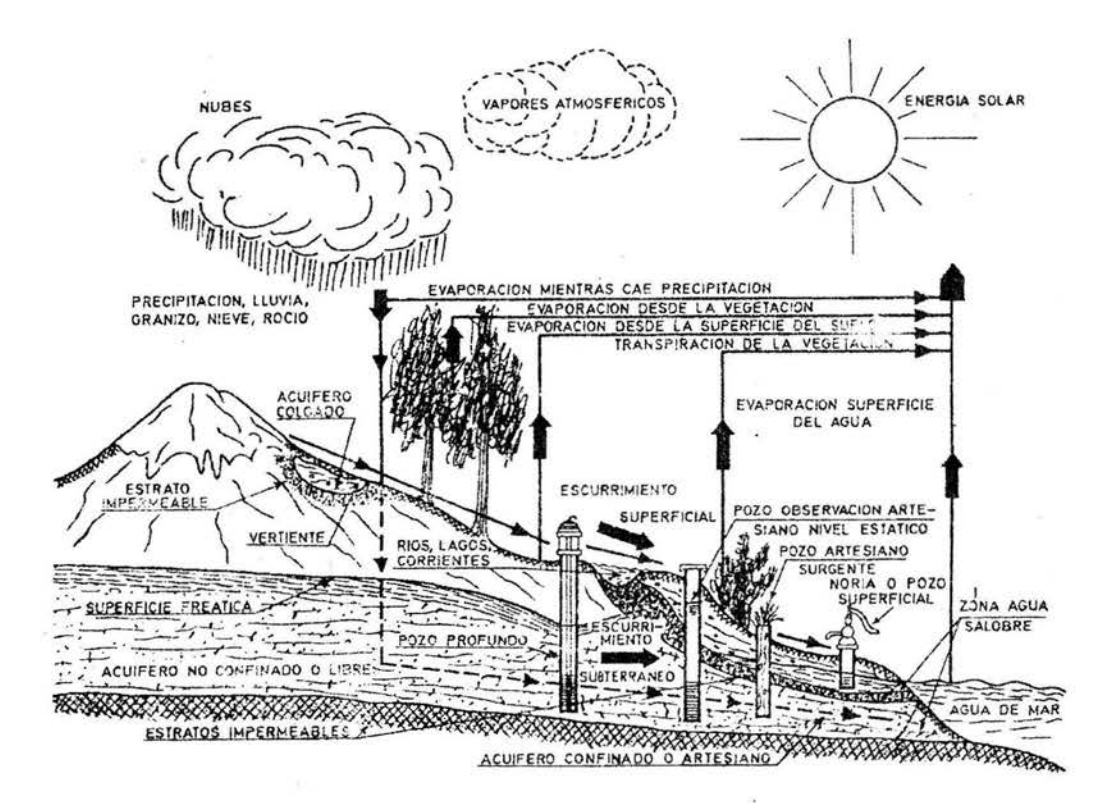

Fig. 3.1. El ciclo hidrológico

Gracias al ciclo hidrológico se encuentran disponibles en la naturaleza las siguientes fuentes de abastecimiento:

- Sistemas individuales:
	- a) Aguas superficiales (ríos, arroyos, lagos)
	- b) Aguas subterráneas (pozos y manantiales)
	- c) Aguas atmosféricas o de lluvia (cisternas o algibes)

d) Aguas saladas (océano)

#### **a) Aguas superficiales.**

Son aquellas que se encuentran en el seno de los ríos, lagos y lagunas, o las de una cuenca de embalse, presas, etc. Las aguas de los ríos en su recorrido, se van transformando de diversas maneras, ya que debido a su gran poder disolvente, recogen materias de los diferentes suelos por los cuales pasan, además de recibir desechos de las poblaciones e industrias; generalmente estas aguas están contaminadas y para su uso es necesario pasarlas por un proceso de potabilización.

Algunas ventajas obvias de las aguas superficiales son su disponibilidad y que están visibles; son fácilmente alcanzadas para el abastecimiento y su contaminación puede ser removida con relativa facilidad.

Generalmente las aguas superficiales tienen aguas blandas; por estar abiertas a la atmósfera tienen un alto contenido de oxigeno, el cual oxida y remueve el hierro y el manganeso en las aguas crudas.

Normalmente las aguas superficiales están libres de sulfuro de hidrógeno, el cual produce un ofensivo olor, similar al de los huevos podridos.

Las aguas superficiales pueden tener alta turbiedad y color, lo cual requiere un tratamiento adicional; generalmente tienen mucha materia orgánica.

Los embalses o represas tienen características similares a los almacenamientos naturales. Normalmente, la mejor calidad de agua se encuentra a media profundidad.

Las superficiales tienen exceso de algas; las de fondo, alto contenido de  $CO<sub>2</sub>$  y, probablemente, hierro, manganeso, y a veces  $H_2S$ .

#### **b) Aguas subterráneas.**

Parte del agua que cae a la tierra se infiltra en el suelo. Además, el agua de corrientes, lagos y embalses artificiales y el agua dispersa en la superficie del terreno, ya sea para irrigación o para disposición, en parte a la tierra.

Una porción del agua subterránea regresa directamente a la atmósfera mediante la evaporación y la transpiración, y otra parte es retenida por fuerzas capilares y el resto fluye hacia abajo hasta que encuentra un estrato mas o menos impermeable.

El agua contenida por una capa impermeable, o *acuicierre,* y que fluirá hacia pozos, manantiales u otros puntos de recuperación, se llama agua subterránea.

Las fuentes subterráneas están generalmente mejor protegidas de la contaminación que las fuentes superficiales, por lo que su calidad es mas uniforme.

El color natural y la materia orgánica son más bajos en las aguas subterráneas que en las superficiales, de allí que el tratamiento para remoción de color no lo requieren; esto al mismo tiempo significa que los trihalometanos son bajos en las aguas tratadas producidas a partir de aguas subterráneas.

Es menos probable que las aguas subterráneas tengan sabor y olor, contaminación producida por actividad biológica.

Las aguas subterráneas no son corrosivas porque el bajo contenido de oxígeno disuelto en ellas, reduce la posibilidad de que entre en juego la media reacción química necesaria para la corrosión.

Las desventajas del agua subterránea incluyen la comparativa inaccesibilidad de estas fuentes; las concentraciones de sulfuro de hidrógeno son producidas en un ambiente de bajo oxigeno y estas son las condiciones típicas encontradas en las aguas subterráneas.

Una vez que los acuíferos se contaminan, no existe un método conocido que los pueda limpiar. Las aguas subterráneas presentan frecuentemente dureza tan alta que deben ser ablandadas para minimizar las formaciones de incrustaciones en las tuberías. Las ventajas y desventajas de las fuentes de agua potable subterránea y superficiales se resumen en el cuadro III. l.

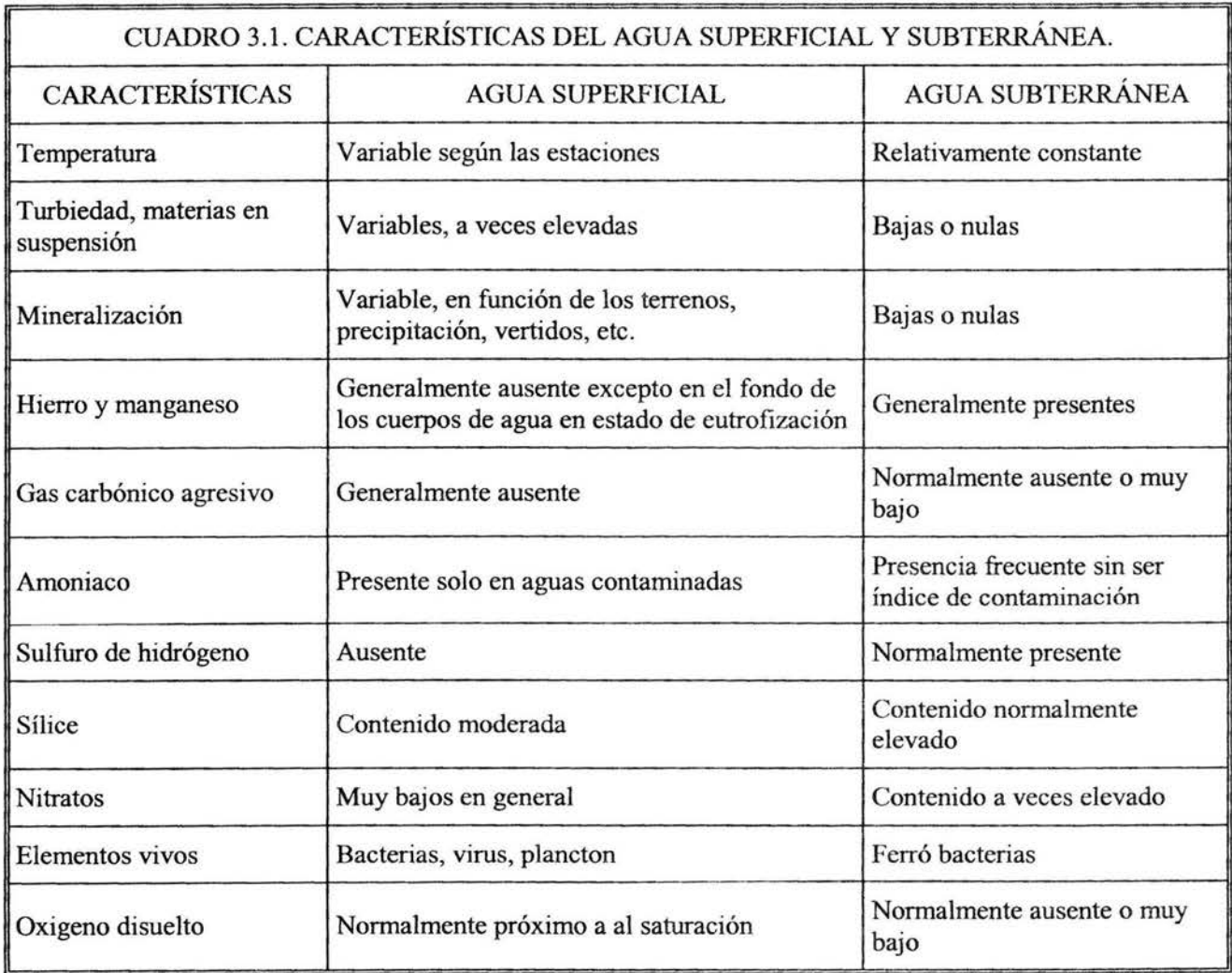

#### e) Aguas atmosféricas.

Se recurre a las aguas atmosféricas y las aguas saladas muy raras veces y solamente cuando no existe otra posibilidad ya sea por escasas o de muy mala calidad las aguas subterráneas y superficiales, o también en ocasiones o por factores económicos. En el caso de las aguas atmosféricas, tienen el inconveniente de que se requiere de obras civiles importantes para recolectarlas y almacenarlas en las cantidades requeridas, por lo que solo podrán emplearse en poblaciones muy pequeñas.

#### d) Aguas saladas.

Para las aguas saladas, la Ingeniería Sanitaria ha desarrollado nuevas tecnologías que permiten desalarla para ser utilizada como fuente de abastecimiento de agua potable, pero por su alto costo de inversión, operación y mantenimiento, tales tecnologías resultan prohibitivas en nuestro medio y solo se aplican en casos excepcionales.

La obra de toma es la estructura hidráulica de mayor importancia de un sistema de aducción, que alimentará un sistema de generación de energía hidroeléctrica, riego, agua potable, etc. A partir de la obra de toma, se tomarán decisiones respecto a la disposición de los demás componentes de la obra.

Cada intervención sobre el recurso hidrico, origina alteraciones en el régimen de caudales, aguas abajo de la estructura de captación, por lo que su aplicación deberá considerar al mismo tiempo la satisfacción de la demanda definida por el proyecto y los impactos sobre sectores ubicados en niveles inferiores.

La obra de toma adquirirá una conformación según la naturaleza del recurso que se pretende utilizar.

#### 3.2. CALIDAD DEL AGUA.

Para que las aguas sean ingeridas por el hombre de manera que beneficie su salud, es necesario que lleven en solución ciertas sustancias que las hacen agradables y nutritivas, como el oxigeno, bióxido de carbono, sales minerales, sodio, calcio y magnesio en cantidades pequeñas; Pues el exceso hace impropia el agua para el consumo. Debe estar exenta de materias perjudiciales a la salud, libre de olores y gérmenes infecciosos. Su temperatura debe fluctuar entre los  $10 \times 15^{\circ}$ C y debe ser de sabor agradable. Las aguas que reúnen estas condiciones son llamadas "aguas potables".

Para conocer las características del agua se realizan una serie de análisis de laboratorio que se clasifican en: fisicas, químicas, microscópicas y bacteriológicas. En la actualidad debe aumentarse un análisis mas, el radiológico.

#### 3.3. RESULTADO DE AFOROS.

El método utilizado para el presente proyecto fue el de Velocidad Superficial, consiste en colocar sobre una de las orillas de la corriente, dos marcas A y B a una distancia fija. Se suelta un flotador (tapón de corcho, pelota de hule, taquete de madera, etc.), a la altura del punto A, aproximadamente a la mitad de la corriente y se toma el tiempo que tarda el flotador en llegar desde A hasta B.

La medición siempre se debe repetir varias veces para obtener un mejor resultado, de preferencia se deben realizar las mediciones en época de estiaje para obtener el nivel de agua mínimo.

Para este proyecto se colocaron las marcas a 6.5 metros de distancia una de la otra y el tiempo de recorrido promedio de un punto a otro fue de 13.0 seg. Resultando una velocidad de 0.5 *mis.* 

Para determinar el área transversal en corrientes regulares tanto en anchura como en profundidad se procede de la siguiente manera:

Se escoge una sección (F-F) intermedia entre dos puntos A y B midiéndose el ancho de la corriente en dicho sección. Se efectúa un sondeo a lo largo de la sección (F-F), introduciendo en diferentes puntos: varas, palos o escalas con divisiones métricas.

La sección que se eligió tiene un tirante promedio de 1.0 metro con un ancho aproximado de 14 metros, por lo tanto el área transversal es de 14 m<sup>2</sup>. Finalmente el gasto de la corriente será:

 $Q =$ Área transversal \* Velocidad

 $Q = 14 \text{ m}^2 \cdot 0.5 \text{ m/s} = 7 \text{ m}^3/\text{s} = 7000 \text{ l/s}.$ 

El gasto máximo diario que se requiere al final del periodo de diseño del proyecto (año 2017) es de 7.83 lts/seg. Que comparado con el gasto que conduce el arroyo la Goleta, nos permite garantizar sin ninguna dificultad el suministro del vital liquido.

### 3.4. SELECCIÓN Y DISEÑO DE LA OBRA DE TOMA.

La selección de la fuente de abastecimiento esta en función de la susceptibilidad de aprovechamiento desde el punto de vista cualitativo y cuantitativo, es decir, que se escogerá una fuente que cubra las demandas futuras de agua potable (gasto máximo diario) durante los 365 días del año.

Dadas las condiciones topográficas y las características del arroyo, se propone la construcción de una galería filtrante para captar el gasto de diseño ya que sin problemas satisface las necesidades de proyecto. Por lo tanto las proporciones de la caja no serán de grandes dimensiones y bastará como medida de precaución, que tenga una cubicación adecuada para poder abastecer el gasto de diseño, durante el tiempo que se ha proyectado y para efectuar labores de mantenimiento y que el sistema pueda proporcionar el caudal máximo.

¥

Una galería filtrante se utiliza principalmente para captar agua del subálveo de corrientes superficiales, construyéndose de preferencia en el estiaje y en una de las márgenes, paralela a la corriente. En el proyecto se deben de tomar en cuenta las características de socavación de la corriente en las avenidas importantes.

El tramo seleccionado para la construcción de la obra de toma, se considera apropiado, ya que se encuentra en un tramo recto y donde sus márgenes muestran la existencia de materias granulares, es recomendable hacer perforaciones de exploración con profundidad de 6 a 12 m, espaciadas de 5 a 10 m en el eje probable de la galería, para conocer las características del material, para así obtener el corte litográfico de la sección o secciones en estudio.

Para el abastecimiento de agua potable a la localidad de Cojaltitla, municipio de Sultepec en el Estado de México, se tomará él agua del arroyo "La Goleta", el cual se encuentra ubicado a 4.8 Km aproximadamente de distancia del poblado. Este arroyo se localiza a una elevación de terreno de 996.00 m, con respecto al tanque de regularización ubicada en la elevación 909.00 m, por lo que podrá aprovecharse un sistema de abastecimiento por gravedad, ya que se cuenta con un desnivel aproximado de 86.00 m.

De acuerdo con la topografia realizada del sitio donde se encuentra el arroyo y el cual presenta laderas suaves, se propone para la obra de captación una caja colectora tipo galería filtrante con estructuras de concreto armado y cuyas dimensiones serán mencionadas mas adelante. La galería filtrante se construye transversalmente a la dirección del flujo, esto nos permitirá obtener un mayor volumen de captación.

El conducto de la galería debe quedar situado a una profundidad y distancia adecuadas, con respecto al cauce principal de la corriente, con el fin de que el agua quede sometida a una infiltración natural esto depende de las características topográficas del tramo escogido, de los materiales del cauce y de la calidad del agua de la corriente. Se considera que un recorrido del agua a través de la capa filtrante de 3 a 15 m, puede ser suficiente para que se clarifique y se elimine de la contaminación bacteriana.

El agua captada por medio de una galería filtrante será conducida a un cárcamo donde se inicia la obra de conducción por gravedad. Esta obra de captación esta formada por una tubería perforada en su parte superior, instalada en el fondo de una zanja de sección trapecial, según recomendaciones del manual de diseño de agua potable de la CNA, con la pendiente adecuada, en donde para evitar que a través de las perforaciones entre arena o tierra del relleno de la zanja y para lograr filtrar el agua al mismo tiempo, se coloca sobre el tubo como material de relleno grava, generalmente en tres capas o espesores que varían de 40 a 70 cm según la profundidad del tajo. Esta zona filtrante estará constituida por material pétreo lavado con una granulometría adecuada a la del terreno natural del acuífero. La ultima capa estará formada por material producto de la excavación. En ningún caso el diámetro del conducto será menor de 25 cm y la zanja de preferencia de sección trapecial. La profundidad máxima de estas obras no debe exceder de 6.0 m.

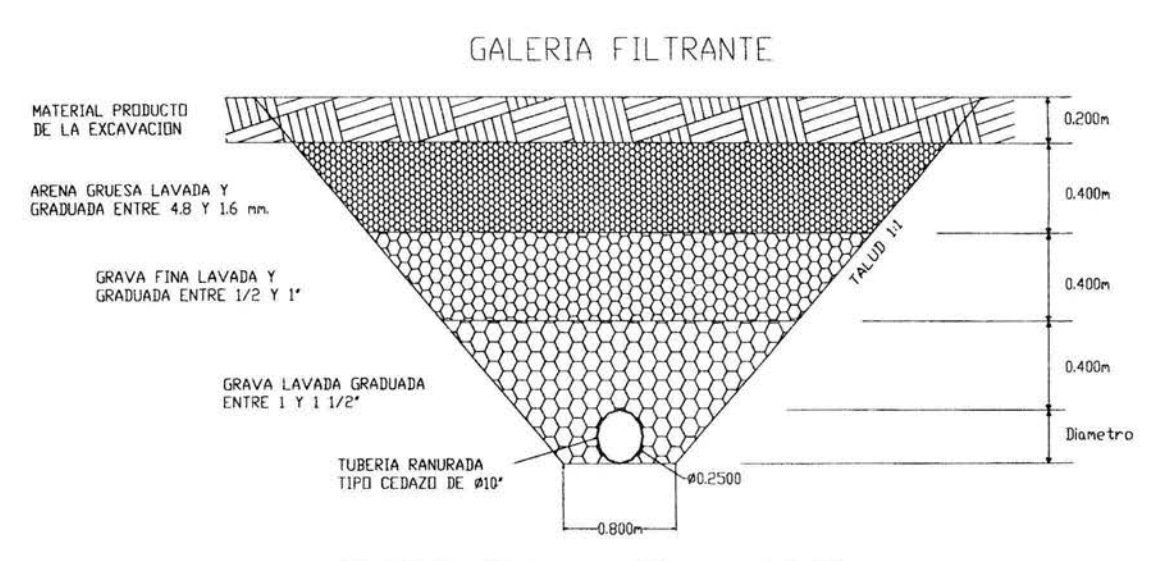

Fig. 3.2. Sección transversal de una galería filtrante

Las formulas teóricas que se han desarrollado para el cálculo de los gastos que se pueden captar por medio de una galería filtrante están basadas fundamentalmente en la "Ley de filtración de Darcy". La capacidad de la galería filtrante se puede determinar teóricamente con la expresión matemática siguiente:

$$
Q=\frac{KL}{2R}(2H-h^{\prime})h^{\prime}
$$

donde:

 $Q =$ Gasto en m3 /s.

K = Coef. De permeabilidad que depende de la finura y porosidad del material, en *mis.* 

R = Radio del circulo de influencia, en m.

H = Carga estática o distancia vertical del nivel estático al estrato impermeable, en m.

 $L =$ Longitud de la galería en m.

h' =Abatimiento observado.

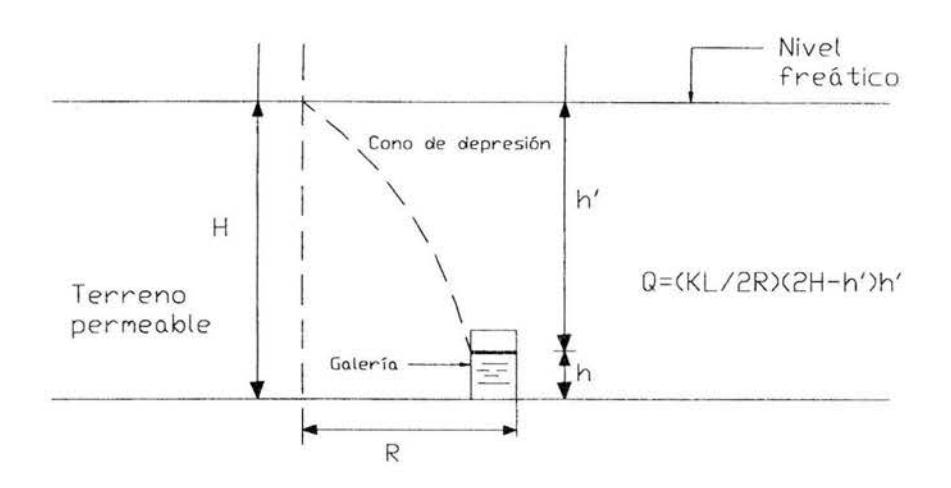

Fig. 3.3. Galería filtrante

Generalmente en lugar de un fondo horizontal se tiene cierta pendiente S. En este caso puede calcularse previamente el gasto que escurre por el manto acuífero antes de la construcción de la galería, con la ecuación.

$$
Q = KSHL
$$

La posición de la galería en el arroyo puede ser transversal a la corriente o paralela a ella dentro o fuera del cauce, de acuerdo con la distribución y la circulación del agua freática o subálvea, que se determinarán por la revisión de los pozos de observación.

Las perforaciones de los conductos deben ser en forma de ranuras en vez de círculos por presentar mas dificultad a la obturación.

Teniendo como dato el gasto máximo diario de proyecto, se elige un diámetro en los catálogos de tubería de acero o P.V.C., para obtener un área de infiltración requerida resultando de dividir el gasto entre la velocidad de entrada del agua a través de las ranuras la cual es del orden de 5 a 1 O cm/s.

La longitud de la tubería por utilizar se obtendrá dividiendo el área obtenida entre el área de infiltración por metro del diámetro considerado en el catalogo.

#### **Cantidad de perforaciones o ranuras del colector**

Actualmente se recomienda usar tubos de acero o de PVC ranurados tipo cedazo y las dimensiones de la galería deben ser tales que permitan realizar visitas de inspección para realizar acciones de desazolve y mantenimiento.

Para una tubería de P.V.C y un diámetro de 10" recomendado por el Manual de diseño de agua potable de la C.N.A. La Velocidad de penetración tal que evite la entrada de partículas finas es del orden de 5 a 10 cm/s.

Proponiendo una longitud inicial de 6.0 m para la galería tenemos:

 $Q = (0.00783 \text{ m}^3/\text{s})/6 = 0.00131 \text{ m}^3/\text{s}$  por metro lineal

Velocidad de penetración  $V = 0.10$  m/s.

Coeficiente de contracción por concepto de entrada por orificios  $Cc = 0.55$ 

Área total de ranuras o perforaciones del tubo recolector.

$$
A_T = \frac{Q}{V \cdot ^\ast Cc}
$$
 sustituyendo:  $A_T = \frac{0.00131}{0.10 \cdot ^\ast 0.55} = 0.0237 m^2$ 

Con perforaciones de  $\frac{3}{4}$ " se tiene un área de A = 2.85 cm<sup>2</sup> por orificio y como el AT=237 cm<sup>2</sup> por metro lineal, entonces tiene 237/2.85 = 84 perforaciones.

Considerando que el área de penetración de un tubo de 25 cm por metro lineal es de  $\pi$  D (100 cm)  $= \pi x 25$  cm  $\pi$  100 cm = 7 853.9 cm2 por metro lineal, y como solo se harán perforaciones en medio diámetro, el de la parte superior para que la parte inferior sirva para transportar el agua captada hacia la caja, entonces tenemos que el área de penetración será:

$$
A_{Penet} = \frac{7853.9 \text{ cm}^2}{2} = 3,926.95 \text{ cm}^2/\text{ml}
$$

El área a ranurar en porcentaje del tubo de 25 cm será de:

$$
A_{\text{ramuar}} = \frac{\text{Area total de ranuras}}{\text{Area de penetration}} = \frac{237 \text{cm}^2}{3,926.95 \text{cm}^2} = 0.06035
$$

Con esto nos damos cuenta que el porcentaje de perforaciones es mínimo y sin ningún problema se pueden llevar a cabo.

#### **Cálculo de la capacidad de la Galería Filtrante**

Con el tirante total de la galería que es de 1.65 m y una pendiente de 45<sup>°</sup> por el talud de 1:1, calculamos su área respectiva incluyendo la longitud de influencia de ambos lados, la base será de 0.80m.

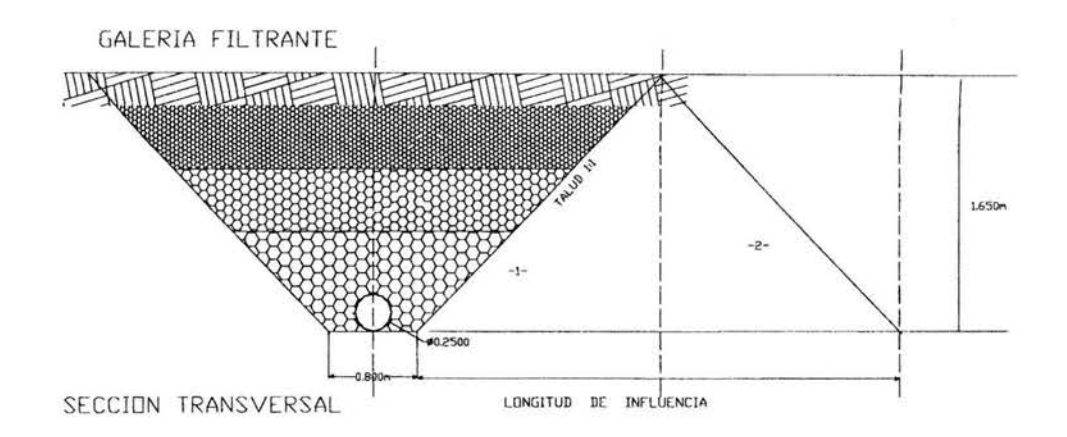

Fig. 3.4. Capacidad de una Galería filtrante.

 $\text{ÅREA}$  -1- = 2.05 m x 1.65 m = 3.383 m<sup>2</sup>.  $\text{ÅREA}$  -2- = 1.65 m x 1.65 m = 2.723 m<sup>2</sup>. A.Total = {  $(A-1-)+(A-2-)$  } x 2 = 12.211 m<sup>2</sup>.

Sustituyendo en la siguiente expresión:

 $Q = K I A$ 

Donde K = 0.0025 *mis* (para la zona según la tabla siguiente de valores de permeabilidad del libro "Captación y almacenamiento del agua potable" de Purshel W. Pág. 45) y el gradiente hidráulico por la pendiente de 45º será de 1 = 1.0.

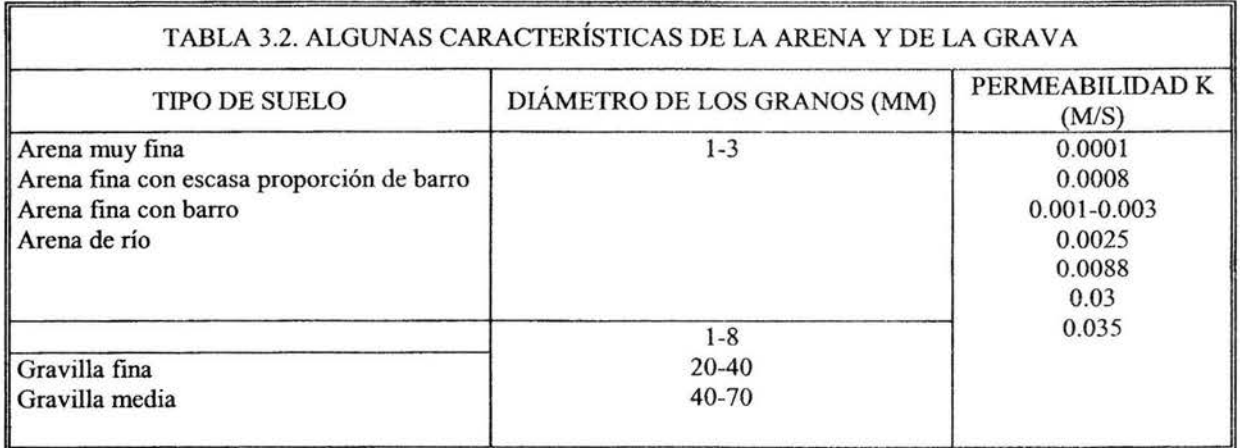

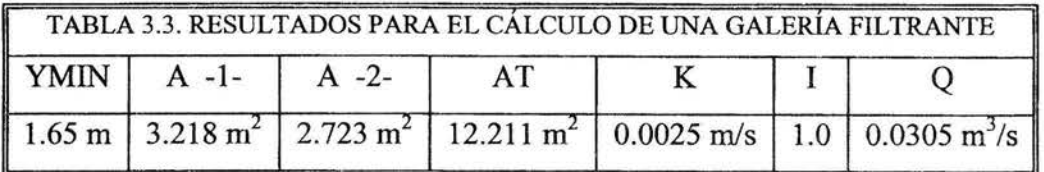

Como el gasto obtenido tendrá variaciones a través del tiempo, se recomienda hacer en campo mediciones periódicas con la finalidad de profundizar o alargar la galería a fin de contar con el caudal necesario.

#### **Cálculo de la capacidad del tanque de captación**

La capacidad del tanque puede determinarse con la siguiente expresión:

 $Q = \frac{\text{Capacidad del Tanque}}{\text{tiempo de llendo}}$ ; en donde se conoce el gasto y el tiempo, por lo tanto,

despejamos la Capacidad del Tanque y tenemos:

Cap. Tanque= Gasto máximo diario\* tiempo de llenado del tanque

Donde t es el tiempo propuesto considerado para vaciado o recuperación del tanque de captación = 15 min.

Entonces  $C_{\tan que} = 0.00783m^3 / s \times \frac{60s}{1 \text{ min}} \times 15 \text{ min} = 7.047m^3$ 

De esta manera proponemos una estructura que capte ese volumen requerido de agua, ya que se trata de una fuente potencialmente generosa, trabajará siempre llena y las dimensiones recomendadas no son de grandes proporciones.

Por lo tanto con una estructura de 2.50 m x 1.50 m de base y con una altura de 2.60 m se logra asegurar el volumen necesario sin dificultad con una capacidad aproximada de 10 m3 .

La caja colectora estará estructurada con losas de fondo, rejillas de acero para ventilación y muros de concreto armado. Estos detalles se muestran en los planos con clave: CAP - 01 al 03.

## **CAPITUL04 LÍNEA DE CONDUCCIÓN**

### **4.1. ASPECTOS A CONSIDERAR EN EL DISEÑO DE LA LINEA DE CONDUCCIÓN.**

El agua se transporta desde la fuente de abastecimiento a la comunidad en conductos abiertos o cerrados, suministrándose la energía necesaria por gravedad o por bombeo.

Para el proyecto de líneas de conducción, se deben tomar en cuenta los siguientes factores.

1. Topografia: El tipo y clase de tubería por usar en una conducción depende de las características topográficas de la línea. Es conveniente obtener perfiles que permitan tener presiones de operación bajas, evitando también tener puntos altos notables.

2. Afectaciones: Para el trazo de la línea se deben tomar en cuenta los problemas resultantes por la afectación de terrenos ejidales y particulares. De ser posible, se utilizarán los derechos de vía de cauces de agua, caminos, ferrocarriles, líneas de transmisión de energía eléctrica y linderos.

3. Clase de terreno por excavar (Geotecnia): En general, las tuberías de conducción deben quedar enterradas, principalmente las de asbesto cemento, PVC y polietileno. El trazo más adecuado puede ser el que permita disminuir al máximo posible las excavaciones en roca. Se investigará también la profundidad del nivel freático.

4. Cruzamientos: Durante el trazo topográfico se deben localizar los sitios más adecuados para el cruce de caminos, vías férreas, ríos, etc.

5. Calidad del agua por conducir: Es indispensable saber si el agua es turbia, incrustante, corrosiva, o si tienen hierro y manganeso, dado que se puede afectar notablemente la capacidad de los conductos.

6. Gasto por conducir: Para gastos pequeños, o cuando se utilizan tuberías con diámetros de 150 mm. Y menores, son recomendables las de poli cloruro de vinilo (PVC) y polietileno; para diámetros mayores hasta de 500 mm. Y carga de operación menor a 14.0 kg/cm<sup>2</sup>, son recomendables las de fibro-cemento Para diámetros de 610 mm. Y mayores, se debe hacer un estudio económico muy cuidadoso, comparando tuberías de fibro-cemento, acero y concreto preesforzado.

7. Costos de suministro e instalación de tuberías: Se tomarán en cuenta los costos de suministro para los casos de adquisición por parte de los Gobiernos Federal, Estatales y por contratistas. En el caso de diámetros grandes (760 mm. y mayores), se tomará en cuenta la disponibilidad oportuna de las tuberías y las facilidades financieras que otorguen los fabricantes.

8. Normas de calidad y comportamiento de tuberías: Es indispensable conocer las especificaciones de fabricación de las tuberías disponibles en el mercado, las pruebas de control de calidad, así como las recomendaciones para su transporte, manejo y almacenaje.

9. Aspectos socioeconómicos: El uso de ciertas fuentes de abastecimiento (concesionada o no) y el no tomar en cuenta lo indicado en el punto 2, origina en ocasiones problemas con los habitantes de la región, propiciando cambios de fuerte, modificaciones del trazo de la conducción, indemnizaciones. etc.

De acuerdo con la posición relativa de la fuente y el centro de distribución, la conducción puede hacerse por medio de la acción de la gravedad o por medio de bombas.

La conducción por gravedad puede hacerse por medio de una conducción libre, es decir, trabajando el tubo como canal, o a presión.

En los sistemas de abastecimiento de agua se usa poco el canal, debido a la facilidad con que el agua puede contaminarse. Los casos más frecuentes son por consiguiente, la línea de conducción por gravedad a presión y la conducción por impulsión a bombeo.

Para el caso de Cojaltitla se pretende analizar y diseñar una línea de conducción por gravedad.

#### **4.1.1. Generalidades.**

Se denomina "línea de conducción" a la parte del sistema constituida por el conjunto de tuberías, válvulas y piezas especiales, destinados a transportar el agua procedente de la fuente de abastecimiento hasta un punto, que comúnmente es el tanque de regularización.

La capacidad de una Línea de Conducción se calcula con el:

### "GASTO MÁXIMO DIARIO"

#### **4.1.2. Criterio de diseño de la** C.N.A.

Para el cálculo hidráulico de una línea de conducción siempre es necesario tomar en cuenta los siguientes parámetros que marca la C.N.A.:

#### **Velocidades.**

VELOCIDADES: La velocidad en un conducto cerrado es de vital importancia, ya que en un momento dado nos puede acarrear serios problemas en la operación del sistema, por consiguiente se tiene una velocidad máxima y mínima permisible, siendo estas:
$M\acute{A}XIMA = 5$  m/seg.

## VELOCIDAD PERMISIBLE

 $MÍNIMA = 0.3 m/sec.$ 

VELOCIDAD MÁXIMA: En condiciones normales no es conveniente rebasar de los 5.0 m/seg. , ya que la tubería podría "EROSIONARSE", teniéndose finalmente fugas de agua en la misma. Solamente en casos extraordinarios se podrá aceptar una velocidad mayor a la indicada por la C.N.A.

VELOCIDAD MÍNIMA: No es conveniente que el escurrimiento del agua sobre la tubería sea menor de 0.3 m/seg. , ya que la idea es evitar el "ASENTAMIENTO" de partículas sólidas que arrastra el agua y con esto evitamos taponamiento en las tuberías.

### **Pérdida de carga.**

Cuando a través de las tuberías se conduce un caudal, se provoca una fricción entre el volumen del agua y las paredes del conducto, a éste fenómeno se le denomina "perdida por fricción" o "perdida de carga".

### **Gradiente hidráulico.**

El "Gradiente Hidráulico" es la representación de la presión hidrostática (presión interna) en la tubería, y a su vez es el reflejo de las pérdidas de fricción a lo largo de la línea de conducción.

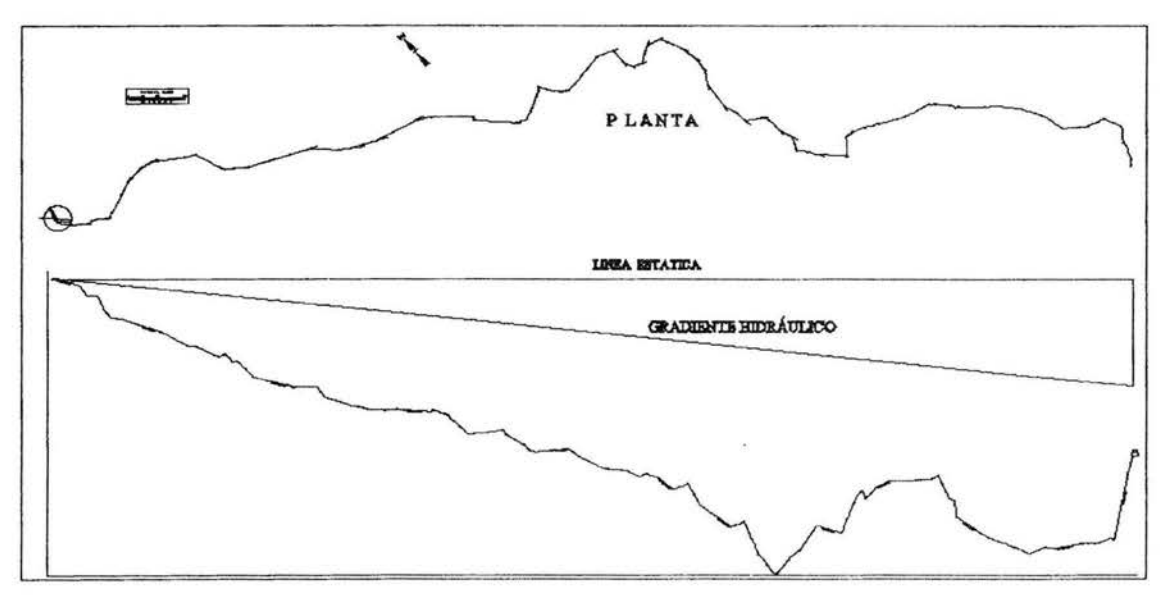

Fig. 4.1. Perfil de una línea de conducción.

Con la fórmula de Manning se determinan las pérdidas de fricción a lo largo de la línea de conducción, siendo su expresión:

$$
hf = \frac{10.3n^2LQ^2}{D^{16/3}}
$$

donde:

 $n =$  coeficiente de rugosidad.

 $L =$  Longitud total en m.

 $Q =$ Gasto en m<sup>3</sup>/s

D = Diámetro comercial en m.

## 4.2. ANÁLISIS Y DESEÑO DE LA LÍNEA DE CONDUCCIÓN AGRA VEDAD.

La planeación de una Línea de Conducción por Gravedad, básicamente se establece en función del tipo de terreno sobre el cuál se localizará la tubería. En general se presentan dos casos.

#### a) Terreno plano:

Cuando el desnivel topográfico es muy pequeño entre la captación y el tanque de regularización (hasta 50 m), es decir, que se tiene un terreno sensiblemente plano, la solución será conducir directamente el agua desde la captación hasta el tanque de regularización, como se indica en la siguiente figura:

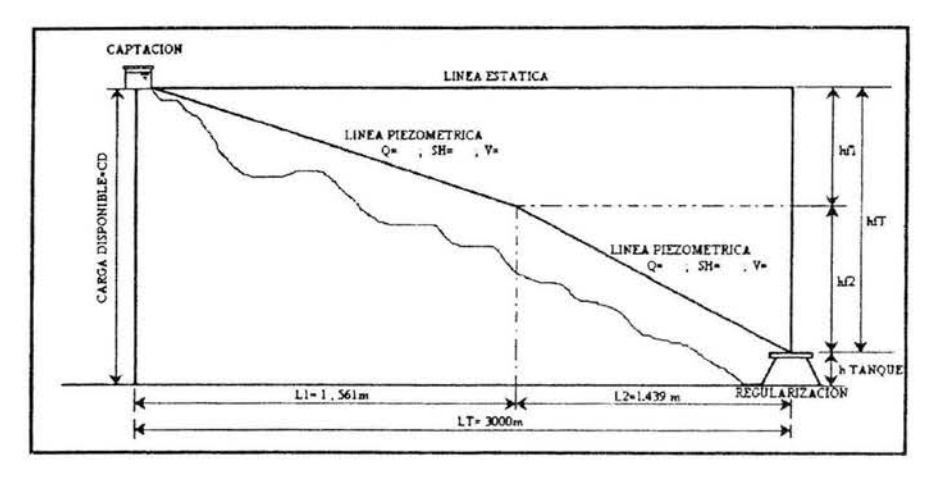

Fig. 4.2. Pérdidas de fricción en una línea de conducción

### b) Terreno medio accidentado:

Cuando el desnivel topográfico entre la captación y el tanque de regularización sea considerable (del orden de 100 m ó más), es decir, que se tenga un terreno medio o accidentado, se recomienda colocar sobre la línea de conducción cajas rompedoras de presión (C.R.P), las cuáles reducirán considerablemente las cargas hidrostáticas, como se indica en la siguiente figura:

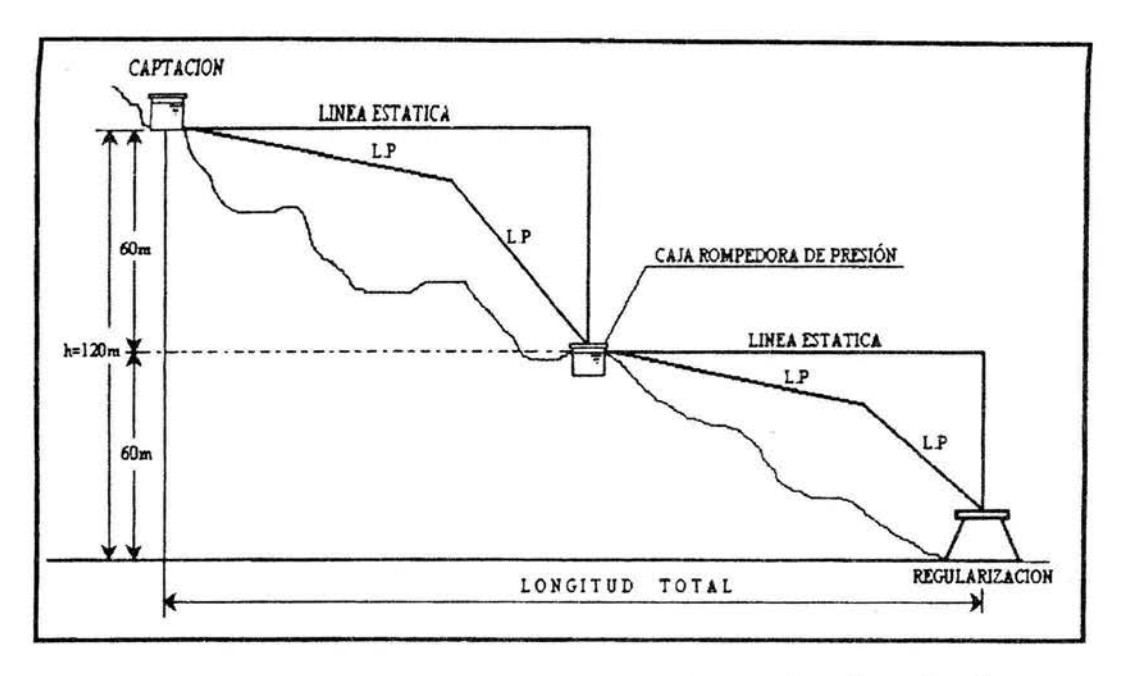

Fig. 4.3. Ubicación de una caja rompedora de presión en una línea de conducción.

### **4.2.1 Tuberías.**

Para este proyecto se utilizará Tubería de Polietileno de Alta Densidad, para la Línea de Conducción, debido a sus ventajas que presenta y considerando como factor importante que es una comunidad rural, que dificilmente tendrá una mantenimiento continuo.

### **Clasificación de las tuberías.**

Para determinar la clase de la tubería que requiere la línea de conducción por gravedad, se toma como punto de referencia la "línea de sobre presión" (Golpe de Ariete), ya que ésta representa las cargas más criticas que esta soportando la tubería.

Se entiende por "Golpe de Ariete" al fenómeno transitorio que se produce al tenerse un incremento de presión en la tubería; este fenómeno se presenta principalmente por un cierre brusco en alguna válvula localizada en la línea de conducción por gravedad.

La secuela para clasificar la tubería, se hace sobre el perfil topográfico, aplicando los siguientes pasos:

1. Se considera a la Línea de Sobre Presión con un valor relativo igual a cero.

3. El perfil del terreno se divide con líneas paralelas a la línea de sobre presión y la división se hace dependiendo del material de la tubería que regularmente es A.C., P.V.C. y P.A.D.

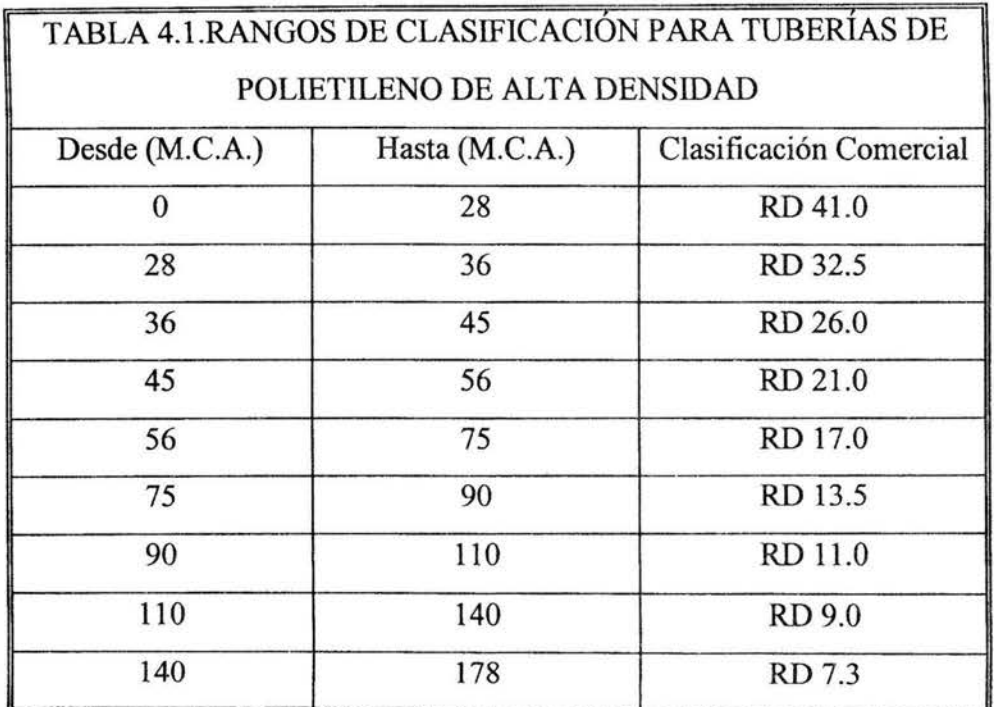

#### **4.2.2 Diseño hidráulico de la linea de conducción.**

El cálculo hidráulico de una línea de conducción por gravedad consiste en aprovechar "LA CARGA DISPONIBLE" para vencer las pérdidas de fricción (hf). Para poder realizar el cálculo hidráulico primeramente deberemos contar con el "perfil" de la línea de conducción en el cual se trazará la "línea piezométrica" que corresponda al diámetro seleccionado, tratando que satisfaga la primera condición:

LA CARGA DISPONIBLE = PERDIDAS DE FRICCIÓN

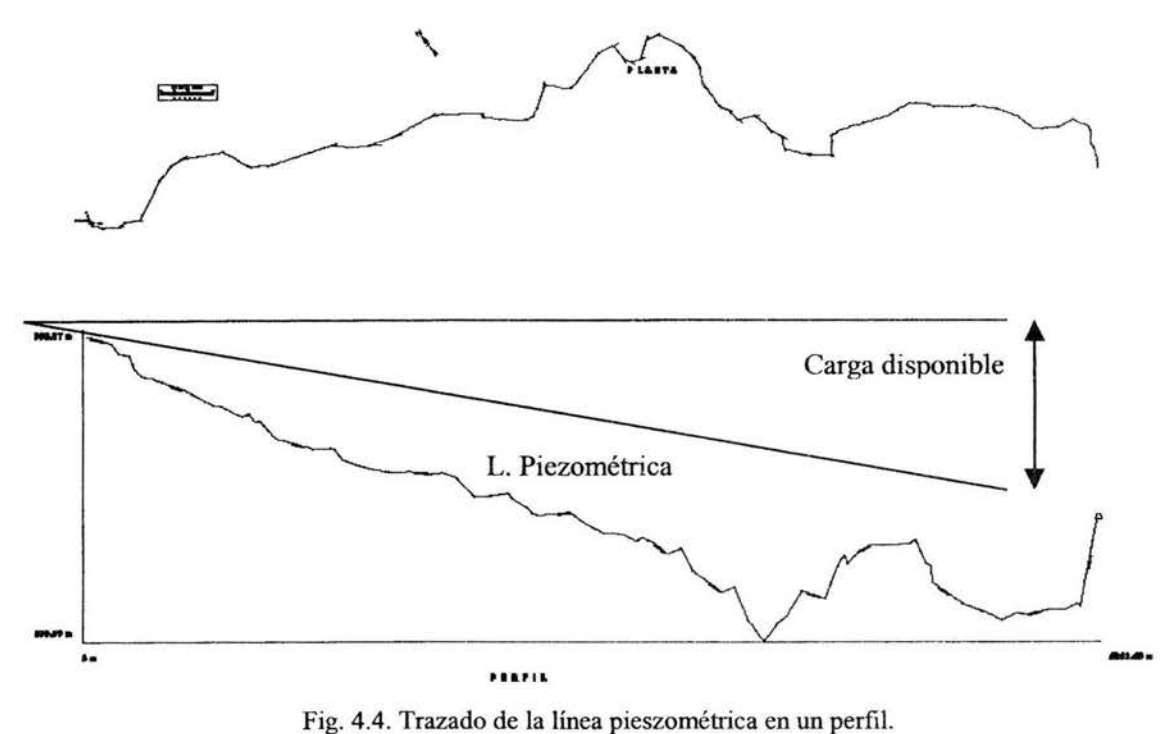

Datos para abastecer de agua a la comunidad de Cojaltitla, Municipio de Sultepec:  $Q = 7.83$  lps.  $L_T$  = 4803.40 m.

DESNIVEL TOTAL =  $994.5 - 909.00 = 85.50$  m.

El desnivel topográfico entre la captación y el tanque de regularización del presente proyecto es del orden de 1 OOm, es decir, se tiene un terreno accidentado; por tal motivo se colocara una caja rompedora de presión en un punto estratégico, con el objeto de reducir considerablemente las cargas hidrostáticas y el costo de la tubería.

#### **Análisis, selección y operación de la línea de conducción.**

Colocando la caja rompedora de presión a una distancia de 822.29m. de la captación.

**Datos del primer tramo:**  Desnivel topográfico = 38.56 m. Longitud del tramo = 822.29 m. **Datos del segundo tramo:**  Desnivel topográfico =  $46.94$  m. Longitud del tramo = 3981.11 m.

**1.** Obtención de la pendiente topográfica:

- *Primer tramo:* 

$$
STOP = \frac{DESNIVEL\ TOTAL}{LONGITUD\ TOTAL} = \frac{H}{L} = \frac{38.56}{822.29} = 0.047
$$

- *Segundo tramo:* 

$$
STOP = \frac{DESNIVEL \; TOTAL}{LONGITUD \; TOTAL} = \frac{H}{L} = \frac{46.94}{3981.11} = 0.012
$$

2. Obtención del diámetro teórico.

$$
D_{teórico} = \left[\frac{10.3n^2 LQ^2}{h}\right]^{3/16}
$$

donde:

 $n =$  coeficiente de rugosidad de P.A.D. =  $0.009$ 

 $L =$  Longitud total en m.  $Q =$ Gasto en m<sup>3</sup>/s h =Desnivel total en m.

- *Primer tramo:* 

$$
D_{teórico} = \left[ \frac{10.3 \times 0.009^2 \times 822.29 \times 0.00783^2}{38.56} \right]^{3/16} = 0.0762 m.
$$

Para evitar cargas hidráulicas negativas, tomaremos el Diámetro Comercial de 4"

- *Segundo tramo:* 

$$
D_{\text{reórico}} = \left[ \frac{10.3 \times 0.009^2 \times 3981.11 \times 0.00783^2}{46.94} \right]^{3/16} = 0.0987 \, \text{m} \approx 4^{\text{m}}
$$

Por lo tanto tomaremos el Diámetro Comercial de 4"

### 3. Cálculo de las PERDIDAS DE FRICCIÓN.

$$
hf = \frac{10.3n^2 LQ^2}{D^{16/3}}
$$

donde:

 $n =$  coeficiente de rugosidad de P.A.D. =  $0.009$ 

 $L =$ Longitud total en m.

 $Q =$ Gasto en m<sup>3</sup>/s

D = Diámetro comercial en m.

- *Primer tramo:* 

$$
hf = \frac{10.3 \times 0.009^2 \times 822.29 \times 0.00783^2}{0.1^{16/3}} = 9.06 m.
$$

- *Segundo tramo:* 

$$
hf = \frac{10.3 \times 0.009^2 \times 3981.11 \times 0.00783^2}{0.1^{16/3}} = 43.87m.
$$

4. Carga Hidráulica al final de la línea de conducción.

$$
Carg\,a\,\,H.=h-hf
$$

donde:

h = Desnivel total en m. hf = Perdidas por fricción en m.

- *Primer tramo:* 

*Carga H.=38.56 - 9.06 =29.5m.* 

- *Segundo tramo:* 

$$
C arg a H = 46.94 - 43.87 = 3.07 m.
$$

5. Comprobación del cálculo, por VELOCIDAD .

$$
Q = V.A \qquad \therefore V = \frac{Q}{A}
$$

$$
V_{4^n} = \frac{Q}{A_{4^n}} = \frac{0.00783}{0.008103} = 0.9663 \text{ m/sec} \quad \text{........ (O.K.)}
$$

6. Cálculo del Golpe de Ariete y la Sobre Presión.

El valor del golpe de ariete se determina con la siguiente expresión:

$$
h = \frac{145 \times V}{\sqrt{1 + \frac{Ea \times d}{Et \times e}}}
$$

Donde:

 $h = Golpe$  de ariete en metros (m.c.a.).

 $V =$  Velocidad (m/seg).

 $Ea = Módulo de elasticidad del agua = 20,670 Kg/cm<sup>2</sup>$ 

Et = Módulo de elasticidad de la tubería.

Para P.A.D. =  $11,249.3$  Kg/cm<sup>2</sup> (Dato del fabricante)

d = Diámetro de la tubería en cm.

e = Espesor de la tubería en cm.

145 = Factor de conversión.

- *Primer tramo:*  Seleccionando una tubería de RD-21.0 = 5.6 Kg/cm<sup>2</sup> = 56 m.c.a., y con un e = 0.54 cm.

$$
h = \frac{145 \times 1}{\sqrt{1 + \frac{20670 \times 10}{11249.3 \times 0.54}}} = 24.50 \text{m.c.a.}
$$

Sobre presión = Carga Hidráulica + Golpe de Ariete Sobre presión =  $29.5 + 24.50 = 54.00$  m.c.a. O.K.

- *Segundo tramo:*  Seleccionando una tubería de RD-41.0 = 2.8 Kg/cm<sup>2</sup> = 28 m.c.a., y con un e = 0.28 cm.

$$
h = \frac{145 \times 1}{\sqrt{1 + \frac{20670 \times 10}{11249.3 \times 0.28}}} = 17.70
$$
 m.c.a.

Sobre presión = Carga Hidráulica + Golpe de Ariete Sobre presión =  $3.07 + 17.70 = 20.83$  m.c.a. O.K.

7. Obtención del Diámetro de las V.E.A.

Después de haber hecho el cálculo hidráulico de la tubería, se procede a seleccionar el diámetro de las válvulas de expulsión de aire.

Datos:  $Q = 7.83$  l.p.s. Factor de Transformación = 0.0353 pies<sup>3</sup>/seg.

 $Q = 0.28$  pie<sup>3</sup>/seg.

Con este valor entramos al NOMOGRAMA que nos proporciona el fabricante de las V.E.A.

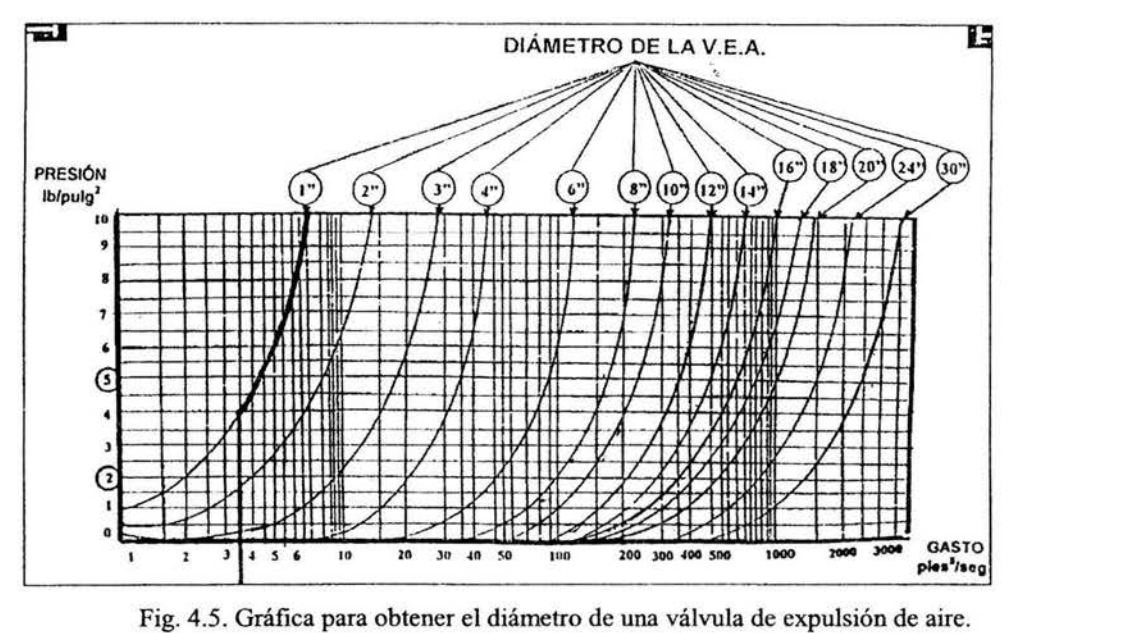

Diámetro de V.E.A. = 1"

8. Determinación del Diámetro de los DESAGÜES.

Siendo el diámetro de estos "1/3 del diámetro de la tubería de conducción".

Para diámetro de tubería de 4" 
$$
\theta = \frac{4}{3} = 1.33'' = 1\frac{1}{2}
$$
"

#### 9. Armado de los planos ejecutivos.

Finalmente se procede a armar los planos ejecutivos de la línea de conducción, para tal efecto el plano contendrá.

En el área de la solapa:

- Croquis de Localización.
- Datos de proyecto.
- Simbología.
- Notas.
- Sello.

En el área del plano:

- Planta y perfil de la línea.
- En el perfil se debe indicar la clase de tubería (diámetro, clase, material y longitud de ÷, tubería), elevación piezometrica y de terreno a cada 20 ó 1 OOm. y sus correspondientes kilometrajes.
- Escala gráfica y numérica.  $\overline{a}$
- Diseño de cruceros.  $\omega$
- Cantidades de obra.  $\ddot{\phantom{1}}$
- Cantidades de tubería. Ĺ,
- Lista de piezas especiales.  $\frac{1}{2}$

# **Gradiente hidráulico.**

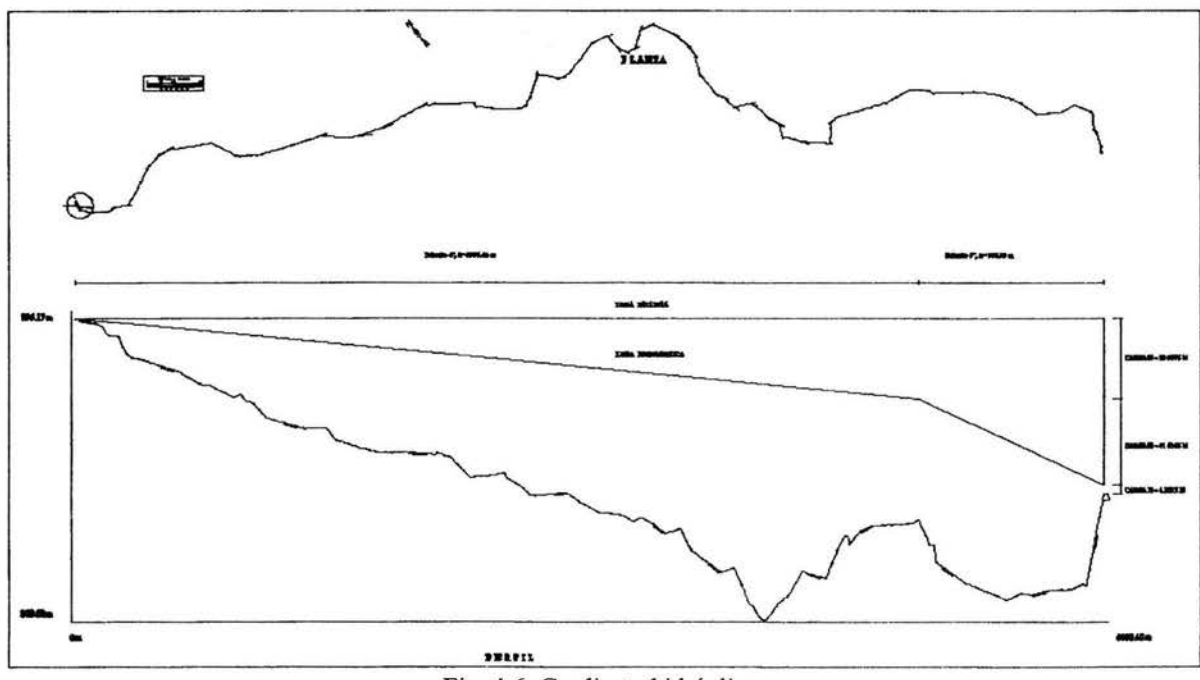

Fig. 4.6. Gradiente hidráulico.

# **CAPÍTULOS TANQUE DE REGULARIZACIÓN**

## **5.1. TIPOS DE TANQUE DE ACUERDO** A SU **FUNCIONAMIENTO, REGULARIZACIÓN Y ALMECENAMIENTO.**

Dependiendo de las características topográficas de la zona donde se vaya a establecer el sistema de "Regularización - Distribución'', se propondrá el tipo de tanque. Existen dos tipos de tanques:

- a) Superficiales
- b) Elevados

## **a) TANQUES SUPERFICIALES.**

De preferencia se debe procurar tener un depósito a nivel, se situará en una elevación natural que se tenga en la proximidad de la zona urbana, de manera que la diferencia de nivel entre el piso del tanque con respecto a los puntos más "ALTOS" y "BAJOS" de la población, sean de 15 y 50 metros columna de agua respectivamente.

Este tipo de tanque se construye comúnmente de concreto armado y de mampostería (dependiendo lógicamente del material más próximo que se tenga en la zona de estudio).

## **b) TANQUES ELEVADOS.**

La justificación de instalar un tanque elevado cuando no es posible construir un tanque superficial; es por no tenerse en la proximidad de la zona urbana, una elevación natural adecuada. De preferencia el tanque elevado conviene situarlo en la Cota Topográfica más alta de la localidad, con la finalidad de evitar que la torre sea tan alta.

La altura de la torre del tanque podrá ser de 10, 15 y hasta 20 metros como mínimo, de acuerdo con la elevación del terreno en el sitio en que se elija su construcción y las presiones que se requieran en la red.

El tanque de regularización es una de las partes más importantes de un Sistema de Abastecimiento de Agua Potable, ya que éste cumple dos funciones sumamente imprescindibles en el sistema, siendo éstas:

1) Convertir una ley de aportaciones constantes en una ley de demandas variables, esto quiere decir que el tanque le está llegando de la conducción un "gasto constante" durante las horas de aportación, siendo éste el "gasto máximo diario", durante las 24 hrs. del día la población demandará "gastos variables" que en algunas horas son "menores" a la aportación, por lo tanto, el agua no utilizada en esas horas se almacenará en el Tanque de Regularización.

2) Tiene como segunda función principal la de regular y controlar todas las presiones en la Red de Distribución.

## **5.2. CRITERIO PARA VOLUMEN POR REGULARIZAR.**

Para que los tanques cumplan su función principal en forma óptima, y a su vez resulte una obra económica, es conveniente, como ya se dijo, seleccionarlos de acuerdo a las condiciones topográficas que presenta la zona de estudio, para tal efecto su localización, tipo y forma, debe cubrir las siguientes condiciones de criterio.

Entre el tanque de regularización y los puntos más altos y bajos de la población, debe haber una disponibilidad de carga de 15 m.c.a. y 50 m.c.a. respectivamente. Los 15 m. (de carga disponible mínima) se dejan para que el agua potable llegue hasta los tinacos de las casas. Desde luego que éstos 15 m. varían de acuerdo a las condicione económicas, políticas y sociales del centro poblacional al cual se le está abasteciendo de agua potable, ya que, en ciudades como el Distrito Federal, Guadalajara, Monterrey, etc. en donde se tienen áreas metropolitanas, la carga mínima es de 15 m.c.a., y en poblaciones rurales dispersas puede dejarse una carga disponible de hasta 5 m.c.a.

En el caso contrario, una red de distribución por economía nunca deberá estar trabajando a una carga mayor de los 50 m.c.a., para así poder proponer tuberías de A.C. ó de P .V .C.

## 5.3. **DISEÑO DEL TANQUE DE REGULARIZACIÓN (volumen, dimensiones** y **estructuración).**

La capacidad del tanque está en función del "gasto máximo diario" y de la ley de demandas de la localidad. Para obtener la demanda de una población determinada se deben instalar medidores en todas las tomas domiciliarias, en la captación y el Tanque de Regularización. Es decir, que se requiere de un sistema completo de medición instalado prácticamente en todo el sistema actual de abastecimiento de agua potable.

Como esto último es prácticamente imposible por lo costoso que resulta, la capacidad de regularización se determina en función de los factores que establece la C.N.A:

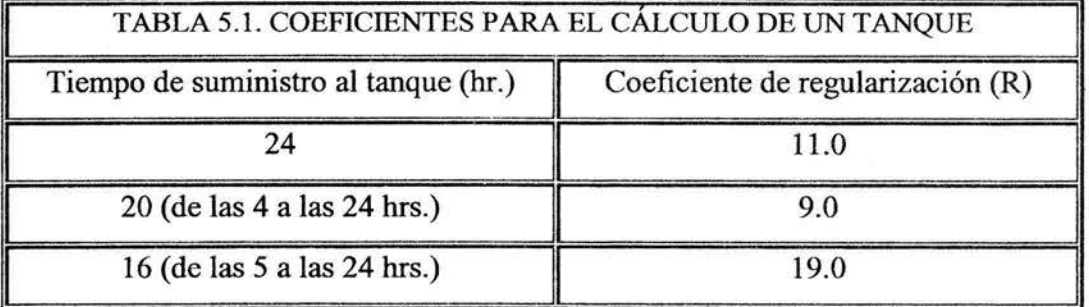

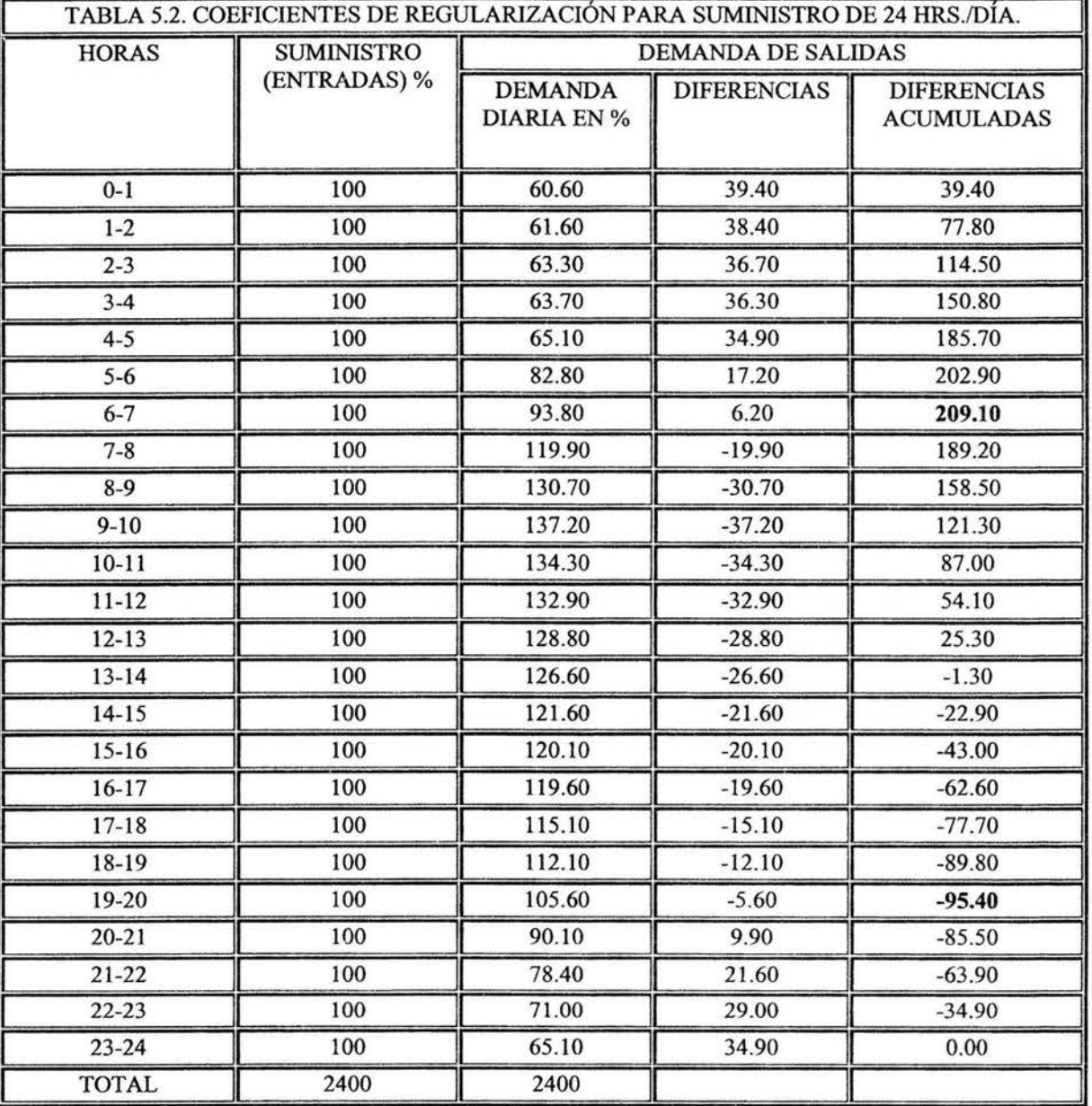

En las tablas siguientes se presenta el análisis que realizo la C.N.A; considerando las leyes de demanda propuestas por el ex Banco de Obras y Servicios, combinado con el tiempo de explotación de la fuente.

QMD = Gasto Máximo diario. R = Coeficiente de regularización. CR = Capacidad de regulación.  $ct = 209.10 + 95.4 = 304.50$  $R = (304.50 / 100)$  (3600 / 1000) = 10.96, se aproximara a 11.00  $CR = (11.00) ( QMD)$ 

11

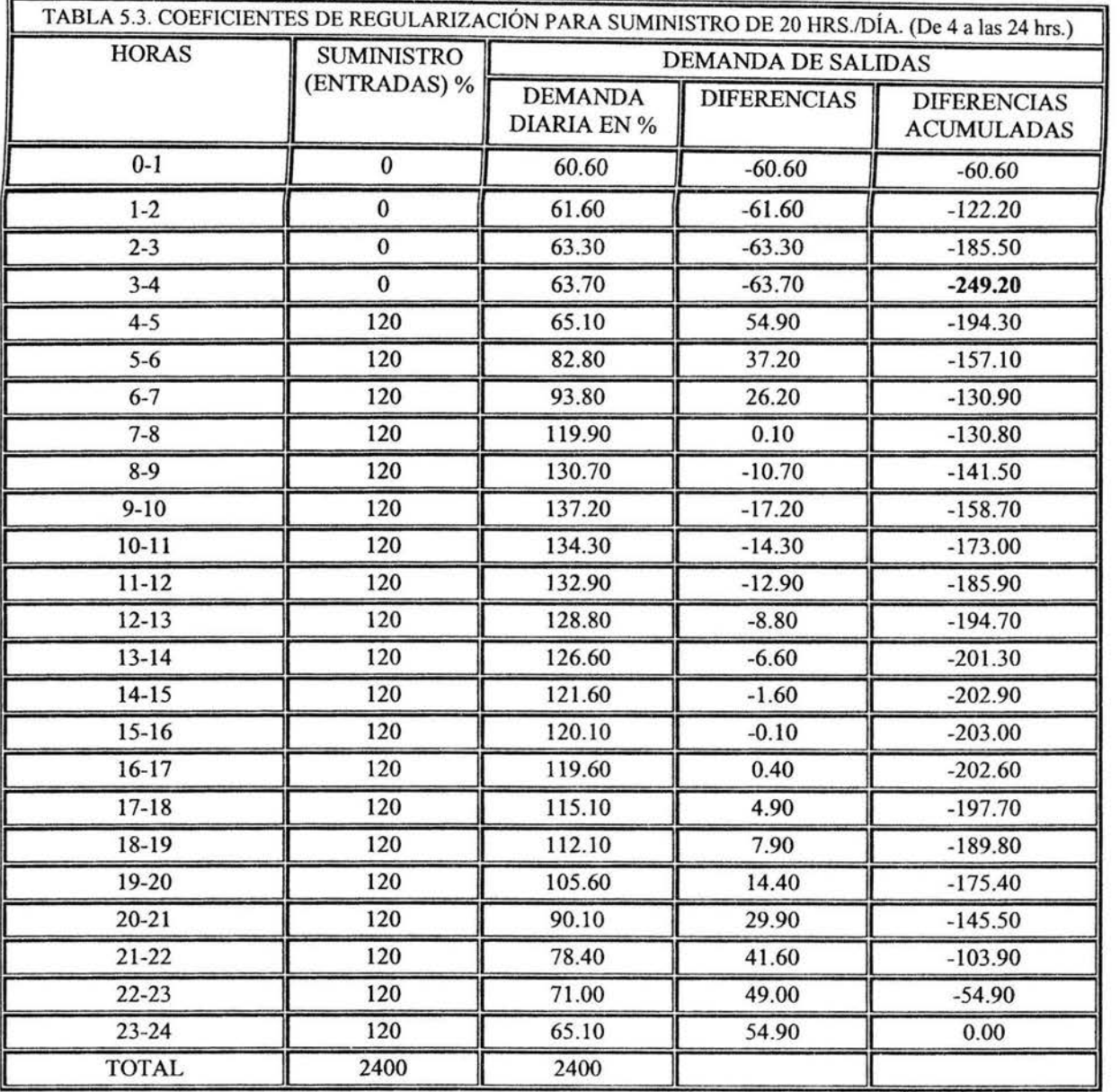

QMD = Gasto Máximo diario.

CR = Capacidad de regulación.

R = Coeficiente de regularización.

 $ct = 249.20$ 

 $R = (249.20 / 100)$   $(3600 / 1000) = 8.97$ , se aproximara a 9.00

 $CR = (9.00) ( QMD)$ 

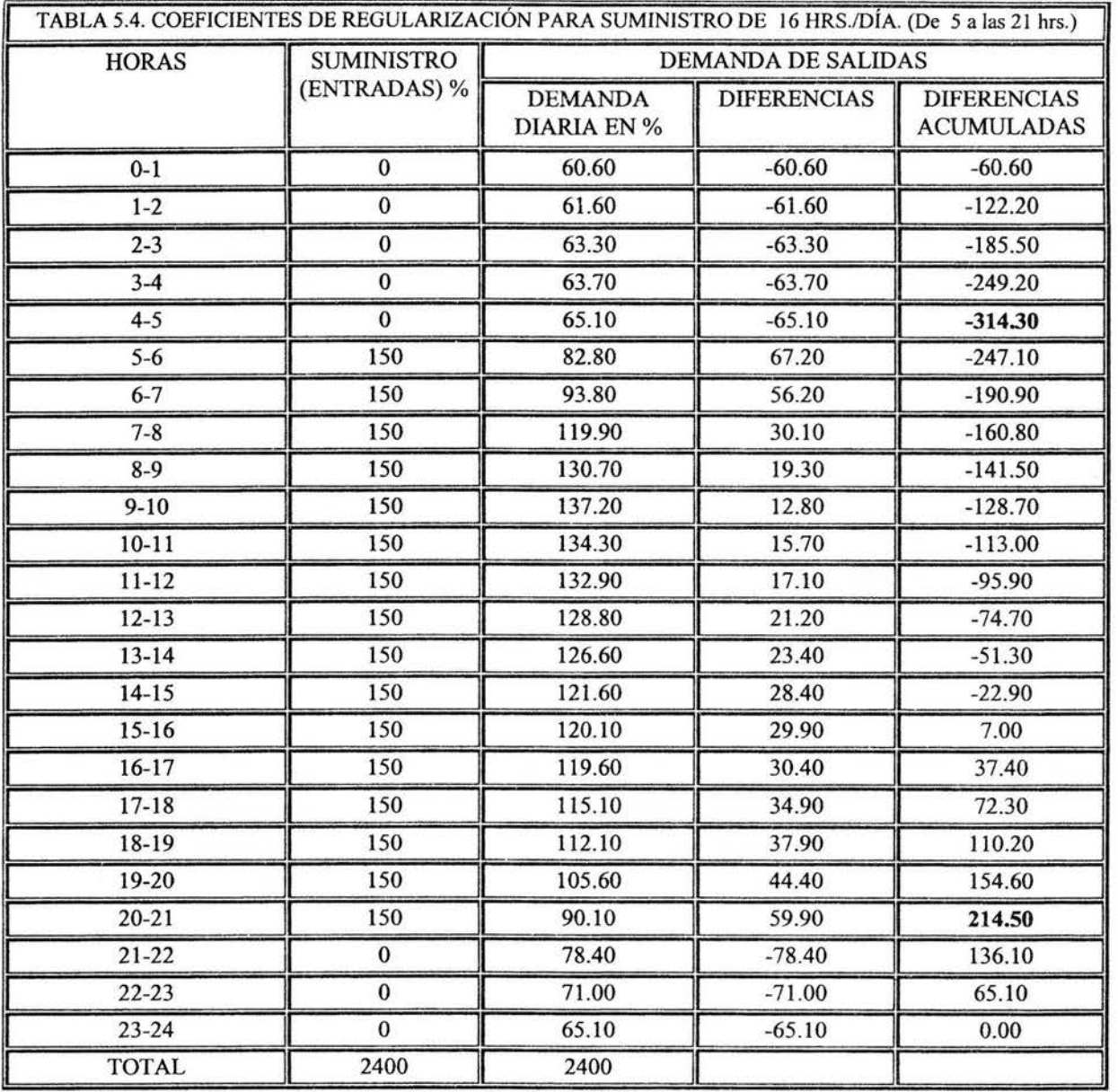

QMD = Gasto Máximo diario.

CR = Capacidad de regulación.

R = Coeficiente de regularización.

 $ct = 314.30 + 214.50 = 528.80$ 

 $R = (528.28 / 100) (3600 / 1000) = 19.0368$ , se aproximara a 19.00

 $CR = (19.00) ( QMD)$ 

• Finalmente la capacidad de regularización se determina con la siguiente expresión:

# $C_R = R \times Q$ *Max diario*

donde:

 $C_R$  = Capacidad de Regularización, en m<sup>3</sup>.

R =Coeficiente de Regularización. Qmd =Gasto máximo diario, en l.p.s.

El análisis económico correspondiente se recomienda realizarlo, cuando la capacidad total del tanque sea mayor de los 500 m<sup>3</sup>. Comúnmente este tipo de tanques se construyen de Concreto Armado y de Acero, teniéndose cuidado de no construirlos de éste último material, en las zonas ' *costeras* por *la corrosión.* 

Por lo que respecta a la capacidad de regularización del tanque superficial no implica gran problema, ya que se determina en forma directa, es decir, que no importando el valor de la capacidad siempre se diseñará una sola estructura.

Cuando los tanques superficiales son menores de 1,500 m<sup>3</sup>, se proponen de dos formas geométricas: cuadrados ó rectangulares, y cuando son mayores a esa capacidad se diseñan de forma circular. Esto obedece a que los análisis económicos que se han venido realizando y un estudio estadístico indica esas recomendaciones

### Secuela de Cálculo del Tanque Superficial.

Datos:

 $Qmd = 7.83$  lps. Factor de Regularización para 24 Hrs. de aportación = 11 .00 Elevación de terreno = 906.00 m. Altura de tanque (según plano tipo) = 3.00 m.

Cálculos:

1. Capacidad de regularización.  $C_R = R \times Q$ Max diario  $C_R = 11.00 \times 7.83 = 86.13m^3$ ; que para fines prácticos se redondea a 90.00 m<sup>3</sup>

2. Dimensionamiento propuesto para el tanque.

$$
A=\frac{90m^3}{3m}=30m^2
$$

 $Lados = \sqrt{30} = 5.477m$ ; que se redondea a 5.5 m.

Lado  $1 = 5.5$  m. Lado  $2 = 5.5$  m. Altura =  $3$  m.

Volumen total =  $5.5$ m x  $5.5$ m x  $3$ m =  $90.75$  m<sup>3</sup>

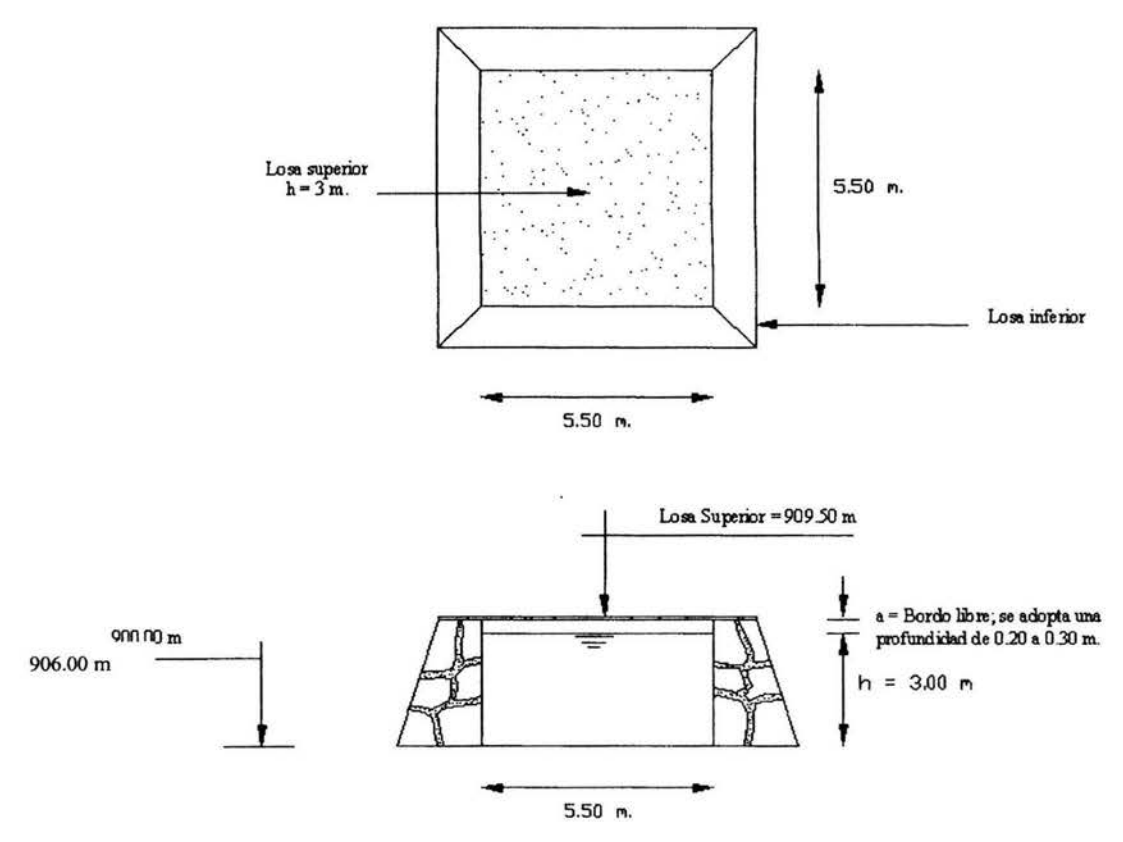

Fig. 5.1. Dimensiones del tanque de regularización.

### **DISEÑO ESTRUCTURAL**

El diseño estructural se hace con las siguientes condiciones de carga:

Con agua y sin empuje de tierra. Con empuje de tierra y vació. Con agua y con empuje de tierra.

Los tanques de muros de mampostería, con piso y techo de concreto reforzado, se recomiendan para tirantes que van desde 1.0 metros hasta 3.5 metros y capacidades hasta de 10,000 metros cúbicos.

Los tirantes para tanques con muros de concreto reforzado, se recomiendan entre 2.0 metros y 5.5 metros, para capacidades que varían de 5,000 a 50,000 metros cúbicos,

Estos también se pueden construir de concreto preesforzado, con tirantes de 5.0 metros a 9.0 metros en este caso gran parte de los elementos son prefabricados, y pueden ser todavía más grandes de que los anteriores.

Los tirantes superficiales se sitúan en una elevación natural en la proximidad de la zona a que servirán de manera que la diferencia de altura entre el nivel del tanque estando lleno y el punto mas bajo por abastecer sea de 50 metros.

# **CAPÍTULO 6 RED DE DISTRIBUCIÓN**

# **6.1 GENERALIDADES Y CARACTERÍSTICAS DE LA RED DE DISTRIBUCIÓN.**

La mayor cantidad de las veces que se trabaja en las redes de distribución de las ciudades es para mejorar o para ampliar las redes que ya existen, solamente una pequeña proporción son para dar servicio a zonas nuevas o aisladas. Por tanto, se requieren dos tipos de proyectos denominados de rehabilitación y nuevos.

Los proyectos de rehabilitación se hacen cuando se debe modificar una parte de la red para mejorar su funcionamiento hidráulico, o bien, cuando hay cambios en el uso del suelo o ampliaciones a la zona de servicio obligan a incrementar la capacidad de la red de distribución.

Los proyectos nuevos como es el caso de nuestro proyecto se requieren cuando se debe dar servicio por primera vez a una zona, o cuando es necesario hacer una ampliación a una red existente que por su magnitud en proyecto ya no puede catalogarse como una rehabilitación.

Cabe recordar que una red de distribución es el conjunto de tuberí as, accesorios y estructuras que conducen el agua desde tanques de servicio o de distribución hasta las tomas domiciliarias o hidrantes públicos. Su finalidad es proporcionar agua a los usuarios para consumo doméstico, público, comercial, industrial y para condiciones extraordinarias como el extinguir incendios.

La red debe proporcionar este servicio todo el tiempo, en cantidad suficiente, con la calidad requerida a una presión adecuada.

#### **6.1.1 Antecedentes:**

Siempre se preferirá abastecer a la red por gravedad a través de tanques, en vez de bombeo directo. Se evitará el bombeo directo a la red con excedencias al tanque.

En aquellos casos en los que el sistema sea abastecido por gravedad, y cuando la fuente tenga la capacidad suficiente para proporcionar el gasto máximo horario, puede eliminarse el tanque regulador; sin embargo, debe hacerse un estudio económico que pennita definir si es factible sustituir el almacenamiento por una conducción capaz de llevar dicho caudal.

#### **Presiones.**

Las presiones o cargas disponibles de operación se han de obtener en el diseño de la red para la red primaria, deberán ser suficientes para suministrar una cantidad de agua razonable en los pisos más altos de las casas, fábricas y edificios comerciales menores de 6 pisos. Deberán de estar comprendidos entre 1.5 a 4.0 kg/cm<sup>2</sup> (de 15 a 40 metros de columna de agua).

Para localidades urbanas pequeñas se admite una presión mínima de 1 kg/cm<sup>2</sup> (10 m.c.a.).

La presión máxima (carga estática) admisible no deberá ser mayor a 5 kg/cm<sup>2</sup> (50 m.c.a.).

## **Capacidad de la red.**

La capacidad de la red de distribución debe ser diseñada para el mayor valor de los siguientes:

1) El consumo máximo horario.

2) El consumo máximo diario.

La manera como se obtuvieron dichos gastos fue vista en el capítulo II del presente trabajo.

## **6.1.1.1 Estudios básicos.**

## **Datos generales.**

El proyecto deberá contener los siguientes datos:

a) Nombre completo de la localidad, municipio y estado a que pertenece.

b) Ubicación geográfica y altitud media sobre el nivel de mar.

c) Clima, comunicaciones y principales actividades económicas de la localidad.

d) Población según el último censo oficial y población actual.

e) Número de colonias que integran la localidad y características socioeconómicas.

f) Planes de desarrollo urbano existentes.

## **Datos de proyecto.**

## **a) Período de diseño.**

Para el período de diseño, se toma en cuenta la vida útil de las obras a proyectarse, se deberán de considerar los siguientes valores recomendados en el capítulo 2 del presente trabajo. Se especificarán las diferentes etapas que integran el proyecto a lo largo del período de diseño,

mismas que estarán en función de la capacidad de inversión y la vida útil de los elementos que integran la obra.

## **b) Dotación.**

El volumen de agua a distribuir se determinará con base en los datos establecidos para el proyecto

## **c) Proyecciones de población de proyecto.**

La población de proyecto se determina a partir del año actual del proyecto y se determinará su crecimiento hasta el horizonte de diseño de acuerdo con la metodología planteada en el Capítulo 2.

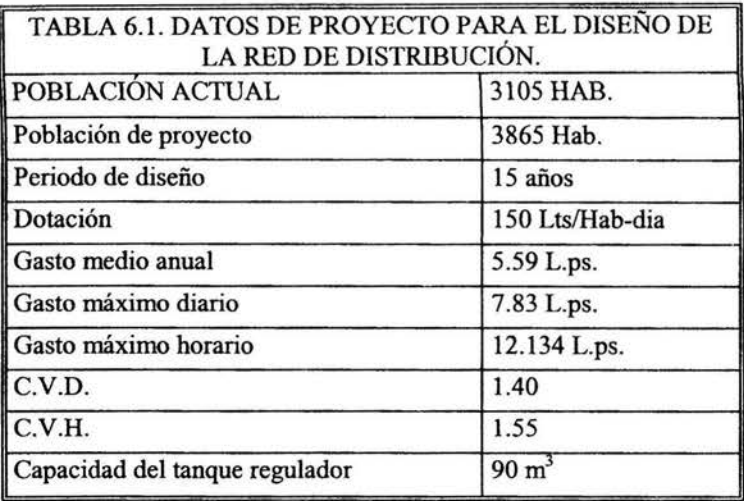

#### **6.1.2 Componentes de una red de distribución.**

Una red de distribución de agua potable se compone generalmente de:

#### **6.1.2.1 Tuberías**

Se le llama así al conjunto formado por los tubos (conductos de sección circular) y su sistema de unión o ensamble.

Para fines de análisis se denomina tubería al conducto comprendido entre dos secciones transversales del mismo.

La red de distribución está formada por un conjunto de tuberías que se unen en diversos puntos denominados nudos o uniones.

De acuerdo con su función, la red de distribución puede dividirse en: Red primaria y red secundaria.

La división de la red de distribución en red primaria o secundaria dependerá del tamaño de la red y de los diámetros de las tuberías. De esta forma, la red primaria se constituye de los tubos de mayor diámetro y la red secundaria por las tuberías de menor diámetro, las cuales abarcan la mayoría de las calles de la localidad. Así, una red primaria puede ser una sola tubería de alimentación o cierto conjunto de tuberías de mayor diámetro que abarcan a toda la localidad. Una tubería se compone de dos o más tubos ensamblados mediante un sistema de unión que permite la conducción de un fluido.

Para la selección del material de la tubería intervienen características tales como: resistencia mecánica, durabilidad, resistencia a la corrosión, capacidad de conducción, economía, facilidad de conexión y reparación, y especialmente la conservación de la calidad del agua.

La resistencia mecánica de la tubería le permite soportar cargas externas, como cargas estáticas (relleno de la Zanja) y cargas dinámicas (tráfico). Además, le permite soportar cargas internas (presión hidrostática), tanto de operación como transitorios hidráulicos (golpe de ariete), aunque en redes de distribución los transitorios son relativamente pequeños. Influye también en la resistencia a daños durante su instalación.

La resistencia de la tubería debe ser mayor que la máxima carga estática que se puede presentar.

La durabilidad es el grado al cual la tubería provee servicio satisfactorio y económico bajo las condiciones de uso. Implica larga vida útil y hermeticidad, tanto en la tubería como en su sistema de unión.

La resistencia a la corrosión está muy ligada a la durabilidad, pues es la capacidad de resistir suelos y aguas agresivos, los cuales provocan reacciones químicas adversas entre la pared del tubo y su entorno -tanto interno como externo - reduciendo la capacidad de conducción de la tubería, así como la vida útil de la misma.

La capacidad de conducción depende de la lisura interior de la tubería.

En hidráulica, la facilidad con que el agua circula a través de la tubería depende entre otros factores, del coeficiente de rugosidad. De esta forma, es posible calcular las pérdidas por fricción. El valor del factor de rugosidad depende del material de la tubería, su edad, y las condiciones en que se encuentre. En algunos tipos de tubería se puede conservar en buen estado sus paredes interiores recubriéndolas con cemento, asfalto, o algún otro revestimiento.

Al considerar la economía de la tubería intervienen varios factores. En primer término se encuentran los costos de adquisición, entre los cuales intervienen la disponibilidad inmediata de tubos y piezas especiales, su transporte al lugar de instalación, así como su resistencia durante el manejo y transporte. Aspectos tales como largos tiempos de entrega, dificultad en obtener material adicional, o regresar piezas dañadas o defectuosas incrementan el tiempo y costo del proyecto.

Para este proyecto se determinó el uso de tubería de P.V.C. (cloruro de vinilo). Las ventajas de los tubos de PVC incluyen:

-Hermeticidad. Por su naturaleza el PVC impide filtraciones y fugas, lo cual se garantiza si los tubos cuentan con una junta hermética. Se recomienda la unión espiga-campana con anillo de hule integrado porque actúa como junta de dilatación.

-Pared interior lisa. Presenta bajas pérdidas por fricción, por lo cual tiene alta eficiencia en la conducción de fluidos.

-Resistencia a la corrosión. El PVC es inmune a la corrosión química o electroquímica. Por lo tanto no requiere recubrimientos, forros o protección catódica. No se forman incrustaciones ni formación de óxido.

-Resistencia química. El PVC es altamente resistente al ataque químico de suelos agresivos, de aguas conducidas, y en general de ácidos, alcalinas y soluciones salinas. Algunos hidrocarburos afectan temporalmente sus propiedades, pero se restablecen cuando se evaporan los hidrocarburos. Además resiste el ataque de algas, hongos y bacterias por no existir en el PVC materia nutriente para su desarrollo.

-Ligereza. Es sencillo de transportar, manejar y colocar.

-Flexibilidad. Permite cierta deflexión durante su instalación.

-Resistencia a la tensión. Mejor comportamiento frente a movimientos sísmicos, cargas externas muertas y vivas. Así como ante sobre presiones momentáneas (golpe de ariete).

-Facilidad de instalación. Puede manejarse y cortarse en obra.

-No altera la calidad del agua.

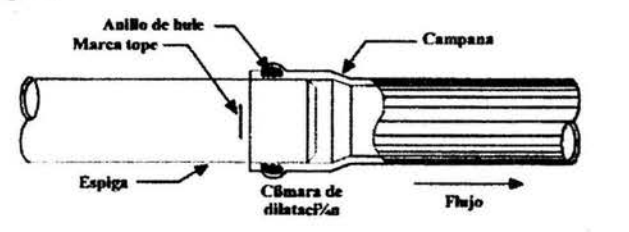

Fig. 6.1. Unión espiga campana de una tubería de P.V.C.

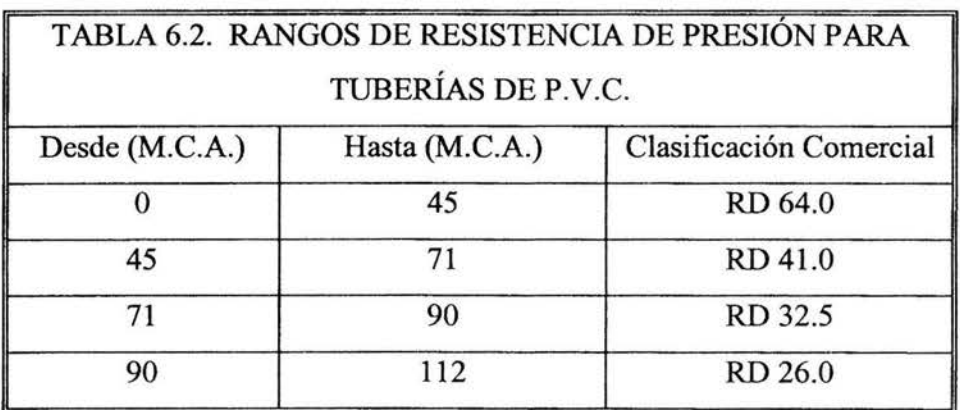

### **6.1.2.2. Piezas especiales.**

Son todos aquellos accesorios que se emplean para llevar a cabo ramificaciones, intersecciones, cambios de dirección, modificaciones de diámetro, uniones de tuberías de diferente material o diámetro, y terminales de Jos conductos, entre otros.

A las piezas o conjuntos de accesorios especiales con los que, conectados a la tubería, se forman deflexiones pronunciadas, cambios de diámetro, derivaciones y ramificaciones se les llama cruceros. También permiten el control del flujo cuando se colocan válvulas.

En general, se dispone de piezas especiales fabricadas de: hierro fundido (con bridas, extremos lisos, campana-espiga), fibrocemento, PVC, polietileno, concreto preesforzado y acero. También se dispone de accesorios complementarios empleados para formar uniones como: juntas mecánicas (Gibault, universal, etc.), empaques y tornillos de acero con cabeza y tuerca hexagonal estándar.

Las piezas especiales de hierro fundido son las más empleadas y se fabrican para todos los diámetros de las tuberías. Se conectan entre sí o con válvulas mediante bridas con tornillos y un empaque intermedio, y pueden unirse a tuberías de fibrocemento utilizando juntas Gibault.

También se fabrican bajo pedido piezas especiales de fibrocemento hasta usualmente 150 mm (6") ya que su resistencia mecánica es baja en diámetros mayores.

Los fabricantes de tuberías ofrecen entre sus líneas de productos adaptadores para tuberías de otros

materiales, otros sistemas de unión o incluso tubos lisos que pueden ser unidos mediante juntas

mecánicas...

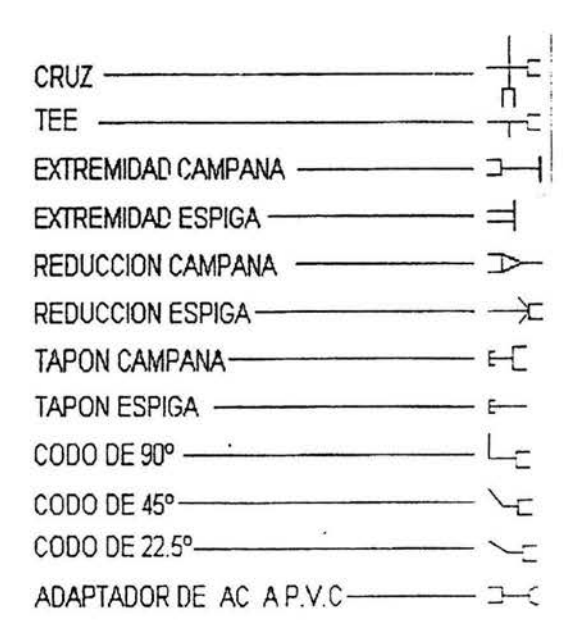

Fig. 6.2. Signos convencionales de piezas especiales de P.V.C.

### **6.1.2.3. Válvulas**

Son accesorios que se utilizan para disminuir o evitar el flujo en las tuberías. También permiten drenar o vaciar una línea, controlar el gasto, regular los niveles en los tanques de almacenamiento, evitar o disminuir los efectos del golpe de ariete (cambios de presión que pueden colapsar la tubería), así como evitar contra flujos, es decir, prevenir el flujo en dirección contraría a la de diseño.

Pueden ser clasificadas de acuerdo a su función en dos categorías:

-Aislamiento o seccionamiento, las cuales son utilizadas para separar o cortar el flujo del resto del sistema de abastecimiento en ciertos tramos de tuberías, bombas y dispositivos de control con el fin de revisarlos o repararlos.

-Control, usadas para regular el gasto y la presión, facilitar la entrada de aire o la salida de sedimentos o aire atrapados en el sistema.

Según su tipo las válvulas de aislamiento pueden ser: de compuerta, de mariposa, o de asiento (cilíndrica, cónica o esférica). Las válvulas de asiento pueden realizar ambas funciones. A su vez, las válvulas de control pueden ser: de altitud, de admisión y expulsión de aire, controladoras de presión, de globo, de retención (check), o de vaciado (de desagüe).

Las válvulas más modernas poseen un excelente diseño hidrodinámico disminuyendo las pérdidas de carga y la cavitación. Tienen como característica un cuerpo básico al cual se le pueden agregar los dispositivos necesarios para controlar y regular el flujo o la presión. Existen además válvulas de admisión y expulsión de aire que no se corroen y que son muy ligeras.

En general, dentro de las válvulas utilizadas en redes de distribución se pueden identificar:

*a) Válvulas de compuerta.* Este tipo de válvula funciona con una placa que se mueve verticalmente a través del cuerpo de la válvula en forma perpendicular al flujo.

El tipo de válvula de compuerta más empleado es la de vástago saliente. Tiene la ventaja de que el operador puede saber con facilidad si la válvula está abierta o cerrada. Es importante señalar que la válvula de compuerta está destinada propiamente para ser operada cuando se requiera un cierre o apertura total, y no se recomienda para ser usada como reguladora de gasto debido a que provoca altas pérdidas de carga y porque puede ocasionar cavitación.

En válvulas de compuerta con diámetros mayores a 400 mm (16") se recomienda el uso de una válvula de paso (by pass), lo cual permite igualar las presiones a ambos lados de la válvula haciéndola más fácil de abrir o cerrar.

*b) Válvulas de mariposa.* Estas válvulas se operan por medio de una flecha que acciona un disco y lo hace girar centrado en el cuerpo de la válvula. Se identifican por su cuerpo sumamente corto. El diseño hidrodinámico de esta válvula permite emplearla como reguladora de gasto en condiciones de gastos y presiones bajos, así como para estrangular la descarga de una bomba en ciertos casos. La válvula de mariposa puede sustituir a la de compuerta cuando se tienen diámetros grandes y presiones bajas en la línea. Tienen la ventaja de ser más ligeras, de menor tamaño y más baratas.

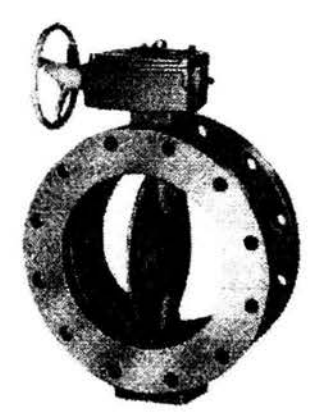

Fig. 6.3. Válvula de mariposa.

*e) Válvulas de asiento.* En este tipo de válvulas el elemento móvil es un cilindro o esfera, en lugar de un disco. Tal elemento posee una perforación igual al diámetro de la tubería, por lo que requiere usualmente un giro de 90º para pasar de abertura total a cierre o viceversa. Se emplean para regular el gasto en los sistemas de distribución.

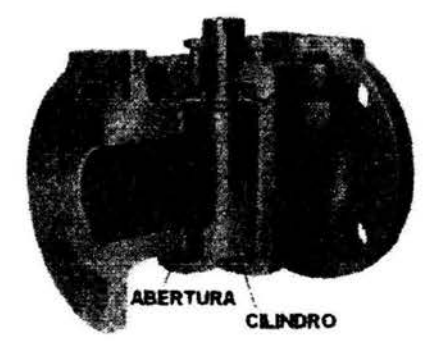

Fig. 6.4. Corte de una válvula de asiento.

*d) Válvula de altitud.* Se emplean para controlar el nivel del agua en un tanque en sistemas de distribución con excedencias a tanques. Existen de dos tipos generales; una sola acción y doble acción. También se les denomina de un solo sentido o de dos sentidos de flujo. La válvula de una sola acción permite el llenado del tanque hasta un nivel determinado. El tanque abastece a la red por medio de una tubería de paso con una válvula de retención. La válvula de retención se abre cuando la presión en la red es menor a la provista por el tanque. La válvula de doble acción realiza el proceso anterior sin tener una tubería de paso (by pass). Nótese que la diferencia esencial entre ambas válvulas es el mecanismo de control, no la válvula en sí.

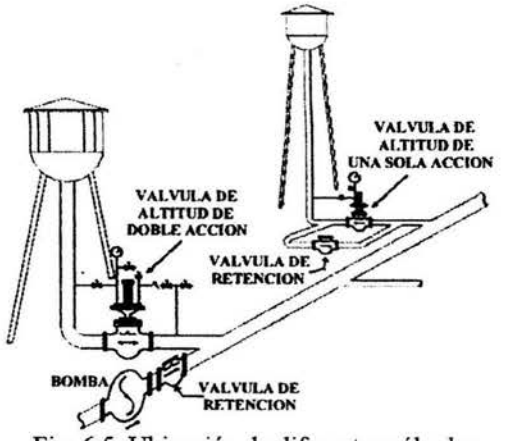

Fig. 6.5. Ubicación de diferentes válvulas

*e) Válvulas para admisión y expulsión de aire.* Este tipo de válvula se instala para permitir la entrada o salida de aire a la línea. Lo anterior puede requerirse durante las operaciones de llenado o vaciado de la tubería.

Así mismo, se emplean en tramos largos de tuberías, así como en puntos altos de las mismas donde suele acumularse aire, el cual bloquea la circulación del agua o reduce la capacidad de la conducción. También evitan la formación de vacíos parciales en la línea durante su vaciado, que pudieran causar el colapso o aplastamiento de la tubería. Son más empleadas en líneas de conducción y de alimentación ya que se colocan en los puntos altos del terreno.

Estas válvulas poseen orificios de diámetro pequeño para conexión con la atmósfera. La apertura del orificio a la atmósfera se produce por medio de un dispositivo activado mediante un flotador. Tal dispositivo mantiene el orificio cerrado cuando no hay aire en el depósito de la válvula y lo abre cuando dicho depósito acumula aire o se genera un vacío.

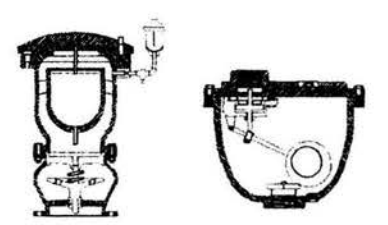

Fig. 6.6. Válvula de admisión y expulsión de aire

*-Válvulas controladoras de presión.* Existe una gran variedad de válvulas controladoras de presión. Así se tienen válvulas: reductoras de presión, sostenedoras de presión o aliviadoras de presión (según su colocación), anticipadoras de onda, y para el control de bombas. Algunas de estas funciones pueden combinarse entre sí y además puede añadírseles la función de válvula de retención unidireccional.

La válvula reductora de presión reduce la presión aguas arriba a una presión prefijada aguas abajo, independientemente de los cambios de presión y/o gastos. Se emplea generalmente para abastecer a zonas bajas de servicio. La válvula sostenedora de presión mantiene una presión fija aguas abajo y se cierna gradualmente si la presión aguas arriba desciende de una predeterminada. Ambas válvulas pueden combinarse en una sola añadiendo además la característica de ser unidireccional (o de retención).

Las válvulas reductoras de presión tienen la ventaja de ajustarse a las condiciones de Ja tubería, sean éstas variables o no.

Esto las hace más aptas para instalarse en las tuberías dentro de la red de distribución, donde las presiones varían con la demanda. Ocupan menos espacio que una caja rompedora y se evita el contacto directo del agua con la atmósfera, lo que reduce el riesgo de contaminación del agua potable.

Por otro lado, las válvulas reductoras tienen mecanismos más complejos que requieren de un mejor mantenimiento y de una calibración periódica. Las cajas rompedoras son más sencillas y con menores necesidades de mantenimiento. En todo caso, la elección entre una válvula reductora de presión y una caja rompedora de presión se debe basar en un análisis económico y operativo.

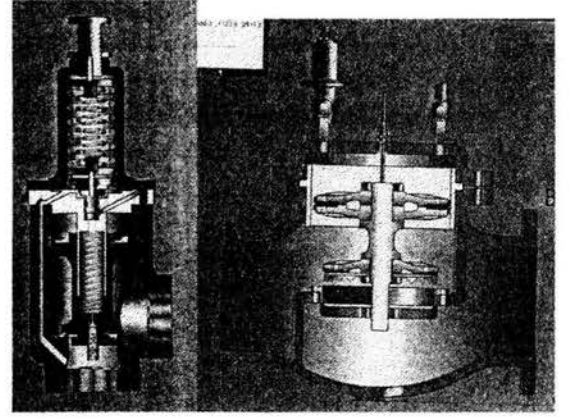

Fig. 6.7. Válvula reductora de presión

### **6.1.2.4. Tanques de distribución.**

Un tanque de distribución es un depósito situado generalmente entre la captación y la red de distribución que tiene por objeto almacenar el agua proveniente de la fuente. El almacenamiento permite regular la distribución o simplemente prever fallas en el suministro, aunque algunos tanques suelen realizar ambas funciones.

Se le llama tanque de regulación cuando guarda cierto volumen adicional de agua para aquellas horas del día en que la demanda en Ja red sobrepasa al volumen suministrado por la fuente. La mayor parte de los tanques existentes son de este tipo.

En él capitulo V se trata mas a fondo sobre este tipo de tanques.

### **6.1.2.5. Tomas domiciliarias.**

Una toma domiciliaria es el conjunto de piezas y tubos que permite el abastecimiento desde una tubería de la red de distribución hasta el predio del usuario, así como la instalación de un medidor. Es la parte de la red que demuestra la eficiencia y calidad del sistema de distribución pues es la que abastece de agua directamente al consumidor.

### **6.1.2.6. Rebombeo.**

Consisten en instalaciones de bombeo que se ubican generalmente en puntos intermedios de una línea de conducción y excepcionalmente dentro de la red de distribución. Tienen el objetivo de elevar la carga hidráulica en el punto de su ubicación y mantener la circulación del agua en las tuberías.

Los rebombeos se utilizan en la red de distribución cuando se requiere:

-Interconexión entre tanques que abastecen diferentes zonas.

-Transferencia de agua de la línea ubicada en partes bajas de la red al tanque de regulación de una zona de servicio de una zona alta.

-Incremento de presión en una zona determinada mediante re bombeo directo a la red o "booster". Esta última opción se debe evitar, y considerar sólo si las condiciones de la red no permiten la ubicación del tanque de regulación en la región elevada.

## **6.1.2.7. Cajas rompedoras de presión.**

Son depósitos con superficie libre del agua y volumen relativamente pequeño, cuya función es permitir que el flujo de la tubería se descargue en ésta, eliminando de esta forma la presión hidrostática y estableciendo un nuevo nivel estático aguas abajo.

Se puede construir una caja rompedora de presión, en lugar de una válvula reductora de presión, que consiste en un depósito pequeño al cual descarga la tubería mediante una válvula de flotador o de altitud.

## **6.1.2.8. Atraques de concreto.**

Siempre que se tengan piezas especiales corno tees, codos y tapas ciegas, ya sea de Fo.Fo. o P.V.C., se colocarán atraques de concreto con la finalidad de no tener movimientos en éstas piezas, debidas a la presión hidrostática, que hacen que se desplacen las piezas provocando fugas de agua.

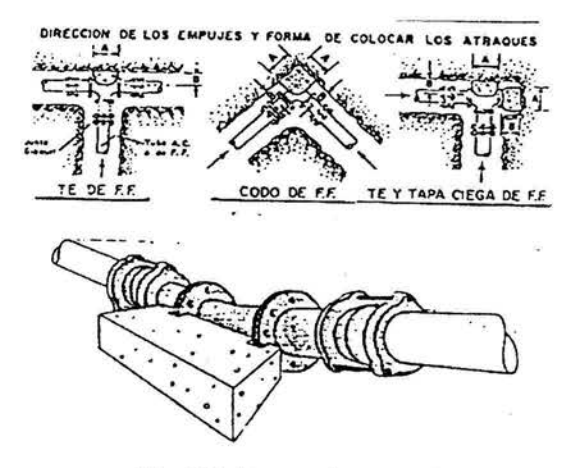

Fig. 6.8. Atraque de concreto

## **6.1.3. Presiones admisibles, presiones disponibles y zonas de presión.**

### **Presiones disponibles.**

La presión o carga hidráulica que actúa en un punto de una tubería se define por la diferencia entre la cota piezométrica en este punto y la cota del eje de la tubería.

En redes de distribución es común manejar las presiones con relación al nivel de la calle en vez de referirlas al centro de tubo, en este caso se les llama presiones disponibles o libres y se calculan para los cruceros de las tuberías.

## **Presiones admisibles.**

El régimen de presiones en una red depende de dos factores: la necesidad del servicio y las condiciones topográficas de la localidad.

Las necesidades del servicio obligan por una parte a seleccionar una presión mínima capaz de atender dos clases de requerimientos: de las edificaciones y la demanda contra incendio.

Presiones muy altas en la red requerirán de tuberías y accesorios más resistentes (más costosos) e incrementarán las fugas (en caso de existir). Por lo tanto, en ningún punto de la red la presión debe exceder a la presión máxima permisible.

La presión mínima debe verificarse en la red de distribución de tal manera que en todos los puntos se tenga una presión por lo menos igual a ésta en la hora de máxima demanda, y se garantice el suministro mínimo. En cambio, la máxima se presentara cuando exista poca demanda y la red continúe funcionando a presión.

El establecimiento de estas condiciones en una localidad se combina con su topografia. Así en los puntos más elevados, la presión disponible en las horas de máximo consumo no debe ser inferior a la presión mínima requerida; en cambio, en los más bajos, esta presión no debe ser superior a la presión máxima especificada, ya que aumentaría el riesgo de tener alguna fuga o fallas en la tubería.

### **Zonas de presión.**

Las zonas de presión son divisiones realizadas en la red de distribución debido a la topografia, el tamaño o las políticas de operación de la localidad.

La zonificación o división en zonas de presión es aconsejable cuando se sobrepasan las presiones admisibles en la red de distribución, es decir, al cumplir con la presión mínima requerida en una parte de la red se sobrepasa la presión máxima permisible en otra parte de la misma. Lo anterior sucede cuando la topografia de la localidad es muy irregular o cuando la localidad es muy grande.

Usualmente las zonas de presión pueden interconectarse entre sí para abastecerse en forma ordinaria y se tiene una sola fuente, o extraordinaria (incendio, falla de la fuente, reparaciones, etc. ) cuando se tienen varias fuentes. La interconexión entre las zonas de presión se hace mediante la maniobra de válvulas, descarga directa a tanque o uso de válvulas reductoras de presión en el caso de zonas bajas, o de rebombeos a zonas altas.

Las políticas de operación influyen en la zonificación debido a la existencia de límites políticos, mejor control del abastecimiento y su distribución, así como de la operación y mantenimiento de la red de distribución.

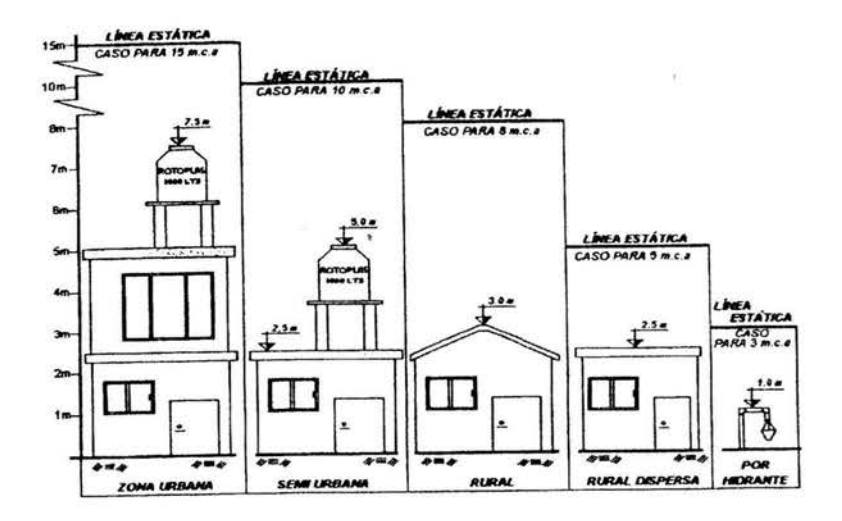

Fig. 6.9. Presiones núnimas permisibles para diferentes tipos de localidades

## 6.1.4. Esquemas básicos de una red de distribución.

Los esquemas básicos o configuraciones se refieren a la forma en la cual se enlazan o trenzan las tuberías de la red de distribución para abastecer de agua a las tomas domiciliarias. Se tienen tres posibles configuraciones de la red:

a) cerrada, b) abierta oc) combinada.

Antes de definir las posibles configuraciones de la red es conveniente definir qué es un circuito. Un circuito es un conjunto de tuberías conectadas en forma de polígono, donde el agua que parte de un punto puede volver al mismo después de fluir por las tuberías que lo componen.

a) Cuando una red es cerrada (o tiene forma de malla), sus tuberías forman al menos un circuito. La ventaja de diseñar redes cerradas es que en caso de falla, el agua puede tomar trayectorias alternas para abastecer una zona de la red. Una desventaja de las mismas es que no es fácil localizar las fugas.

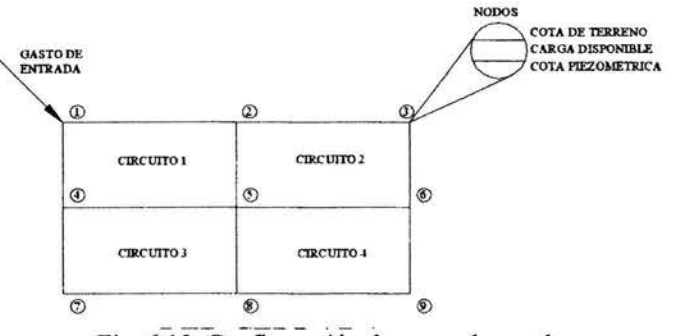

Fig. 6.10. Configuración de una red cerrada

b) La red abierta se compone de tuberías que se ramifican sin formar circuitos (forma de árbol). Esta configuración de la red se utiliza cuando la planimetría y la topografia son irregulares dificultando la formación de circuitos o cuando el poblado es pequeño o muy disperso.

Este tipo de red tiene desventajas debido a que en los extremos muertos pueden formarse crecimientos bacterianos y sedimentación; además, en caso de reparaciones se interrumpe el servicio más allá del punto de reparación; y en caso de ampliaciones, la presión en los extremos es baja.

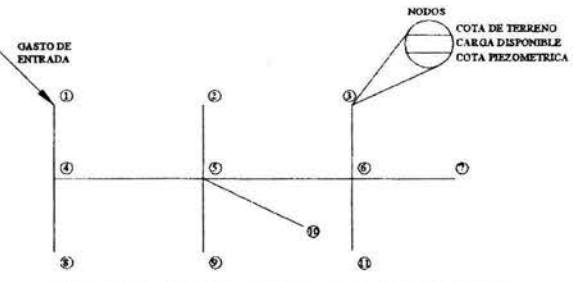

Fig. 6.11. Configuración de una red abierta

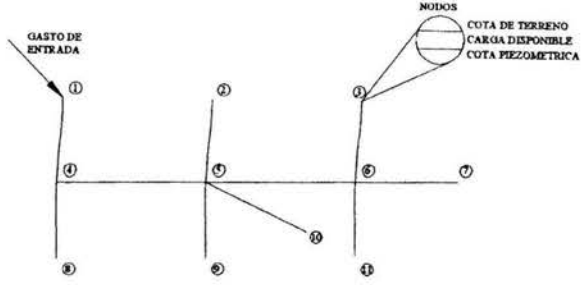

Fig. 6.1 1. Configuración de una red abierta

En algunos casos es necesario emplear ramificaciones en redes cerradas, es decir, se presentan ambas configuraciones y se le llama red combinada.

Cabe destacar que la configuración de la red se refiere a la red primaria que es la que rige el funcionamiento de la red. Pueden darse casos de redes abiertas con tuberías secundarias formando circuitos, sin embargo, la red se considera abierta.

## **6.1.5. División de una red de distribución.**

Una red de distribución se divide en dos partes para determinar su funcionamiento hidráulico: la red primaria, que es la que rige el funcionamiento de la red, y la red secundaria o "de relleno".

La red primaria permite conducir el agua por medio de líneas troncales o principales y alimentar a las redes secundarias. Sin embargo, en colonias urbanas populares se puede aceptar de 75 mm y en zonas rurales hasta 50 mm, aunque en grandes urbes se puede aceptar a partir de 500 mm.

La red secundaria distribuye el agua propiamente hasta las tomas domiciliarias. Existen tres tipos de red secundaria:

a) Red secundaria convencional: En este tipo de red los conductos se unen a la red primaria y funcionan como una red cerrada.

Es común tener válvulas tanto en las conexiones con la red primaria como en los cruceros de la secundaria.

b) Red secundaria en dos planos: En una red de este tipo, las tuberías se conectan a la red primaria en dos puntos opuestos cuando la red está situada en el interior de los circuitos, o bien en un solo crucero de las tuberías primarias en los casos de líneas exteriores a ellos (funcionando como líneas abiertas). Su longitud varía entre 400 y 600 m, en función al tamaño de la zona a la que se le da el servicio. En este tipo de red las tuberías que se cruzan no necesariamente se unen.

c) Red secundaria en bloques: En este caso las tuberías secundarias forman bloques que se conectan con la red primaria solamente en dos puntos y la red principal no recibe conexiones domiciliarias.

La longitud total de las tuberías secundarias dentro de un bloque normalmente es de 2,000 a 5,000 m. A su vez, la red secundaria dentro de un bloque puede ser convencional o en dos planos.

El tipo de red secundaria comúnmente recomendado es el de bloques y en dos planos dentro del bloque, debido a que tiene las siguientes ventajas:

## **De proyecto:**

-El cálculo de revisión de la red es más sencillo.

-La distribución de las demandas para el cálculo hidráulico de la red primaria se simplifica notablemente debido a que la alimentación de los bloques se realiza de manera concentrada en dos puntos de cada uno de los bloques.

-El modelo del cálculo hidráulico es más preciso debido a que no hay consumos en ruta en las tuberías principales.

-Economía de tiempo horas-hombre al disminuir el número de cruceros por diseñar, en comparación con una red convencional.

## **De construcción:**

-La instalación de las tuberías secundarias se realiza en forma más rápida, puesto que no se tienen cruceros, ni cajas de operación de válvulas dentro de la red secundaria. -Las pruebas de presión hidrostática se facilitan.

## **De operación, mantenimiento y control de fugas:**

-Menor número de válvulas a operar y mantener.

-Como cada tubería secundaria se alimenta mediante uno o dos puntos, se facilita notablemente la operación de la red en las labores de corrección de fugas y en la conexión de tomas nuevas. -Un establecimiento natural de zonas de presión.

-Facilidades para hacer mediciones del consumo en la red. Éstas son utilizadas para la ejecución de estudios de fugas no visibles.

-Posibilidad de sustituir, reforzar o rehabilitar redes primarias afectando a un menor número de usuarios.

En costos de inversión:

-Economía en el suministro e instalación de piezas especiales debido al menor número de válvulas de seccionamiento.

-El número de cajas de operación disminuye y se logra mayor economía por este concepto.

## **6.1.6. Suministro y distribución del agua dentro de una red.**

El agua se distribuye a los usuarios en función de las condiciones locales de varias maneras:

## **a) Por gravedad.**

El agua de la fuente se conduce o bombea hasta un tanque elevado desde el cual fluye por gravedad hacia la población. De esta forma se mantiene una presión suficiente y prácticamente constante en la red para el servicio a los usuarios. Este es el método más confiable y se debe utilizar siempre que se dispone de cotas de terreno suficientemente altas para la ubicación del tanque, para asegurar las presiones requeridas en la red. Este tipo de distribución es el recomendable para la comunidad de Cojaltitla.

### **b) Por bombeo.**

El bombeo puede ser de dos formas:

b.l) Bombeo directo a la red, sin almacenamiento:

Las bombas abastecen directamente a la red y la línea de alimentación se diseña para el gasto máximo horario Q.M.H. en el día de máxima demanda, este es el sistema menos deseable, puesto que una falla en el suministro eléctrico significa una interrupción completa del servicio de agua. Al variar el consumo en la red la presión en la misma cambia también. Así, al considerar esta variación, se requieren varias bombas para proporcionar el agua cuando sea necesario.

Las variaciones de la presión suministrada por las bombas se trasmiten directamente a la red, lo que puede aumentar el gasto perdido por las fugas.

b.2) Bombeo directo a la red, con excedencias a tanques de regulación:

En esta forma de distribución el tanque se ubica después de la red en un punto opuesto a la entrada del agua por bombeo, y las tuberías principales se conectan directamente con la tubería que une las bombas con el tanque.

El exceso de agua bombeada a la red durante períodos de bajo consumo se almacena en el tanque, y durante periodos de alto consumo el agua del tanque se envía hacia la red, para complementar a la distribuida por bombeo.

### **e) Distribución mixta.**

En este caso, parte del consumo de la red se suministra por bombeo con excedencias a un tanque del cual a su vez se abastece el resto de la red por gravedad.

El tanque conviene ubicarlo en el centro de gravedad de la zona de consumo de agua. Debido a que una parte de la red se abastece por bombeo directo, esta forma de distribución tampoco se recomienda.

Son posibles tres esquemas de suministro a zonas de presión:

**-Suministro en serie.** Cuando se tiene una red dividida en zonas de presión, generalmente no es posible que cada una tenga su propia fuente de abastecimiento. Así la zona de presión que recibe el agua deberá abastecer a las colindantes por medio de la descarga directa a tanques, cajas rompedoras de presión o válvulas reductoras de presión, en un terreno descendente; o por rebombeos en el caso de un terreno ascendente.

Es recomendable que cada zona tenga su tanque de regulación. En casos excepcionales puede emplearse el bombeo directo a las zonas altas. Si así sucede, las bombas y tuberías de alimentación de la zona se diseñarán para el gasto máximo horario en el día de máxima demanda.

Es necesario un estudio técnico-económico para comparar esta variante con la de un tanque de regulación, bombas y tuberías diseñadas con el gasto máximo diario.

**-Suministro en paralelo.** Se le llama así cuando cada zona de presión se abastece mediante líneas de conducción independientes y que poseen su propio tanque de regulación.

**-Suministro combinado.** Este esquema se utiliza cuando la red de distribución se abastece mediante varias fuentes. Cada una de ellas lo hace a una parte de la red, y esas partes se unen entre sí tanto en paralelo como en serie.

## **6.1. 7. Criterios de diseño de una red de distribución.**

La revisión y el diseño de redes de tuberías empleadas en el suministro de agua se basan en las ecuaciones fundamentales del movimiento de fluidos a presión.

La revisión hidráulica consiste en determinar los gastos que circulan en las tuberías y los niveles piezométricos (cargas de presión) en varios puntos de la red. Para ello se requiere de la información siguiente: características fisicas de las tuberías, conexiones entre tuberías, gastos de demanda. elevaciones de los tanques reguladores, etc.

El diseño hidráulico se refiere a la selección de los diámetros de las tuberías que forman la red para conducir el fluido hasta los sitios de demanda de modo que se cumpla con restricciones de presión. La presión en cualquier punto de la red debe ser mayor a una mínima (h min.), para que el agua llegue a los domicilios y menor a una máxima (h máx.) ara evitar la rotura de tuberías y excesivas e fugas. Se recomienda que estas presiones extremas sean de 10 y 30 m respectivamente.

El proceso de selección de los diámetros de las tuberías de la red no es sencillo, ya que para llevar el agua a los sitios de consumo existen numerosas opciones que satisfacen las condiciones de operación hidráulica. Para las redes que son abastecidas desde uno o más tanques de regulación conviene escoger la opción que tiene el mínimo costo de adquisición e instalación.

En el diseño de la red de tuberías es importante su trazo. Este consiste en la unión de los puntos de demanda por medio de tuberías de modo tal que, sigan la configuración urbana y la topografia de la zona. Por lo general el trazo de la red se define formando circuitos y atendiendo a criterios de carácter no hidráulico, por lo que no suele incluirse dentro de los métodos de diseño de redes.

## **6.1.7.1. Redes de distribución ramificados.**

El procedimiento a seguir es, en general, el siguiente:

1. Se divide la localidad el proyecto en zonas de distribución, atendiendo al carácter de las mismas en: residencial, comercial e industrial. Resulta práctico colorear las zonas con un color distinto para cada clase, con el fin de localizarlas rápidamente durante el diseño.

2. Se procede a un trazado tentativo, que tenga un conducto principal que se ramifique para conducir el agua a cada zona o grupo de zonas de distribución y se anotan las longitudes de cada tramo de tubería, que se obtendrán con el uso de un escalímetro.

3. Se determina el coeficiente de gasto por metro de tubería, dividiendo el gasto máximo horario entre la longitud virtual de toda la red.

El concepto de "longitud virtual" se usará exclusivamente para definir qué gasto ha de circular por cada tramo de tubería al cual se le denomina gasto propio. Por lo tanto tenemos:

a) Para líneas de alimentación L virtual = O

b) Para tuberías que abastecen de agua a predios localizados a un solo lado de la línea: L virtual = L real

c) Para tuberías que abastecen de agua a predios localizados a ambos lados de la línea: L virtual = 2 L real

Sumando las longitudes virtuales tramo a tramo de la red, se obtiene entonces el coeficiente de gasto por metro de tubería q, con la expresión siguiente: *q* = *O MH* 

$$
\mathcal{E}L
$$
 virtual

### **Donde:**

 $q =$  coeficiente de gasto por metro ( $l/s-m$ ) Q.M.H. = gasto máximo horario  $\epsilon$  L virtual = sumatoria de las longitudes virtuales de cada tramo de la red (m).

4. Se numeran los cruceros que se tengan en la red.
5. Se calculan los gastos propios de cada tramo de la red, multiplicando el coeficiente de gasto "q" por la longitud virtual del tramo de tubería.

Q *propio* = *q x L virtual* 

6. Se efectúa el cálculo de los gastos acumulados por cada tramo de tubería comenzando desde el más distante al más cercano al depósito de regularización, sumando, cuando sea necesario, los gastos de los tramos secundarios.

7. Se determina el diámetro de los distintos tramos o secciones del conducto, haciendo uso del gasto acumulado que deben conducir, considerándolo concentrado en el extremo o nudo terminal.

A partir de la expresión  $Q = \text{Area } x$  velocidad y haciendo una conversión de unidades conveniente, se tiene:

 $d = 1.28$  (O)<sup>1/2</sup>

donde

d = diámetro de la tubería en pulgadas

 $Q =$  gasto acumulado del tramo en  $1/s$ 

El diámetro obtenido con esta última expresión, por ser teórico, debe ajustarse al diámetro comercial más aproximado.

8. Se determina el nudo de la red con la presión más desfavorable. Este puede ser aquel al que para llegar se requiera consumir la mayor pérdida de carga y que a la vez exista la presión requerida entre 1.5 y 5 kg/cm<sup>2</sup>). En general, son puntos de presión desfavorable:

a) Los más distantes al tanque regularizador

b) Los nudos de nivel topográfico más alto

c) Los más distantes y más altos, simultáneamente.

El que presente mayor pérdida de carga será el punto más desfavorable que gobierna el diseño. Las pérdidas de carga pueden calcularse con la fórmula de Manning o con la fórmula de Hazen y Williams.

Si este primer diseño no cumple con las presiones requeridas, se procede a rectificar el diseño, variando los diámetros necesarios o, si es posible, elevando el tanque regularizador.

9. Se procede a situar las válvulas de seccionamiento: en general, 3 en las intersecciones de 4 tuberías y 2 en las intersecciones de 3 tuberías, sin embargo, para cada proyecto se recomienda estudiar con todo cuidado la situación de las válvulas procurando utilizar el menor número posible de estos accesorios.

1 O. Una vez terminado el diseño, se procede a dibujar el plano definitivo de la red de distribución, donde debe aparecer:

a) Diámetros y longitudes

b) Piezas de conexión, válvulas, etc.

*c) En* cada *nudo un círculo con los siguientes datos: Cota* piezometrica, cota de terreno y carga disponible.

## 6.1. 7.2. Redes **de distribución en malla.**

El diseño de un sistema de distribución en malla para una nueva área puede mecanizarse como se explica a continuación:

1. Obtener un plano topográfico del área a ser servida, escala 1 :2000 con curvas de nivel equidistantes 0.50m o por lo menos con cotas en las intersecciones de las calles presentes y futuras.

2. Basado en la topografía, seleccione la posible localización de tos tanques de regularización. Si el área a ser servida es muy grande puede dividirse en varias sub áreas con sistemas de distribución separados.

3. Disponer un "esqueleto" de red de distribución en malla que muestre la o las líneas de alimentación.

4. Estime el gasto máximo horario para el área o para cada subárea. Teniendo en cuenta el crecimiento futuro.

5. Asigne una dirección al flujo en las tuberías y calcule el gasto propio de cada tramo de tubería utilizando el criterio de la longitud virtual (antes mencionado).

Cuando se considera un consumo uniforme, el gasto propio se estima empleando un caudal unitario, es decir, por metro de longitud de tubería que resulta de dividir el gasto máximo horario total demandado por la población entre la longitud virtual total de los circuitos principales.

Si se consideran zonas de distintos consumos, se calcula según su amplitud, a partir de un gasto por unidad de área, distinto para cada zona de consumo.

6. En forma ficticia, suponer que se interrumpe la circulación del agua en unos tramos para formar una red abierta, con el objeto de definir perfectamente cuál tubería alimenta a otras. Así se llegan a definir puntos en los que ya no existe posibilidad de alimentación a otros tramos, los cuales reciben el nombre de "puntos de equilibrio".

7. Acumular los gastos propios calculados en el paso 5 en sentido contrario al escurrimiento, partiendo de los puntos de equilibrio hasta llegar al punto de alimentación a la red.

8. Estimar el diámetro de las tuberías utilizando el gasto acumulado en cada tramo y la siguiente ecuación:

$$
d = 1.28
$$
 (Q)<sup>1/2</sup>

### **donde:**

d = diámetro de la tubería en pulgadas  $Q =$ gasto acumulado del tramo en l/s

9. Usando alguno de los métodos que se utilizan para el cálculo de redes, analizar los gastos y presiones en la red de distribución. Un análisis por separado debe efectuarse para cada subárea.

1 O. Ajuste el diámetro de las tuberías para corregir irregularidades de presión en la red.

11. Con los diámetros ajustados, reanalice la capacidad hidráulica del sistema.

12. Añada las tuberías secundarias o de relleno.

13. Localice las válvulas necesarias.

14. Prepare los planos de diseño final.

## 6.2. **FUNCIONAMIENTO HIDRÁULICO DE LA RED DE DISTRIBUCIÓN.**

El propósito del análisis hidráulico de un sistema de distribución es estimar gastos (incluyendo su dirección) y la distribución de presión asociada que se desarrolla dentro del sistema. Se dispone de varios métodos para este análisis entre los cuales se tienen los siguientes:

En los estudios de redes de tuberías, se considera que una tubería es un conducto cerrado de cierta longitud.

Las tuberías permiten transportar un fluido de un lugar a otro. Al punto o sección transversal de la tubería donde se extrae el fluido o donde se conecta con otra, se le llama nudo.

Una red de tuberías es un conjunto de tuberías interconectadas al menos en uno de sus extremos. Para evaluar el funcionamiento hidráulico de una red de tuberías en la que se conocen los diámetros, longitudes y coeficientes de fricción, se requiere determinar las cargas de presión en los nudos que posee y los gastos que fluyen en las tuberías que la componen.

Cuando en la operación de la red es a presión y los gastos que circulan en sus tuberías no cambian con el tiempo, se tiene el caso de flujo permanente. Se le acostumbra llamar red estática.

En una red de tuberías con flujo permanente donde se conoce al menos la carga de presión en uno de sus nudos (generalmente es el nivel de la superficie libre del agua de un tanque de almacenamiento) y los gastos que entran o salen de la red (pueden ser gastos suministrados a usuarios de la red), es *posible* calcular *las* presiones en *los* nudos y *los* gastos que circulan en cada una de sus tuberías.

Por otra parte, cuando en una red que funciona a presión, salen gastos variables en el tiempo (por ejemplo, para proporcionar más caudal a usuarios que lo solicitan en cierto momento del día), los gastos que existen en las tuberías cambian con el tiempo. Estas condiciones corresponden a una red con flujo no permanente o una red dinámica.

#### **6.2.1. Red de tuberías en régimen permanente (análisis estático).**

Para encontrar las cargas y los gastos en una red se emplean los principios de conservación de la energía y de masa ( continuidad).

### **6.2.1.1. Conjunto de tuberías.**

El principio de continuidad establece que en un nudo, la suma de los gastos que entran a él es igual a la suma de los gastos que salen del mismo. Al aplicar este principio en cada nudo de la red se establece una ecuación lineal en términos de los gastos.

Considérese la red de la siguiente figura donde se conoce la carga en el nudo 5. Se han numerado los nudos y las tuberías, distinguiendo a estos últimos con números encerrados en el círculo. También aparecen con flechas los gastos (q) que egresan o ingresan a la red y los gastos (Q) que fluyen en las tuberías, para estos últimos se ha supuesto el sentido de flujo.

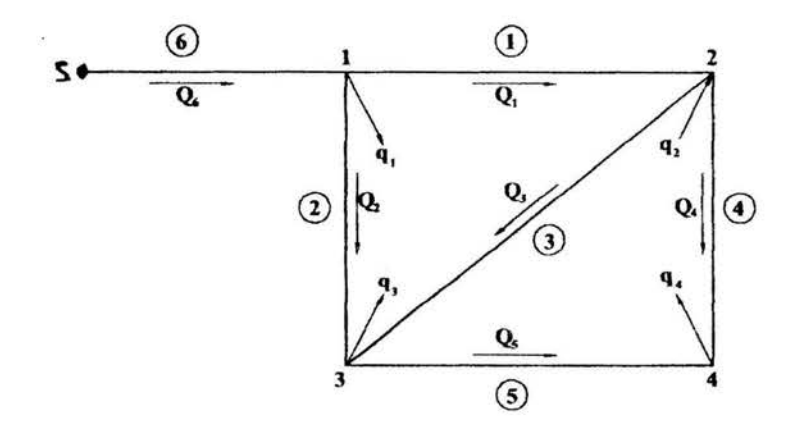

Fig. 6.12. Flujo en una red cerrada de tubos.

Al aplicar el principio de continuidad en los nudos del 1 al 4 se establece el sistema de ecuaciones siguiente:

$$
Q6 - Q2 - Q1 = -q1
$$
  
Q1 - Q3 - Q4 = -q2  
Q2 + Q3 - Q5 = -q3

 $Q5 + Q4 = -q4$ 

El sistema de ecuaciones correspondiente a cualquier red se puede escribir como:

$$
\varepsilon Qj = qn
$$

donde la suma se hace para todos los tubos j conectados al nudo n.

Al sustituir los gastos en términos de las cargas de presión, se plantea un sistema no lineal de ecuaciones.

Por ejemplo, al expresar los gastos  $Q_1$  a  $Q_5$  del sistema formado a partir del diagrama anterior en función de las cargas se obtiene:

$$
-k_1(h_1 - h_2)^{1/2} - k_2(h_1 - h_3)^{1/2} + k_6(h_5 - h_1)^{1/2} = q
$$
  
\n
$$
k_1(h_1 - h_2)^{1/2} - k_3(h_2 - h_3)^{1/2} - k_4(h_2 - h_4)^{1/2} = q_2
$$
  
\n
$$
k_2(h_1 - h_3)^{1/2} + k_3(h_2 - h_3)^{1/2} - k_5(h_3 - h_4)^{1/2} = q_3
$$
  
\n
$$
k_5(h_3 - h_4)^{1/2} + k_4(h_2 - h_4)^{1/2} = q_4
$$

Se trata de un sistema de ecuaciones no lineales que tiene como incógnitas a  $h_1$ ,  $h_2$ ,  $h_3$  y  $h_4$  (en el nudo 5 la carga es conocida, y sirve como nivel de referencia para las demás).

También es posible escribir las ecuaciones del sistema anterior de un modo general, como:

$$
\sum F_j(h) = q_n
$$

Donde la suma se efectúa para todos los tubos j conectados al nudo n y F(h) es una función no lineal de las cargas de los extremos de estos tubos.

La solución de la red consiste en calcular las cargas h que satisfacen simultáneamente el sistema de ecuaciones,

#### 6.2.1.2. Método de relajación (Método de Hardy Cross)

Según el gasto a transportar a través de una tubería, calculado según el criterio de la longitud virtual, se supone un diámetro de ésta que posteriormente se revisará, para saber si la red trabaja correctamente por el método de Hardy Cross, éste se resuelve por aproximaciones sucesivas que pueden aplicarse a los gastos supuestos en un principio o bien a las pérdidas de carga iniciales.

#### a) Método de Hardy Cross con balanceo de cargas por corrección de gastos acumulados.

En este método, los gastos inicialmente supuestos se van corrigiendo mediante una formula de manera iterativa, hasta alcanzar el equilibrio hidráulico de la red.

Para ello se asignan convencionalmente, signos positivos a los gastos que circulan conforme a la dirección de las manecillas del reloj y negativos en caso contrario.

A cada gasto  $Q_1$  y  $Q_2$  corresponden pérdidas de carga  $H_1$  y  $H_2$  respectivamente, las pérdidas en función del gasto están dadas por:  $H = KQn$ 

donde:

K es una constante que depende de la tubería y n es una constante común en todas las tuberías;  $n = 1.85$  cuando se aplica Hazen-Williams y  $n = 2.00$  si se usa Manning.

Tomando  $Q_1$  y  $Q_2$  de un sistema balanceado hidráulicamente:

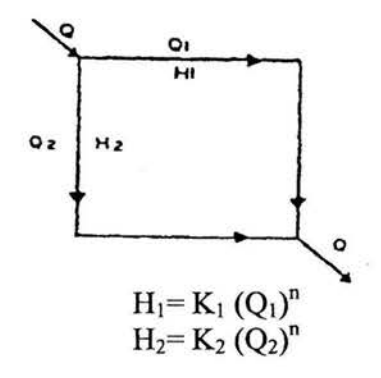

Entonces H<sub>1</sub> debe ser igual a H<sub>2</sub>, o sea, H<sub>1</sub> - H<sub>2</sub> = O.

Lo más usual en un primer ensayo es que  $H_1 - H_2$  sea diferente de 0.

Entonces debe aplicarse una corrección a valores iniciales  $Q_1$  y  $Q_2$ ; así por ejemplo, si  $H_1 < H_2$ ,  $Q_1$ necesita un incremento q quedando  $Q1' = Q_1 + q_1$  mismo que debe ser restado al  $Q_2$  por lo que  $Q_2'$  $=Q_2 - q$ 

Si q es la corrección real, tenemos que;

 $H_1' - H_2' = O$ 

o bien:

$$
K_1(Q_1 + q)^n - K_2(Q_2 - q)^n = O
$$

Si la primera estimación de la distribución del gasto ha sido razonable, q, será pequeño pudiéndose despreciar los términos siguientes.

Por lo tanto:

Sustituyendo:

$$
K_1(Q_1)^n + n K_1 q (Q_1)^{n-1} - K_2(Q_2)^n + n K_2 q (Q_2)^{n-1} = 0
$$
  
\n
$$
H_1 = K_1(Q_1)^n, H_2 = K_2(Q_2)^n
$$
  
\n
$$
K_1(Q_1)^{n-1} = \underline{K_1(Q_1)^n}
$$
  
\n
$$
Q_1
$$
  
\n
$$
K_2(Q_2)^{n-1} = \underline{H_2}
$$

71

Despejando:

$$
q = -\frac{(H_1 - H_2)}{n(H_1) + (H_2)} \\
Q_2 \quad Q_1
$$

En donde  $Q_1$ ,  $Q_2$ ,  $H_1$  y  $H_2$ , tienen los signos correspondientes(+ ó -) Según el sentido del recorrido.

Generalizando la expresión:

$$
\frac{H_3 - \epsilon}{n(\epsilon H)}
$$

Si se usa Hazen - Williams queda:

$$
q = \underline{\xi H}
$$
  
(1.85( $\xi$ (H))  
Q

Si se usa la ecuación de Manning:

$$
q = \underline{\mathcal{E}} H
$$
  
(2.00( $\mathcal{E}(\underline{H})$ )  
Q

El número de correcciones que debe hacerse depende de la aproximación del gasto distribuido en la primera estimación y del grado de exactitud deseado en los resultados.

#### **b) Método de Hardy Cross con balanceo de gastos por corrección de cargas.**

Si los gastos son desconocidos y hay varias entradas, la distribución del gasto puede determinarse por el método con balanceo de gastos.

En este método, deben conocerse las cargas de presión en las entradas y saldas.

El método se basa en considerar que la suma de los gastos en un nodo es igual a cero y que los gastos de entrada y salida están dados con signos contrarios.

La carga supuesta en toda la tubería es  $H = K(Q)n$  y la corregida  $H + h = K(Q + q)n$ . En donde hes la corrección de la carga.

Sustituyendo:

Se tiene:

$$
H = K (Q)^{n} y \quad \underline{H} = K (Q)^{n-1}
$$
  

$$
H + h = H + n q (\underline{H})
$$

Q  $h=nq(H)$ Q  $q = (\underline{h}) (Q)$ - en cada nodo n H

Exceptuando los nodos de entrada y salida, la suma de los gastos corregidos debe ser igual a cero.

pero:

$$
p3 - 93 \quad \text{O} = (p + Q)3
$$
\n
$$
\frac{(\text{O})}{\text{H}} \cdot \frac{1}{\text{H}} = p3
$$
\n
$$
\frac{(\text{O})}{(\text{O})3} = d
$$
\n
$$
\frac{(\text{O})}{\text{H}}
$$

Aplicando la ecuación de Hazen-Williams:

$$
h = \underbrace{- (1.85 \, \epsilon \, Q)}_{\epsilon \, (\mathbf{Q})}
$$

Aplicando la ecuación de Manning:

$$
h = \underline{-(2.00 \, \epsilon Q)}\n\epsilon \underline{(Q)}\nH
$$

#### **c) Ejemplo de aplicación.**

Trazamos una red cerrada sobre el plano de una localidad, en la cual debemos de asignar un número progresivo en cada nodo y en cada tramo como la que se muestra en la siguiente figura:

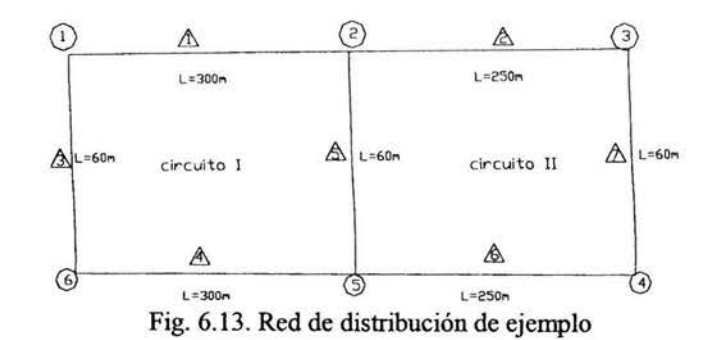

Sabemos como dato la población actual y de acuerdo al periodo de diseño de la red que en este ejemplo será de 5 años obtendremos la población de proyecto.

Población actual 711 hab.

Población de proyecto: 1200 habitantes (Población proyectada a futuro de acuerdo con diversos métodos de incremento poblacional).

Conocemos la dotación = 150 lts/hab-día.

Conocemos el coeficiente de variación diaria  $= 1.40$  y el coeficiente de variación horaria  $= 1.55$ 

Determinando el gasto máximo horario:  $Q.M.H. = (Pob. x Dot.) / 86400) x CVD x CVH = 4.52 lbs.$ 

Se supone el sentido de escurrimiento en la red y se deberán de fijar los puntos de equilibrio como se muestra en la siguiente figura:

Con el QMH dividido entre la longitud total de la red obtendremos un gasto unitario (qu) el cual nos ayudara a obtener el gasto de consumo en cada tramo (qe) qe= qu x longitud del tramo y así podremos deducir el gasto que pasa por los respectivos tramos. Como se muestra en la siguiente tabla:

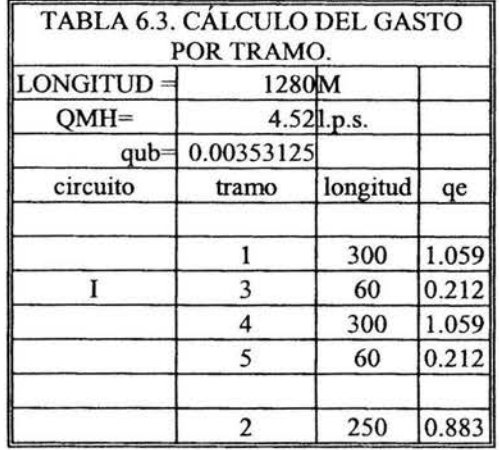

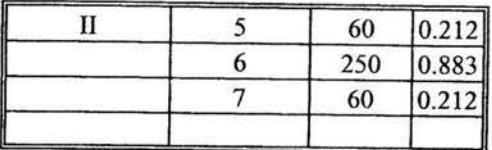

Siempre debemos garantizar una presión mínima de 10 m.c.a (1 kg/cm<sup>2</sup>) en el punto mas desfavorable.

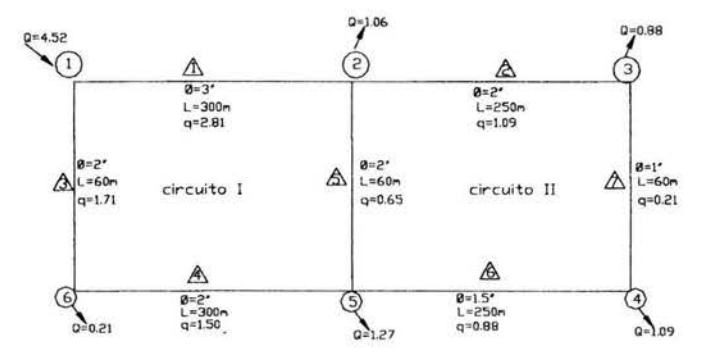

Fig. 6.14. Datos para el cálculo de la red de distribución de ejemplo.

Con el gasto que pasa por cada tramo propondremos un diámetro y material de la tubería en este ejemplo seleccionamos PVC.

Con la fórmula  $\varnothing$  = (Q)<sup>1/2</sup> x 1.5 tenemos que:

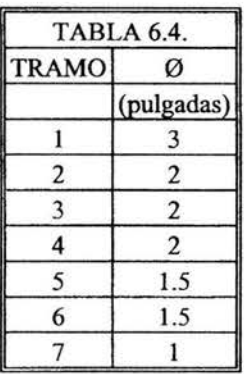

Para realizar el cálculo de las pérdidas de fricción en las tuberías se pueden manejar diferentes fórmulas como; Hazen Williams, Darcy o Manning Utilizando la ecuación de Manning:

$$
Hf=( (10.30x(n^2)xL)/(\mathcal{O}^{16/3}))x(Q^2)
$$

Donde:

Hf= pérdidas de fricción

0 = diámetro de la tubería en m.

 $Q =$  gasto que pasa por el tramo en  $(m^3$ /seg.)

 $n =$ coeficiente de Manning) =  $0.009(PVC)$ 

 $L =$ longitud del tramo.

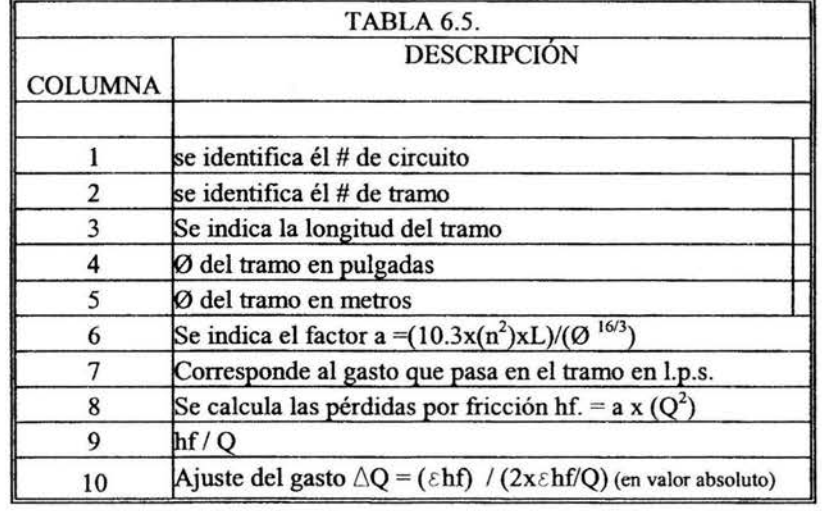

Para poder agilizar los cálculos se puede utilizar una hoja de cálculo en donde:

NOTA: en los tramos comunes es decir, que sean compartidos por los circuitos, el ajuste al gasto será:

 $\triangle Q$  circuito  $1 + \triangle Q$  circuito 2x(-1).

La sumatoria Ehf en los circuitos deberá aproximarse a cero en caso contrario el incremento al gasto se le sumará o restara al gasto y se realizará una nueva interacción hasta que se logre obtener un hf cercano a 0.0001. A continuación se muestra la tabla de cálculos.

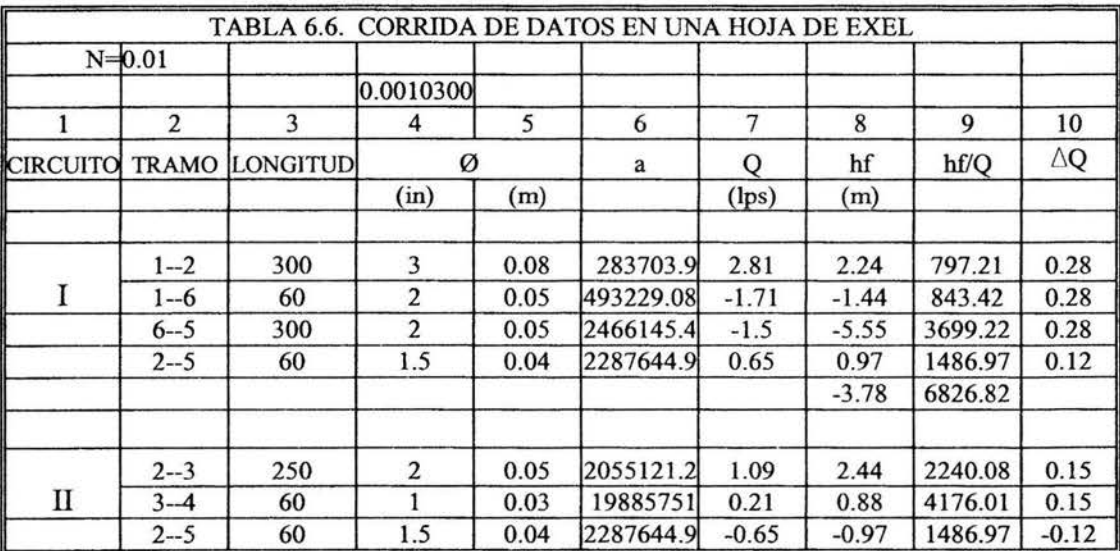

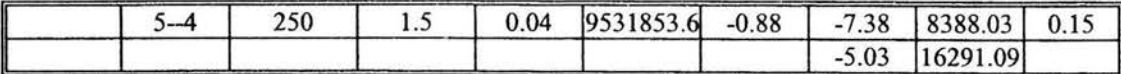

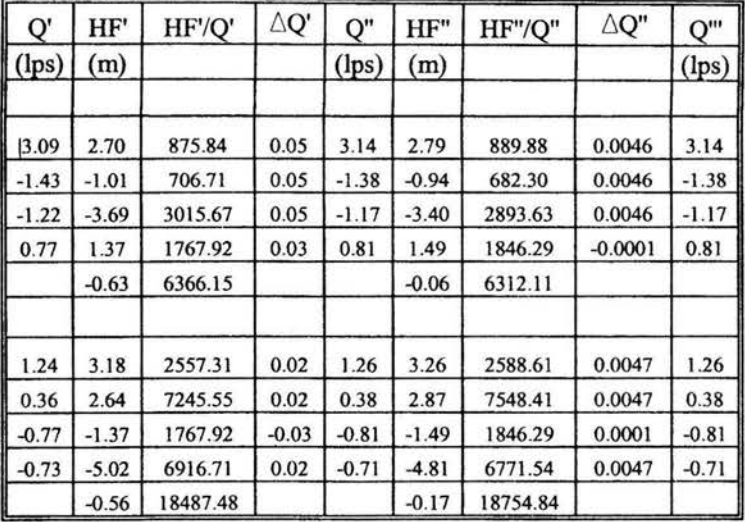

 $\bar{\chi}$ 

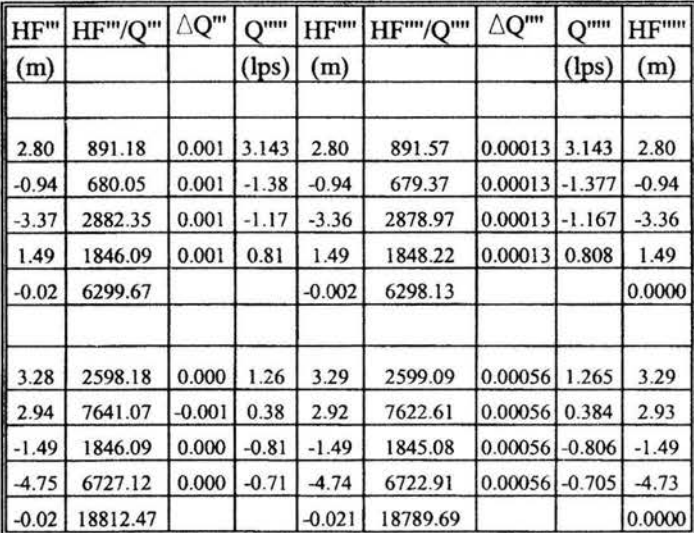

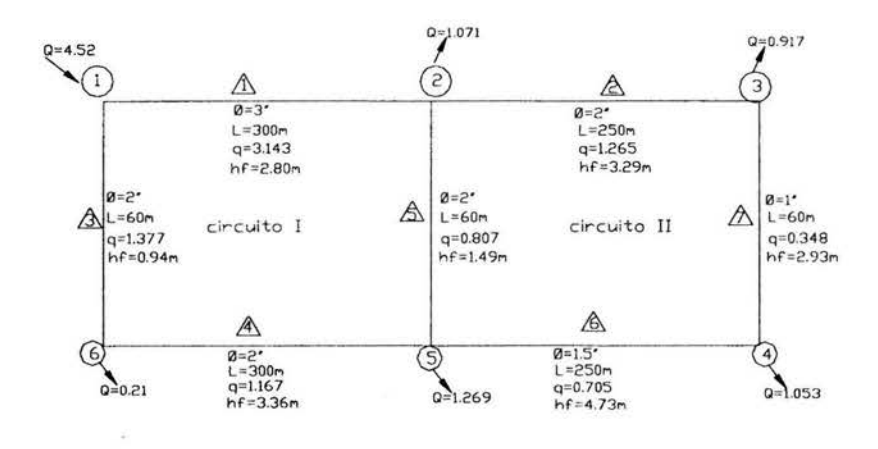

Fig. 6.15. Resultados de la red de distribución de ejemplo.

Después de haber realizado una serie de interacciones en este caso seis6 se ha llegado a obtener los resultados definitivos en pérdidas por fricción para dichos diámetros, también se ha realizado un ajuste en los gastos tanto de consumo como los que pasan por cada tramo.

#### **6.2.2 Red de tuberías en régimen no permanente (análisis dinámico).**

En las redes de tuberías los gastos de demanda son variables a lo largo del día, a ello se debe que cambien los niveles piezométricos y gastos en sus tuberías. Para el estudio de estos cambios se debe tomar en cuenta el tiempo en las ecuaciones de flujo de agua, dando lugar a las llamadas redes dinámicas.

Las redes dinámicas permiten simular el flujo en las tuberías. A partir de sus resultados se determina la posibilidad de cumplir con los gastos de demanda, se revisa su comportamiento hidráulico y el tamaño de los tanques, se establecen políticas de operación, etc.

Un aspecto fundamental en el método de la red dinámica es el relativo a la demanda, ya que los gastos proporcionados a los usuarios dependen de la presión en la red.

En el funcionamiento de la red dinámica se considera que durante los períodos de gasto de demanda inferior al gasto medio, se llenan tanques de almacenamiento y que, en los lapsos de demanda superior al gasto medio, el gasto se dé a los usuarios con el agua que llega a los tanques y con la almacenada en ellos; de ese modo, se tiene una menor variación en los gastos.

En el modelo dinámico se toma en cuenta la forma en que funcionan tanques, bombas y válvulas. Además, se consideran los lapsos en los que están en servicio los tanques y las bombas, asegurándose que las condiciones hidráulicas de la red permitan su funcionamiento. Esto último se refiere a que si se desea poner en operación una bomba se debe tener en cuenta que aportan agua a la red cuando la carga de presión se encuentra dentro del intervalo de operación de su curva característica.

La simulación del funcionamiento de la red comienza con el cálculo de cargas y gastos en régimen permanente.

| (hr)             | $q/q_{mod}$ | i(hr) | $q/q_{mod}$ |
|------------------|-------------|-------|-------------|
| $\mathbf o$      | 0.45        | 12    | 1.20        |
|                  | 0.45        | 13    | 1.40        |
| $\overline{2}$   | 0.45        | 14    | 1.40        |
| 3                | 0.45        | 15    | 1.30        |
|                  | 0.45        | 16    | 1.30        |
|                  | 0.60        | 17    | 1.20        |
| 6                | 0.90        | 18    | 1.00        |
|                  | 1.35        | 19    | 1.00        |
| 8                | 1.50        | 20    | 0.90        |
| $\boldsymbol{Q}$ | 1.50        | 21    | 0.90        |
| 10               | 1.50        | 22    | 0.80        |
| $\mathbf{11}$    | 1.40        | 23    | 0.60        |

Tabla 6. 7. ley de variación horaria para poblaciones pequeñas

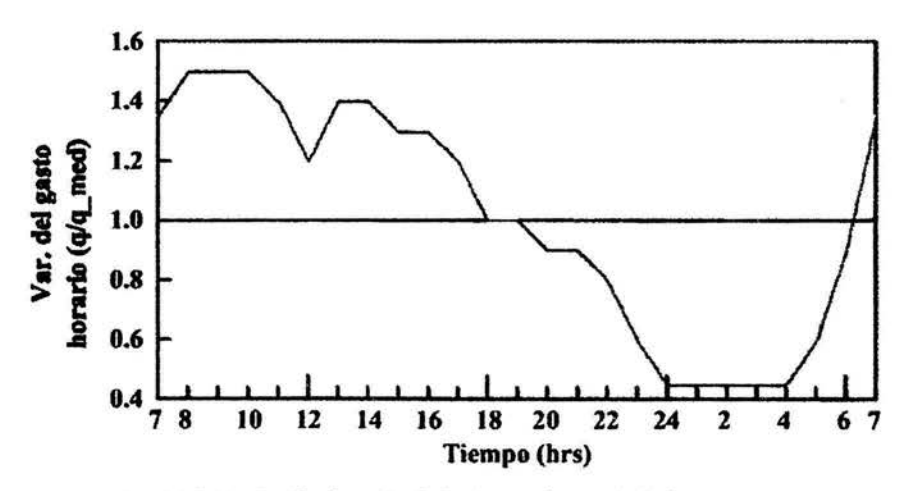

Fig. 6.16. Variación horaria de la demanda en ciudades pequeñas

## 6.3. **DISEÑO HIDRÁULICO DE LA RED DE DISTRIBUCIÓN.**

#### **6.3.1. Análisis por computadora.**

El análisis de redes por computadora se emplea un modelo matemático contenido en un programa de computadora para simular el funcionamiento hidráulico de un sistema de distribución de agua potable, así como para definir las características del sistema para cumplir con criterios preestablecidos de diseño en lo referente a gastos y presiones disponibles.

El modelo de computadora o "programa de redes", está compuesto de dos partes: un archivo de datos de la red que define el sistema en términos de tuberías, nudos y parámetros operacionales de tanques, estaciones de bombeo y válvulas; y un programa que resuelve una serie de ecuaciones hidráulicas de presión y gasto basadas en leyes fisicas.

 $\frac{1}{2}$  **TESIS NO 5.12.2** 

El archivo de datos contiene las características físicas de los tubos, tales como la longitud, coeficiente de rugosidad, diámetro, y datos de los nudos, los cuales definen su cota topográfica y la demanda o abastecimiento de agua en dichos nudos. Los nudos o uniones de tuberías indican extremos finales de tuberías o segmentos de tuberías.

También se incluyen en este archivo los parámetros operacionales de la red, los cuales detenninan el estado actual de las instalaciones complementarias del sistema tales como gasto y carga proporcionados por las estaciones de bombeo y elevación del nivel del agua en los tanques de distribución, así como el estado de las válvulas (reguladoras de presión, gasto, e incluso de seccionamiento, las cuales pueden ser cerradas por cuestiones operativas).

El programa se basa en un proceso iterativo, partiendo de condiciones iniciales, para establecer una solución o conjunto de valores que satisface, simultáneamente las ecuaciones de continuidad y energía en cada nudo de la red.

El análisis de redes por computadora tiene ventajas importantes, en lo referente a factores como su factibilidad y bajo costo.

La factibilidad radica en el hecho de que se dispone de computadoras lo suficientemente potentes y rápidas como para realizar los cálculos correctos en poco tiempo. Lo anterior, permite la evaluación de un mayor número de opciones de solución en poco tiempo a un costo accesible.

El costo del análisis por computadora se refleja en consecuencia en el diseño de la red haciéndola más económica y eficiente. Así mismo, los costos de construcción, operación y mantenimiento son reducidos al ser la red más eficiente.

## **6.3.2. Programa de análisis de la red seleccionado.**

A continuación se presenta el programa "Análisis para flujo permanente (estático) en redes de distribución de agua potable (programa REDESTA) desarrollado por el Dr. Óscar Arturo Fuentes Mariles, investigador del Instituto de Ingeniería de la UNAM.

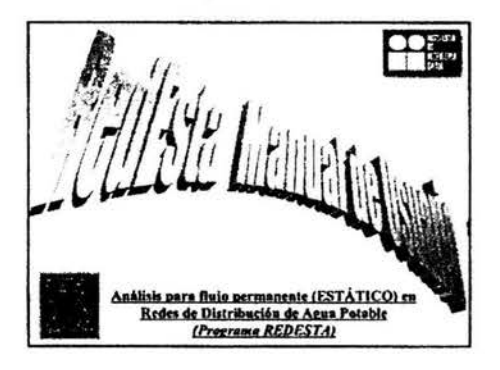

Este programa realiza el análisis estático de una red de distribución, empleando la fórmula de Darcy Weisbach.

La fórmula de Darcy Weisbach es una de las fórmulas más empleadas para obtener las pérdidas de. carga, ya que tiene la ventaja con respecto a otras de ser más precisa al considerar además de las características de las tuberías, a la velocidad y viscosidad del fluido que circula dentro de ella. La fórmula está dada de la siguiente manera:

$$
H_f = f x \underbrace{L}_{d} \underbrace{v^2}_{2g}
$$

Donde:

 $f=$  coeficiente de rugosidad adimensional. L= longitud de la tubería.

d= diámetro de la tubería.

v= velocidad del flujo en la tubería.

g= aceleración de la gravedad.

El coeficiente de rugosidad f depende del tamaño promedio de las protuberancias de la pared interior de la tubería *(E* denominada rugosidad absoluta) , el diámetro de la tubería, la velocidad del flujo y viscosidad del fluido que circulan en la tubería; estos factores se resumen en la llamada rugosidad relativa ( $\epsilon/d$ ) y el número de Reynolds (R = (V/d)/v).

Para la selección adecuada de la altura de rugosidad equivalente  $\varepsilon$  se recomienda usar tablas normalizadas aprobadas por alguna institución o de fabricantes que la especifiquen. En caso de no contar con ellas se puede usar el diagrama de Moody.

En general, el fluido en las redes de tuberías de agua potable es turbulento, por lo que para determinar f se emplea la ecuación de Colebrook y White.

$$
\frac{1}{(\text{m})^{1/2}} = 2.0 \log. \left( \frac{\varepsilon}{d} + \frac{2.51}{R(\text{m})^{1/2}} \right)
$$

La gráfica de esta ecuación permitió establecer el llamado diagrama o ábanico de Moody que facilita la determinación de f.

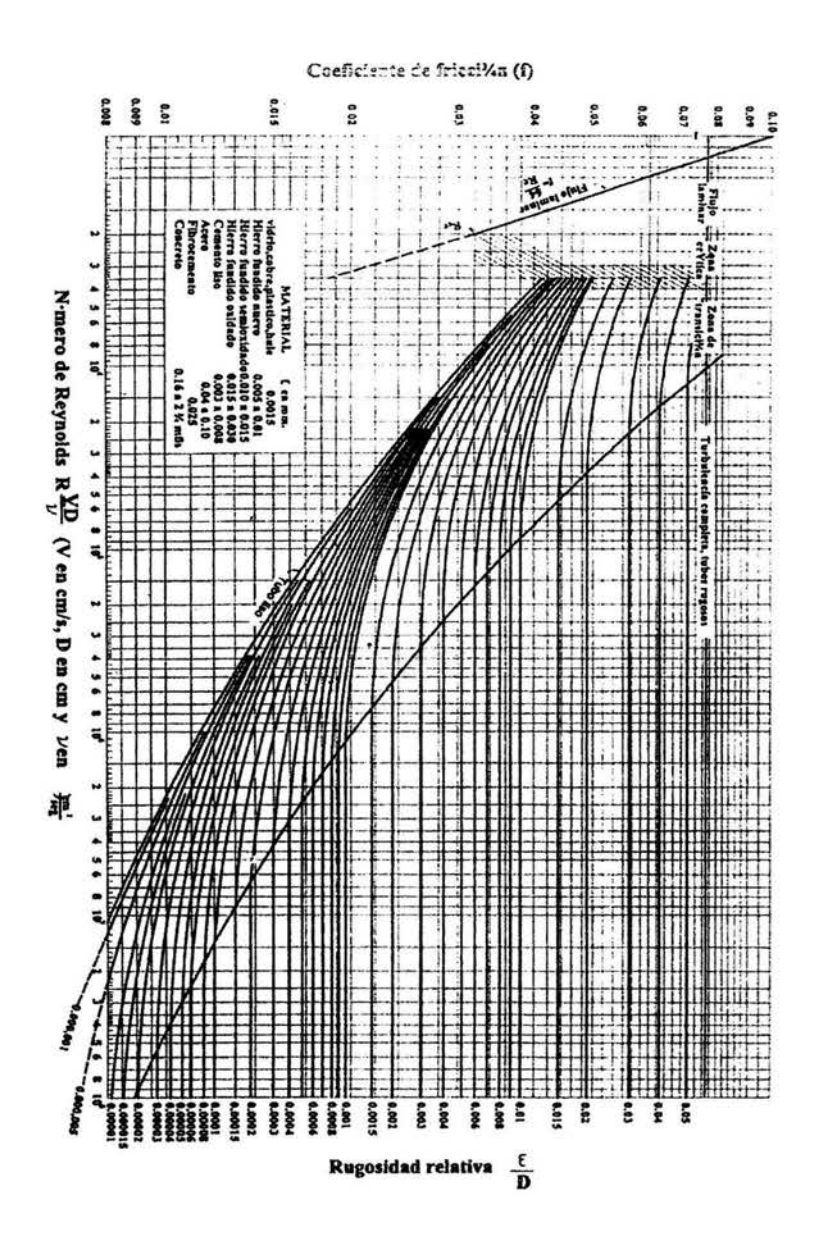

La red de distribución para la localidad de Cojaltitla fue desarrollada con el empleo del programa REDESTA considerando una red primaria con un total de 43 nodos de donde se extrae el gasto necesario para poder abastecer a la red secundaria (alimentación en bloque), teniendo en cuenta las siguientes consideraciones:

Para cada una de las combinaciones factibles de diámetros se calculó la red, luego se revisó para que cumplan en todos sus nudos con las restricciones de presión. Cuando varias combinaciones cumplieron con las restricciones, se escogió la que proporcionó un costo mínimo.

## **6.3.2.1. Captura de datos.**

Se trazó en un plano de la zona en estudio las tuberías, representándolas con líneas, también se ubicaron y simbolizaron las demás instalaciones como el tanque de regulación y las válvulas reductoras de presión

En este esquema se indicaron las cotas topográficas de los extremos de las tuberías, del tanque y de las válvulas, así como los diámetros y longitudes de las tuberías.

Como se mencionó antes, en el programa de análisis de redes REDESTA se utilizan datos de pocas tuberías, usualmente la red primaria.

Para poder determinar cual es la red primaria se tomaron algunas consideraciones como:

Trazado de circuitos, es decir se señalaron las calles por donde pasan las tuberías principales, que son las de mayor diámetro y alimentarán a las tuberías secundarias. Resultaron tres circuitos cerrados y uno abierto.

Como primer paso en la captura de datos, se numeró progresivamente los nudos (uniones o extremos de tuberías, tanques, etc.) y los tubos que unen dichos nudos. La numeración de tubos y nudos es independiente.

En general, durante la captura de datos se realizaron las siguientes actividades:

I) En tuberías:

-Asignar un número de identificación.

-Establecer la longitud entre nudos.

-Determinar el diámetro y coeficiente de rugosidad de cada segmento de tubería.

2) Para los nudos:

-Asignar un número de identificación.

-Establecer la cota topográfica.

3) Para las válvulas reguladoras:

-Asignar nudos o segmentos de línea a cada válvula.

-Determinar las disposiciones de operación (gasto o presión) tanto aguas arriba como aguas abajo. (Las disposiciones de gasto aguas arriba de cada válvula reguladora de presión se obtuvo haciendo una primera corrida con el arreglo sin considerar válvulas).

-Establecer las cotas superficiales en cada válvula.

4) En el tanque de regularización:

-Asignar la localización del tanque.

-indicar un nodo en el tanque.

-Definir la capacidad, dimensiones, gasto y rango de operación.

-Establecer la cota topográfica y elevación del nivel del agua en el tanque.

Fue necesario reducir la red en cuanto al número de nudos o de tuberías, ya sea excluyendo tuberías de diámetros pequeños o dividiendo la red en zonas de presión.

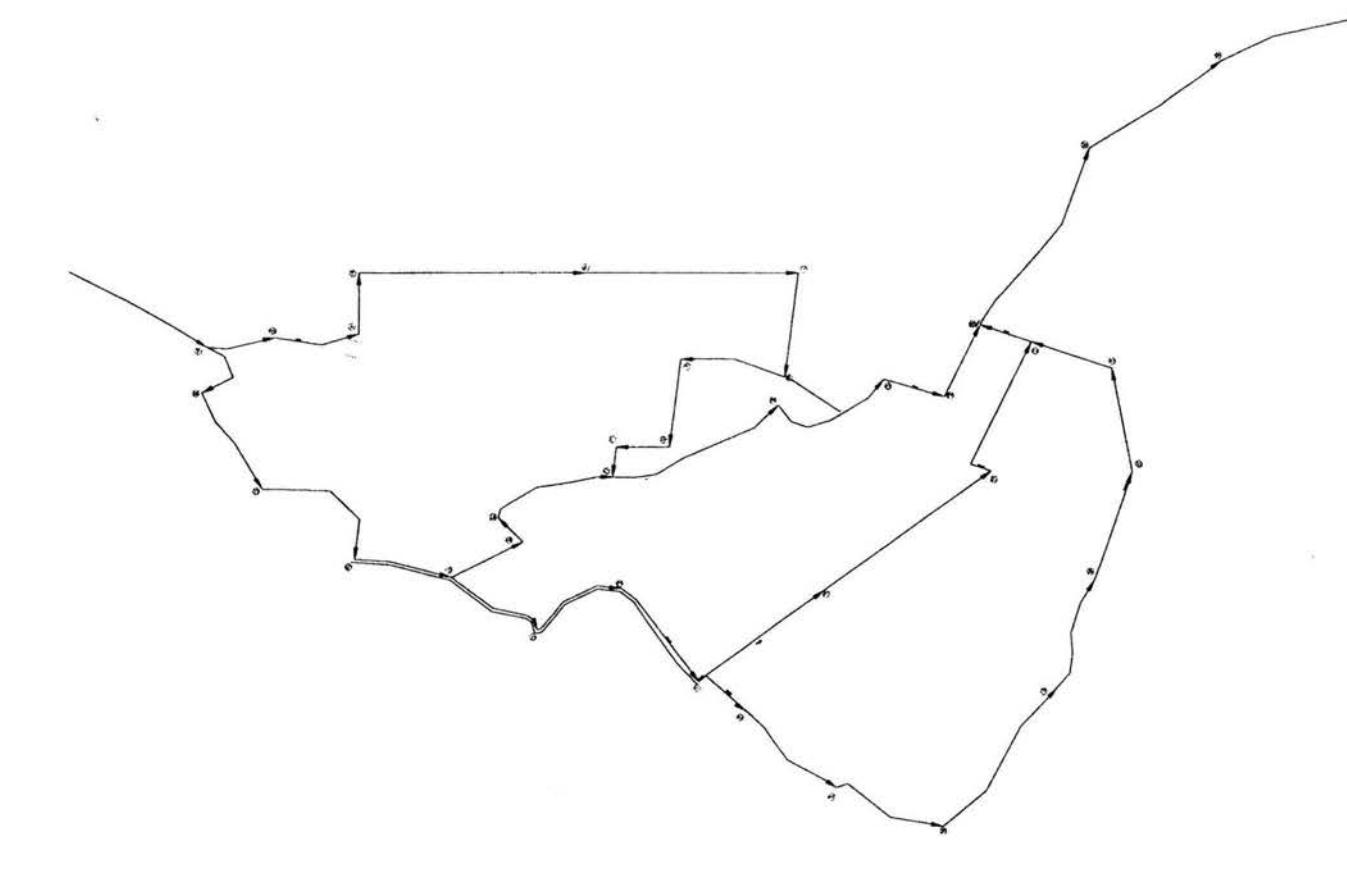

Fig. 6.17. Trazado de la red primaria

Una vez hecho todas las consideraciones anteriores y antes de ejecutar el programa es necesario crear un archivo de datos con el formato sigiente:

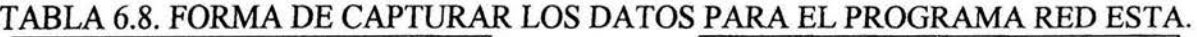

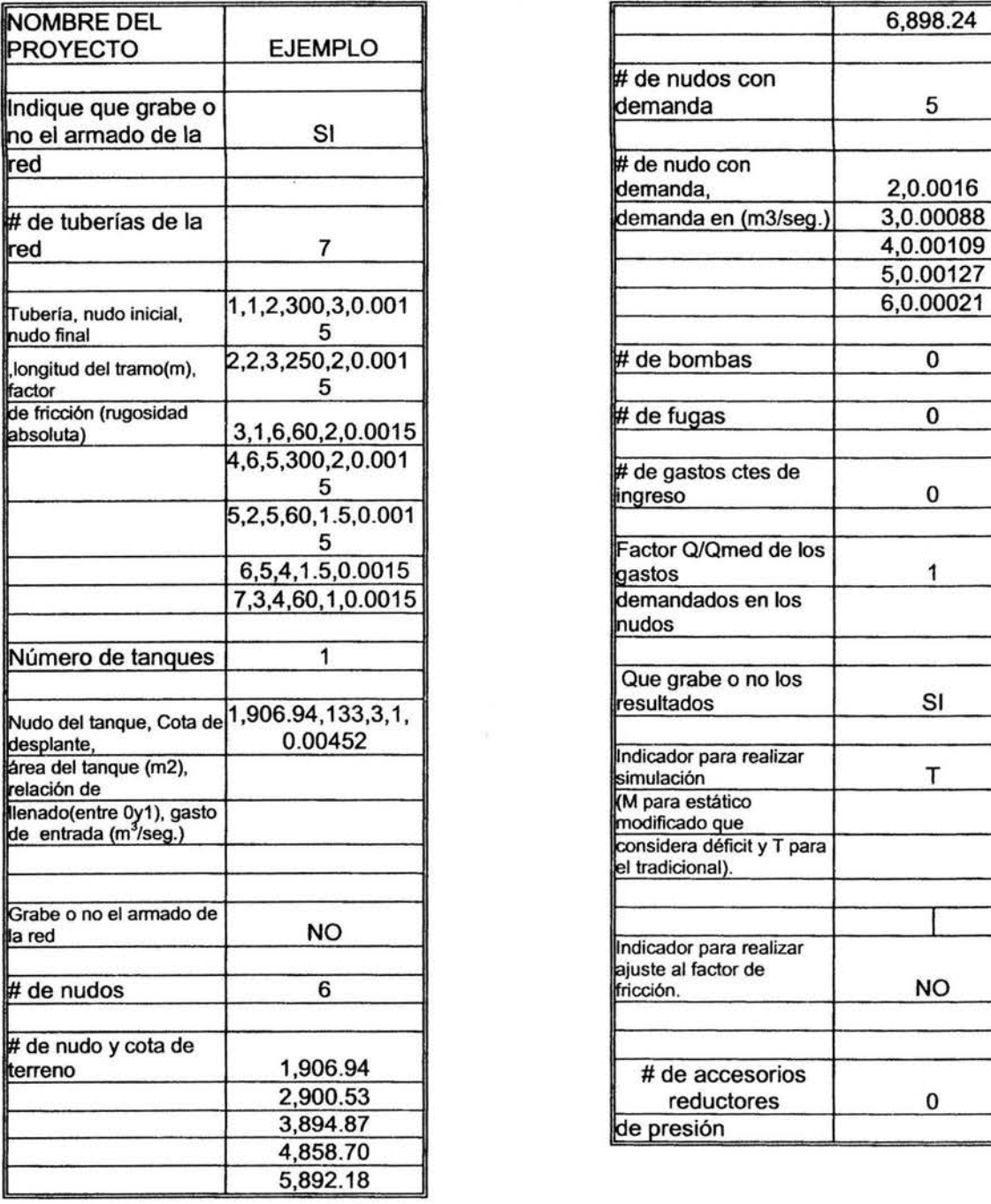

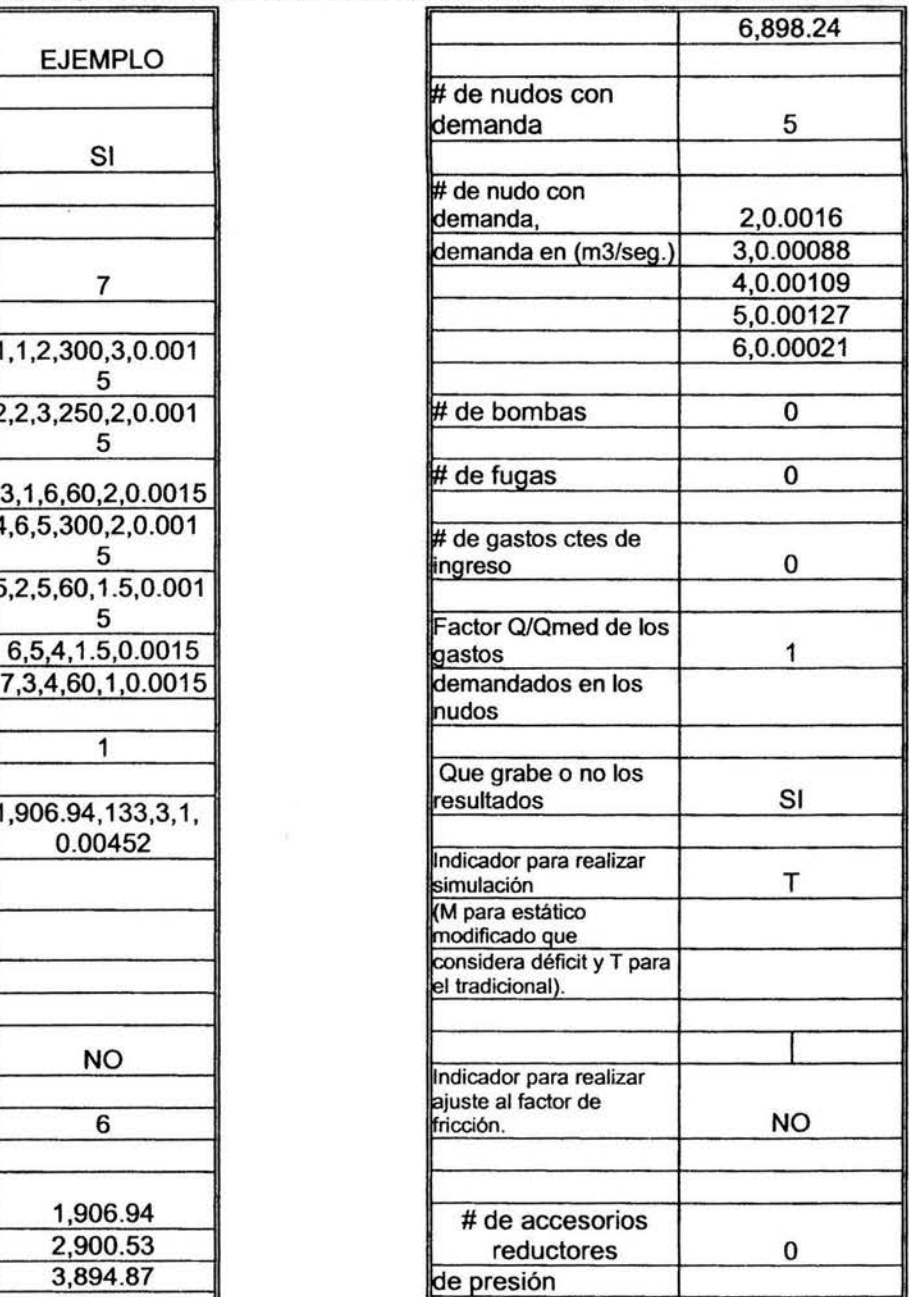

Si el número de bombas es distinto de cero se debe incluir lo siguiente:

Número de identificación de la bomba, carga de la bomba (m),  $b_0$ ,  $h_1$ ,  $b_2$  (coeficientes obtenidos de la curva característica), se darán tantos renglones como bombas se tengan en la red.

Si el número de fugas es distinto de cero se deberá incluir lo siguiente:

Número de nudo con fuga, coeficiente de fuga. Serán tantos renglones como fugas se tengan en la red.

Si el número de gastos constantes de ingreso es distinto de cero se deberá incluir lo siguiente:

Número de nudo con gasto constante de ingreso, gasto constante de ingreso  $(m^3/seg.)$ .

Si el número de accesorios reductores de presión es distinto de cero, entonces se debe incluir los siguiente:

Número de nudo donde se ubica el accesorio reductor de presión, nudo aguas abajo del accesorio, serán tantos renglones como accesorios tenga la red.

Una vez que ha sido creado el archivo de datos, se ejecuta el programa de la siguiente manera:

- 1) Se teclea ESTA II y se presiona *Enter.*
- 2) A continuación, el programa mostrará un aviso. Se tecleará *Enter* para continuar.
- 3) El programa solisitará al usuario el nombre del archivo de datos (incluyendo ruta de acceso y extensión).
- 4) Al iniciar la corrida el programa preguntará si se desea enviar los resultados ala impresora o a un archivo.
- 5) El programa realizará la simulación y mostrara en pantalla el avance en la obtención de los resultados .

Los archivos del armado de la red y de resultados pueden ser consultados con cualquier editos ASCil o en un procesador de palabras. También pueden ser impresos directamente desde el editor.

#### **6.3.4. Calculo y diseño de la red de distribución.**

Para calcular la red de distribución de la localidad de Cojaltitla tenemos los siguientes datos de entrada para el programa Red Esta:

Alternativa 1 sin considerar válvulas reductoras de presión:

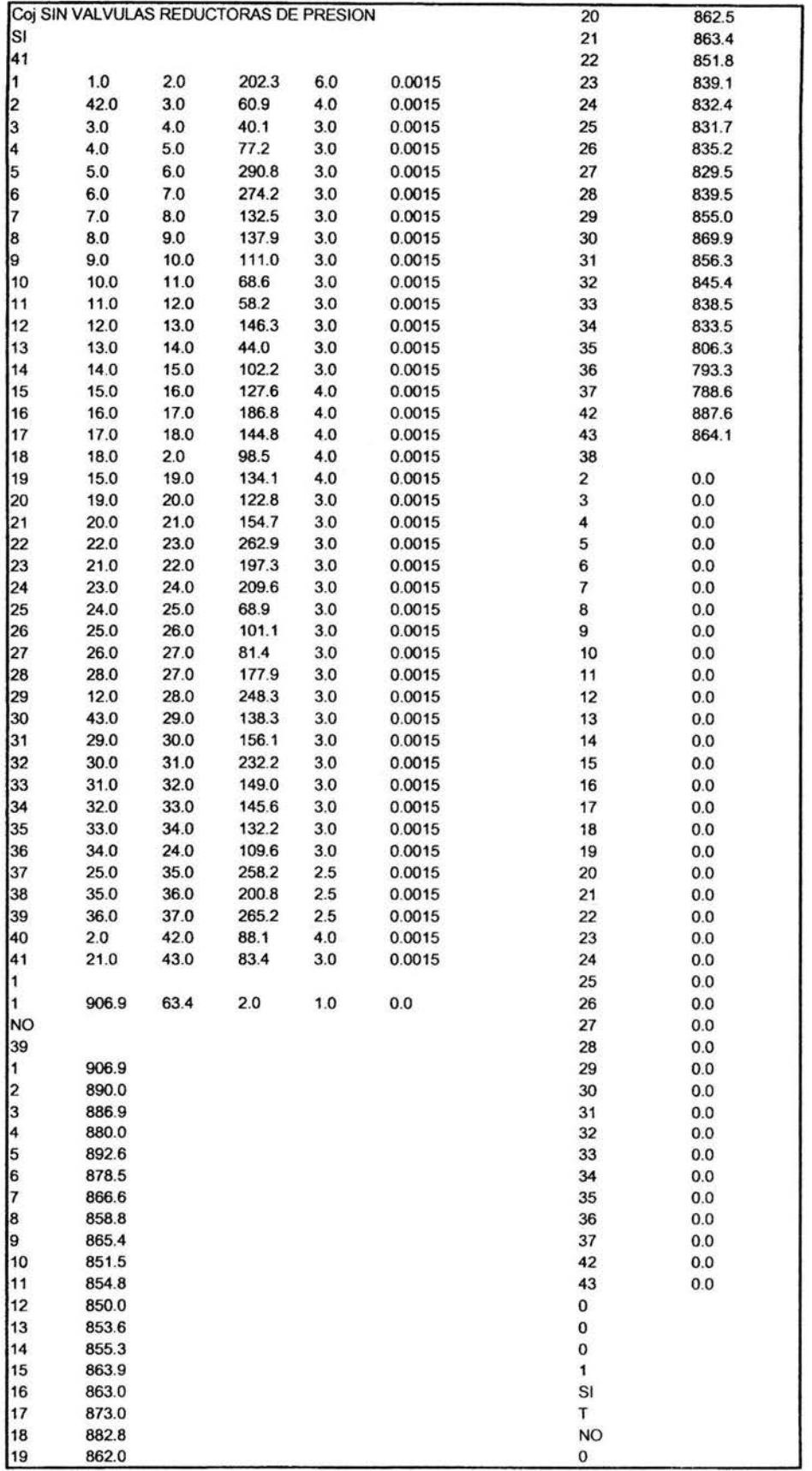

87

 $\overline{\mu}$ 

Una vez ingresados los datos requeridos el programa nos dio los siguientes resultados:

 $\mathcal{G}$ 

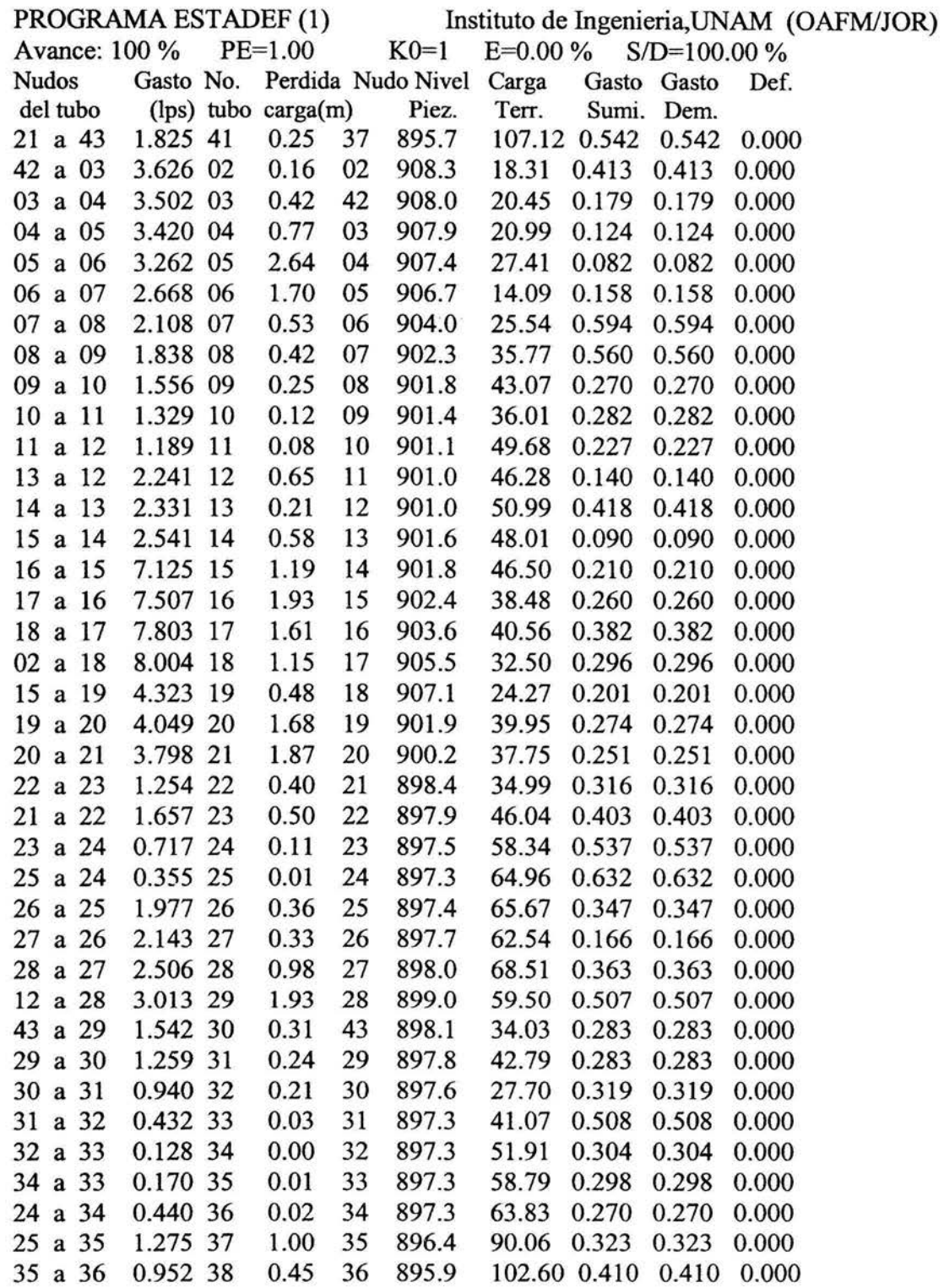

 $\mathcal{F}_{\text{max}}$  ,

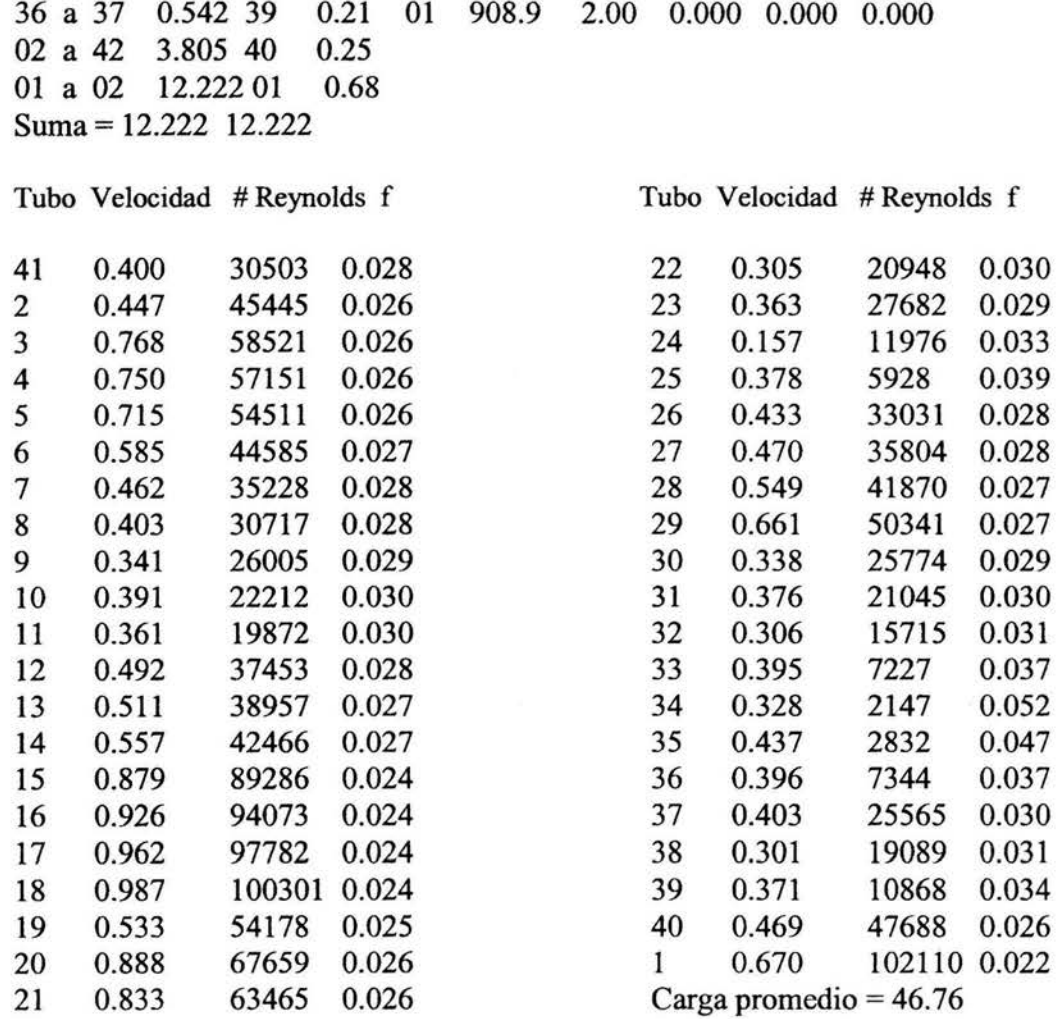

Tenemos una carga mínima de 14.09 MCA en el nudo # 5u una carga máxima de 107.12 MCA en el nudo # 37 lo cual sale del rango permitido por las normas, por lo tanto es indispensable colocar algún accesorio reductor de presión, ya sea una válvula o una caja rompedora de presión.

En cuanto a las pérdidas por fricción la mayor se encuentra en el tramo # 5 que va del nudo 5 al 6 con 2.64 m lo cual es tolerable ya que la longitud de la tubería de ese tramo es de 290.82 m con un  $\varnothing$  = 3".

A continuación se propone una segunda alternativa considerando dos cajas rompedoras de presión.

Después de haber realizado varias interacciones y modificando diámetros para obtener el menor número de pérdidas de fricción posibles y colocando accesorios reductores de presión se llegó a lo siguiente:

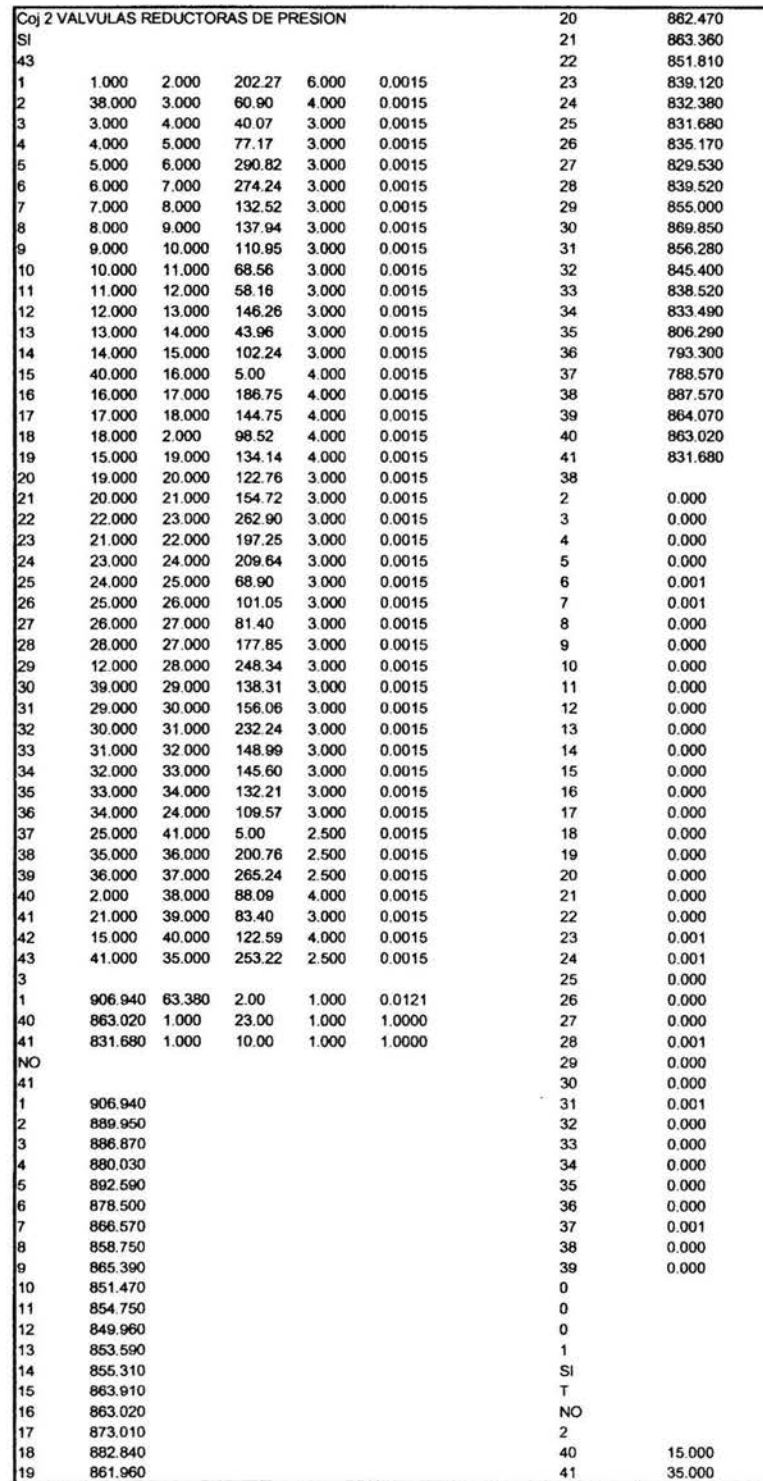

# 2 VALVULAS REDUCTORAS DE PRESION

# ESTATICO TRADICIONAL

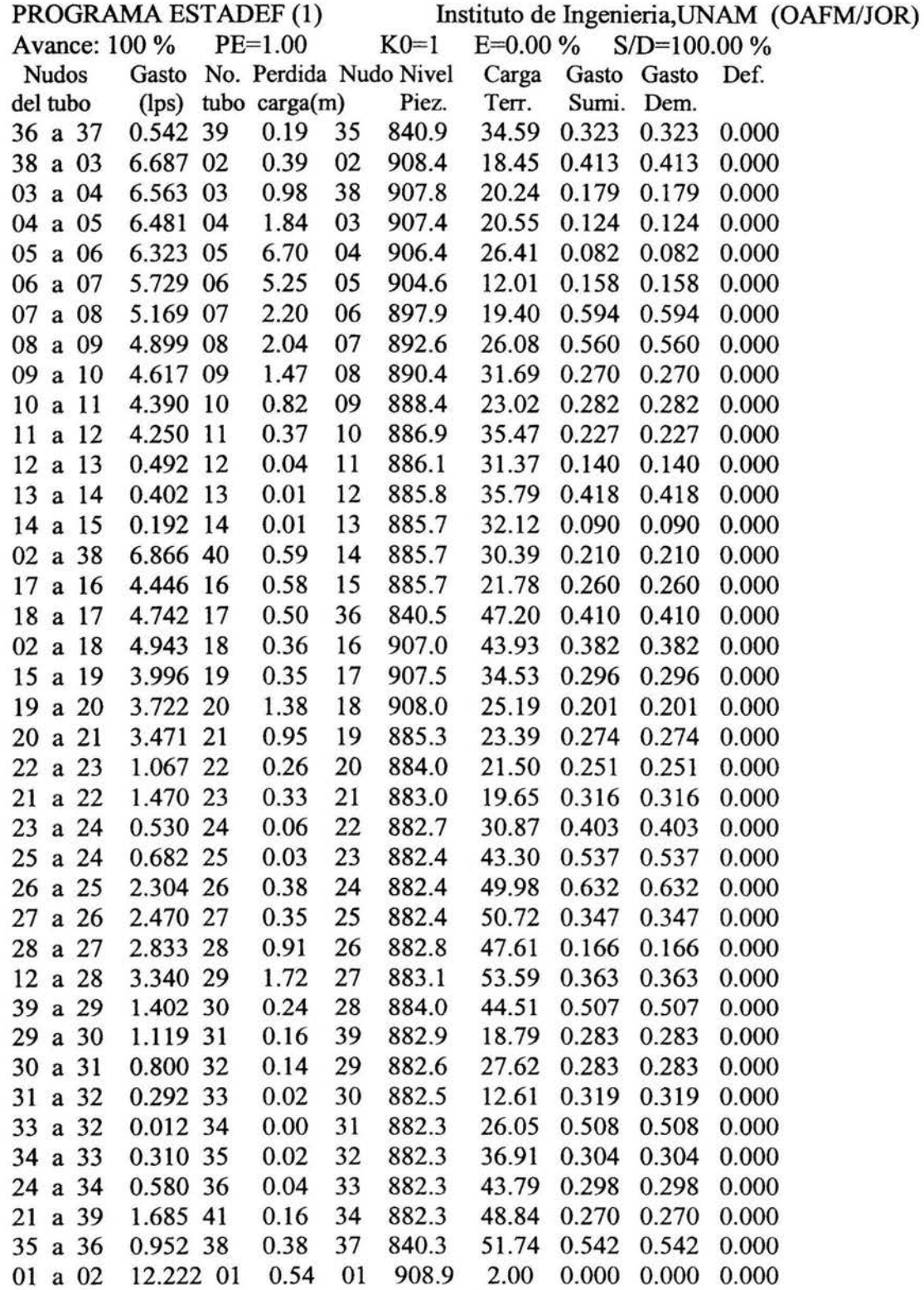

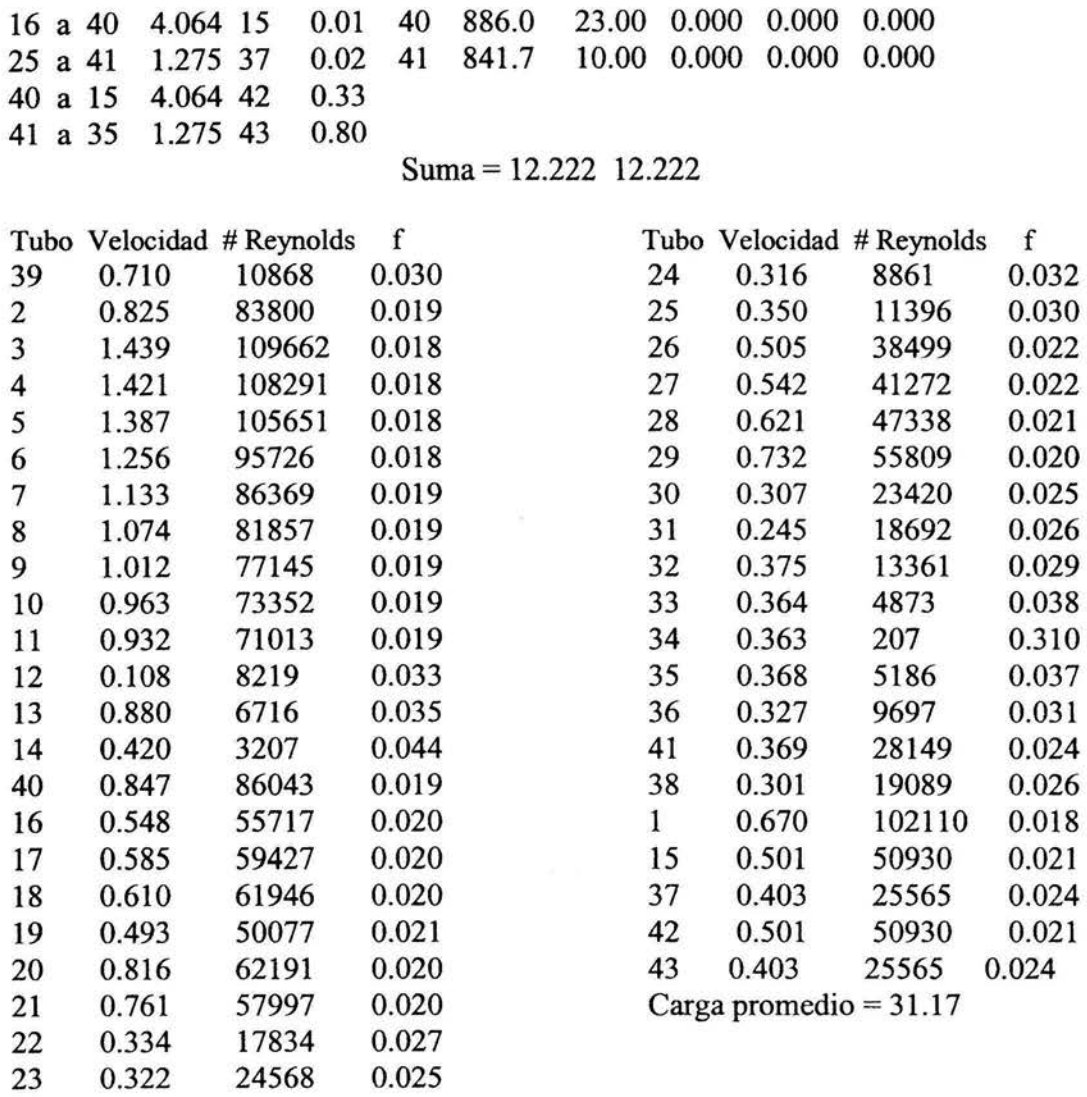

Se puede observar que la carga máxima es de 52.43 MCA en el nudo # 27 mientras que la carga mínima es de 10 MCA justo después del nudo # 41 en el lugar donde se pretende colocar una válvula reductora de presión.

Por otra parte la pérdida de fricción máxima es de 7.06 metros en el tramo # 5. Una pérdida de fricción justificable ya que la carga en los extremos de dicha tubería es mayor a los 10 MCA.

 $-101$ 

# 6.4. PRESUPUESTO DE LA RED DE DISTRIBUCIÓN

todo lo necesario para su correcta ejecución.

 $\overline{M}$ 

#### PRESUPUESTO DE OBRA

Red de distribución de agua potable, poblado de Cojaltitla, municipio de Sultepec, Estado de México.

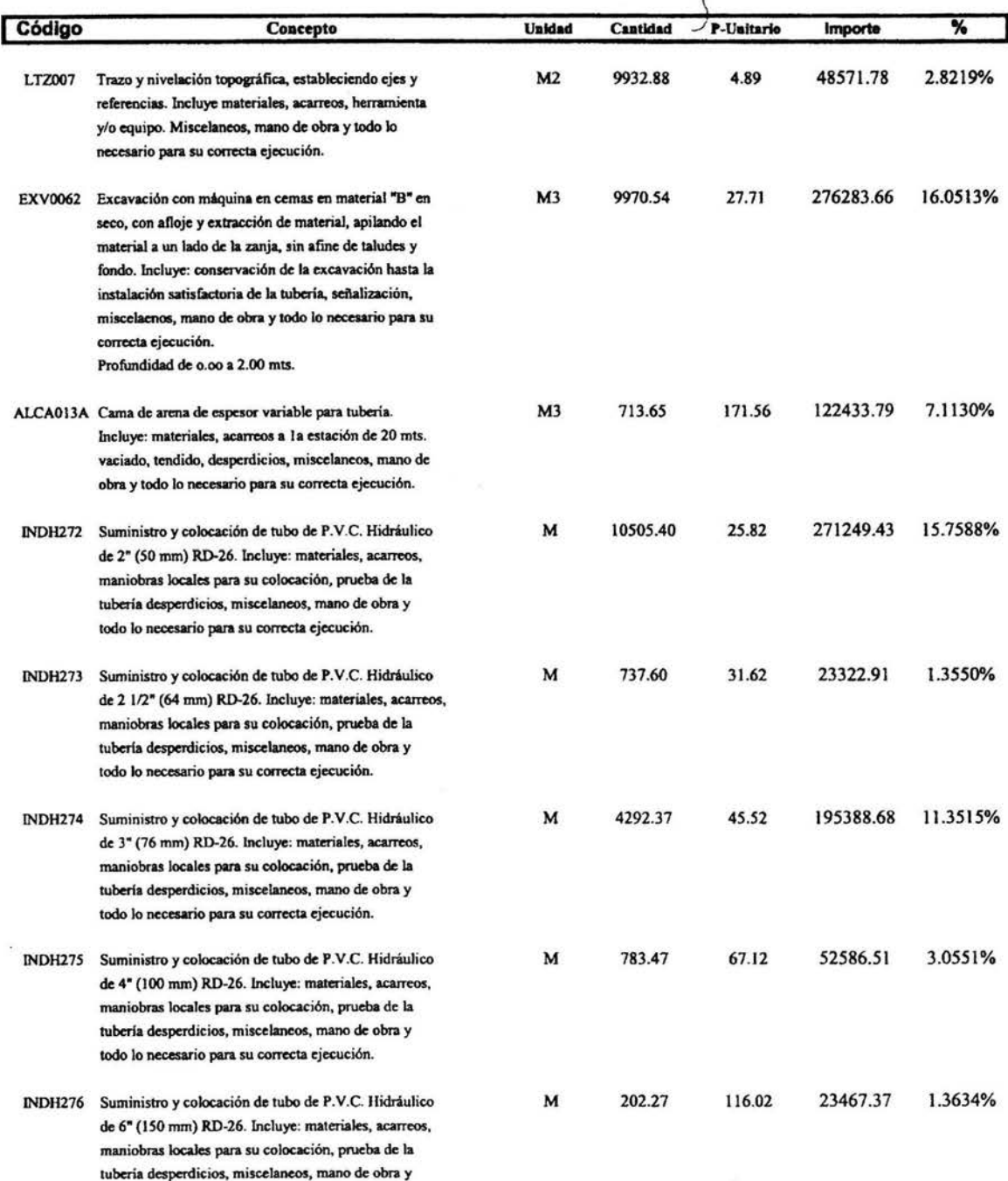

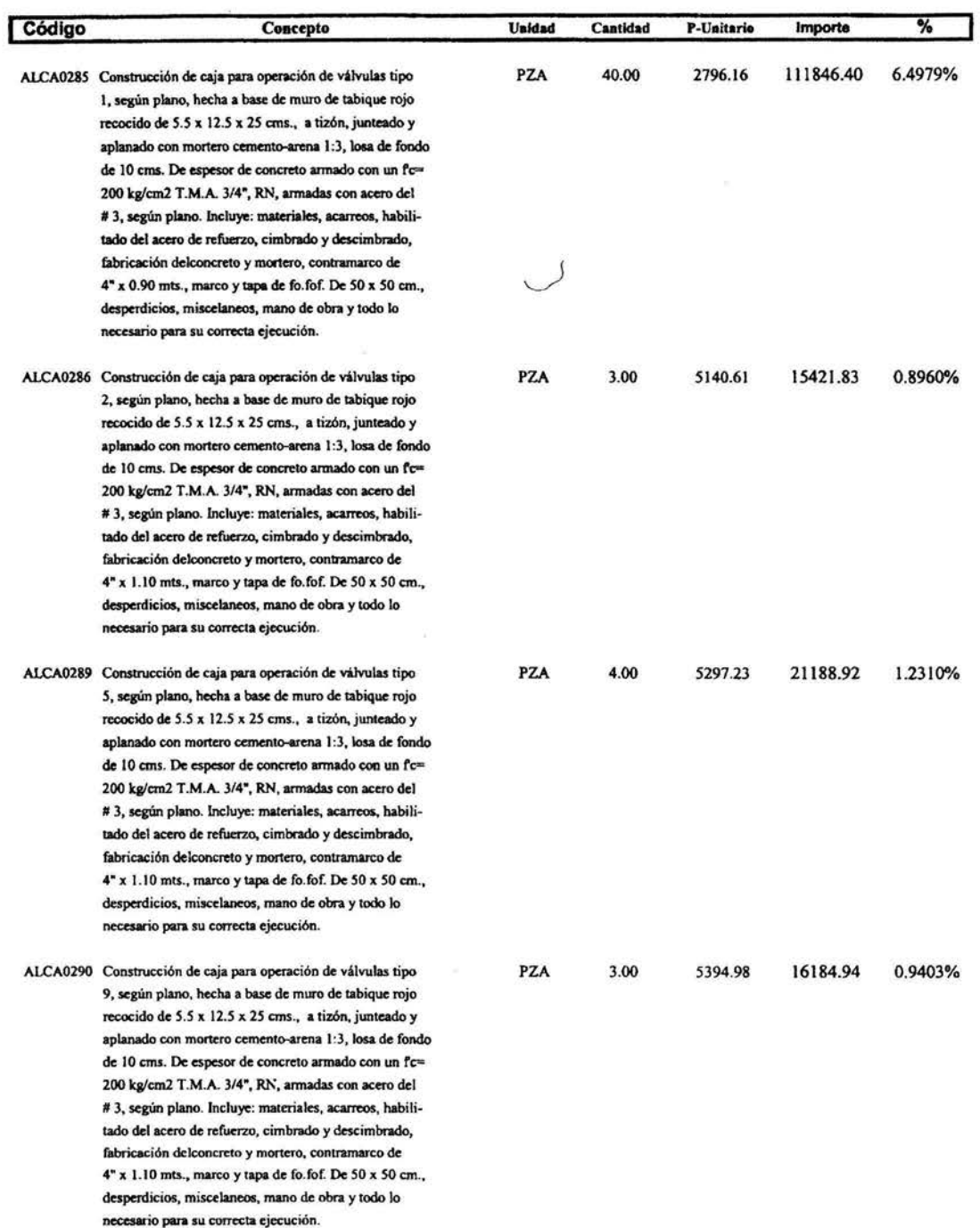

 $\eta^{\tilde{\mathcal{Q}}^{\tilde{\mathcal{Q}}}}$ 

 $\mathbb{R}^N \rightarrow \mathbb{R}$ 

 $\overline{\phantom{a}}$ 

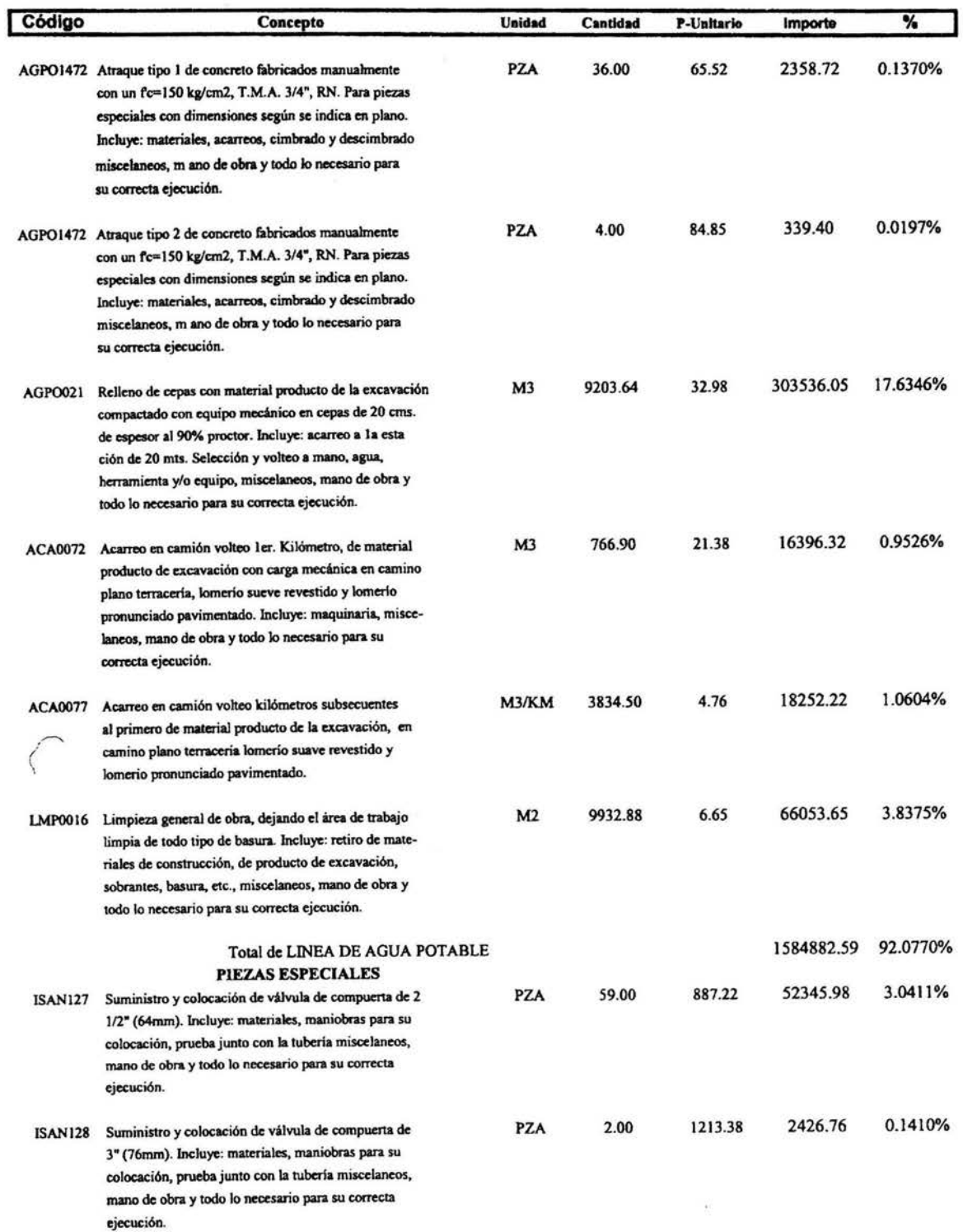

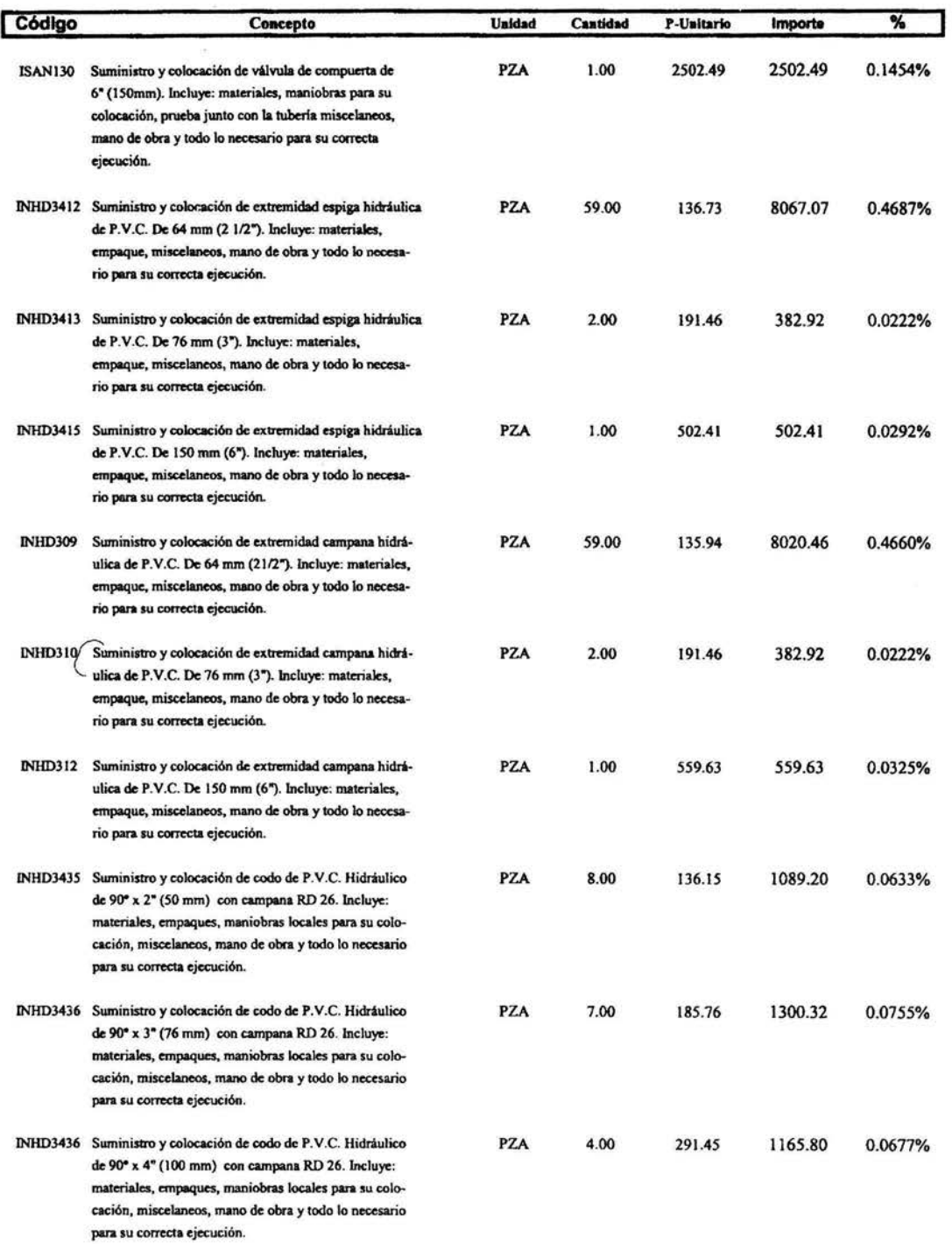

 $\frac{1}{2}$ 

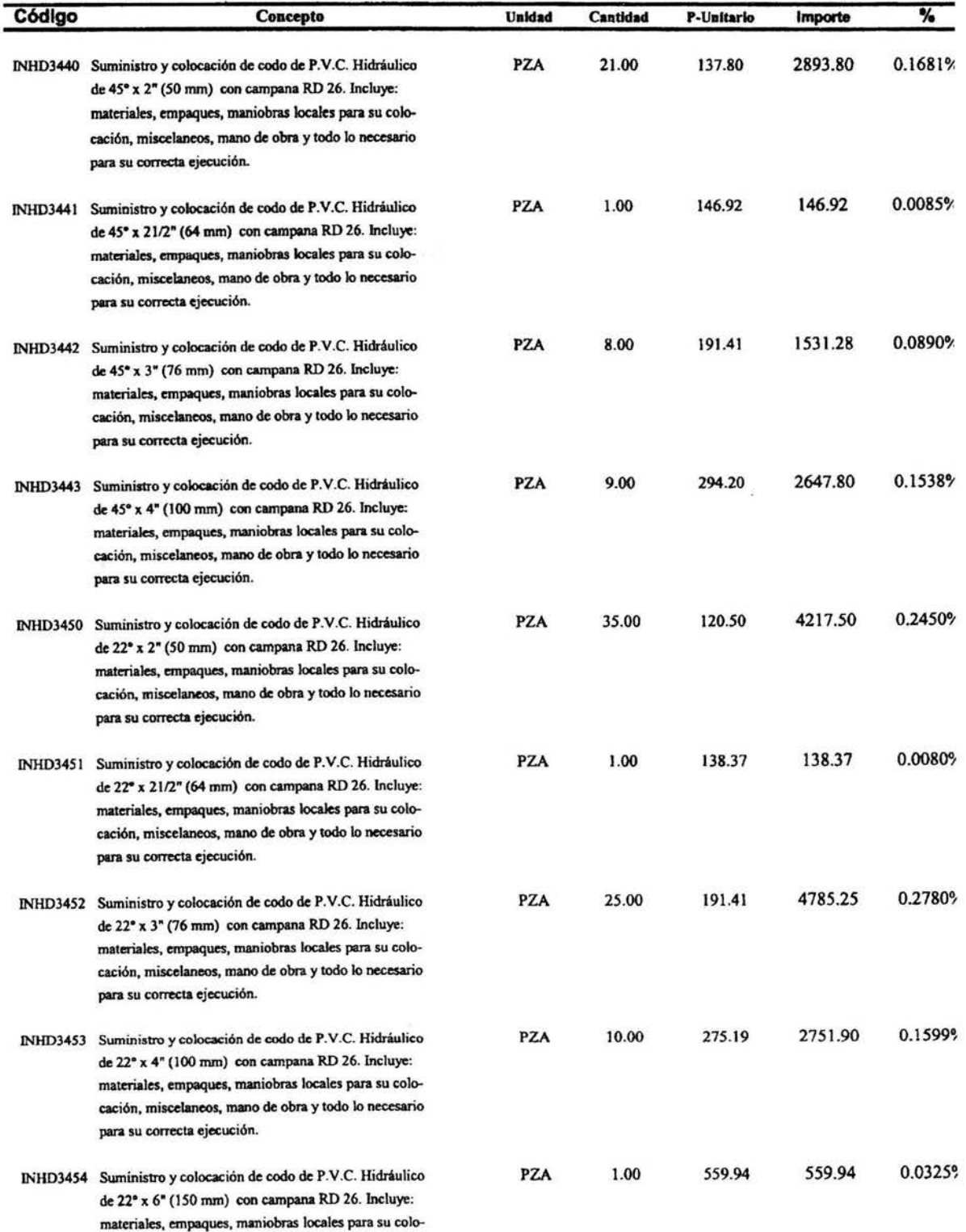

cación, miscelaneos, mano de obra y todo lo necesario

para su correcta ejecución.

97

 $\hat{\mathbf{r}}$ 

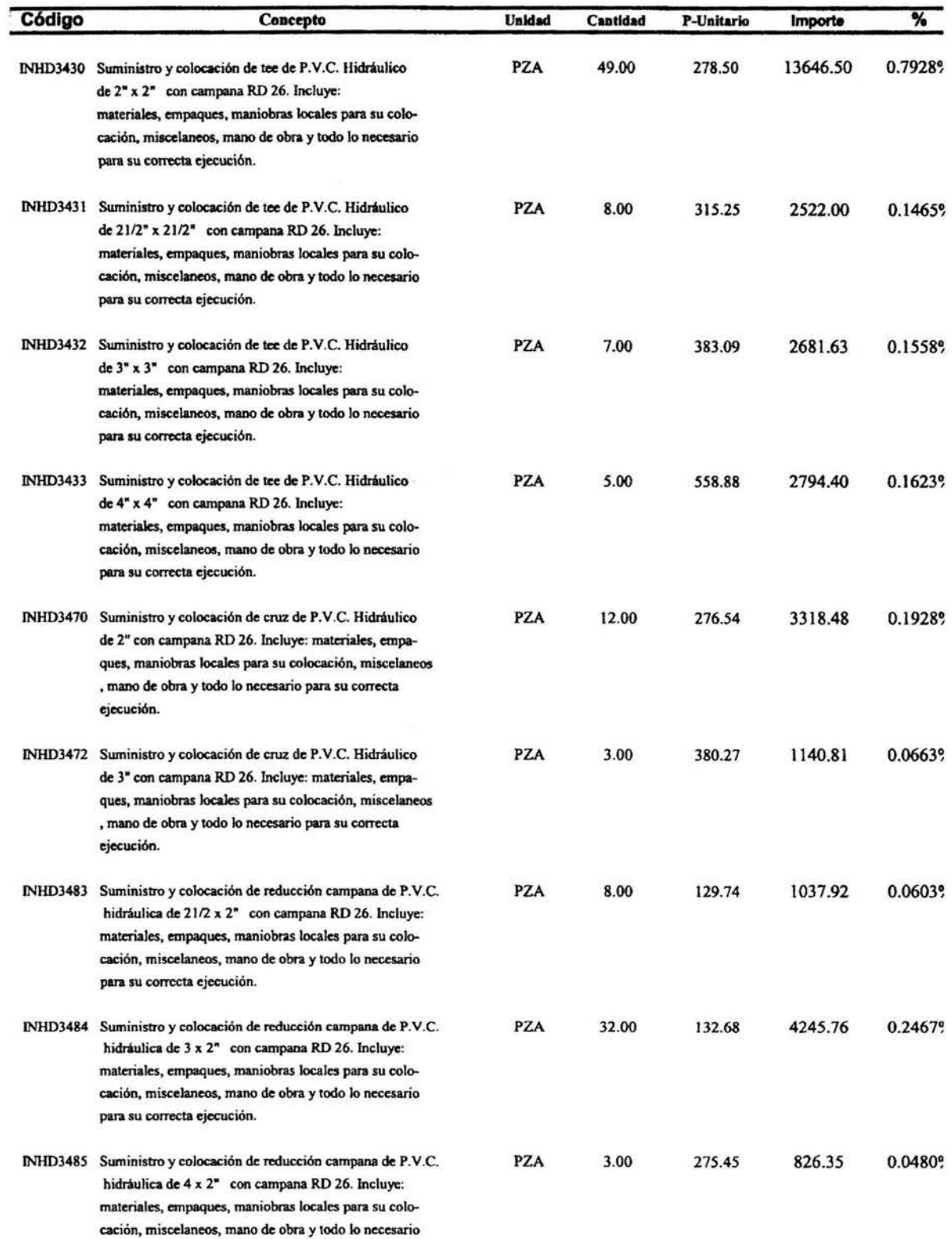

para su correcta ejecución.

 $\tilde{\phantom{a}}$ 

98

 $\tilde{\mathbb{R}}$ 

 $\overline{\phantom{0}}$ 

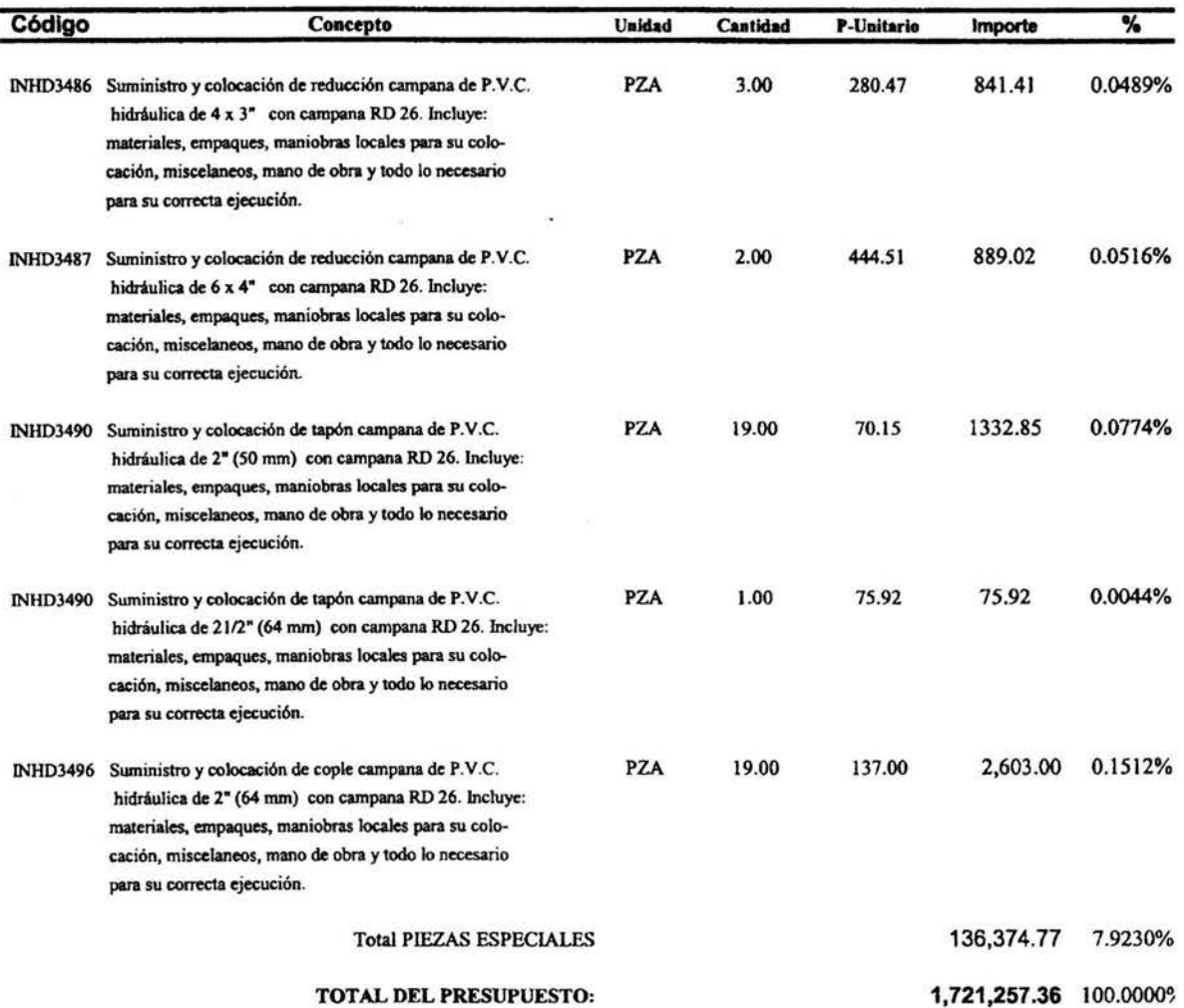

 $\langle \phi_1 \rangle$ 

 $\widetilde{\mathfrak{a}}$  :  $\sim$ 

# CAPÍTULO 7

# ELEMENTOS DEL SISTEMA DE ABASTECIMIENTO DE AGUA POTABLE

 $\frac{1}{\sqrt{2}}$  ,  $\frac{1}{\sqrt{2}}$ 

7.1. PLANOS

 $\mathcal{Q}_k$ 

7.2. ESPECIFICACIONES

#### **CONCLUSIONES**

De acuerdo al estudio realizado al poblado de Cojaltitla, ubicado en el Municipio de Sultepec Edo. de México, la población requiere una dotación media diaria de 7.83 lts./s., mientras que el arroyo de donde se suministrará el vital líquido, tiene una capacidad de abastecimiento de 7000 lts./s. en época de lluvia, cabe mencionar que, en época de estiaje el arroyo abastece sin problema el gasto de diseño, motivo por el cual este cubre la demanda social.

Al analizar el funcionamiento de la "Línea de Conducción"se llegó a la conclusión, de que la línea por gravedad con un diámetro de 4" con polietileno de alta densidad es lo mas conveniente para transportar el gasto requerido hacia la red de distribución y con las perdidas de por fricción mas favorables.

Debido al desnivel topográfico en el que se encuentra el poblado de Cojaltitla, para un adecuado funcionamiento hidráulico en la red de distribución se requiere el empleo de algún accesorio reductor de presión.

Con el empleo de cajas rompedores de presión se pueden controlar todas aquellas cargas que exceden los 50 metros de columna de agua, desafortunadamente la presión en algunos nudos no alcanza los 10 metros de columna de agua, obligándonos ya sea a elevar las cajas rompedoras de presión a una altura de 10 metros o colocar una válvulas reductoras de presión.

Con el empleo de 2 válvulas reductoras de presión dentro de la red de distribución, colocadas en dos nudos estratégicos se ha demostrado que la red de distribución opera satisfactoriamente garantizando un gasto y presiones adecuados.
Se propone para el diseño de la red de distribución tubería de P.V.C. (Cloruro de Polivinilio) clase 10 RD 26, ya que el empleo de este material ofrece ciertas ventajas adecuadas para Cojaltitla como fácil disponibilidad, transportación e instalación.

De acuerdo al presupuesto presentado se puede considerar que económicamente la construcción de una red de distribución de estas características dentro de Cojaltitla alcanza un elevado costo \$1,721,257.00 esto debido al empleo de válvulas reductoras de presión, y por la configuración en bloque propuesta ya que maneja en algunos tramos tuberías paralelas una de red primaria y otra de red secundaria lo cual eleva el costo.

A esto se le debe sumar el costo de la línea de conducción, el tanque regulador y la obra de toma y recordando que la población beneficiada de proyecto es de 3865 habitantes podemos decir que la construcción de esta obra económicamente puede ser cuestionable.

Sin embargo el beneficio social que alcanza esta obra es muy importante ya que pretende abastecer de agua potable a una comunidad marginada por mucho tiempo procurando así mantener una estabilidad social elevando su calidad de vida de los habitantes de dicho lugar.

Creo que esto es una justificación válida para desarrollar un proyecto de infraestructura cuyo objetivo es buscar el bien común.

 $\sim$   $_{\odot}$ 

## **BIBLIOGRAFÍA**

Abastecimiento de agua potable y disposición y eliminación de excretas Pedro López Alegria Instituto Politécnico Nacional México 1985

Planeación y diseño de sistemas de abastecimiento de agua potable Ing. José Luis de la Fuente Severino Instituto Politécnico Nacional México 1998

Abastecimiento de agua potable Volumen I Enrique César Valdez Universidad Nacional Autónoma de México México 1994

Fundamentos de hidráulica general Paschoal Silvestre Editorial Limusa México 1983

ing a

Manual de normas de proyecto para obras de aprovisionamiento de agua potable en localidades urbanas de la República Mexicana Universidad Nacional Autónoma de México México 1979

Manual de diseño de agua potable alcantarillado y saneamiento Comisión Nacional del Agua México 2001 Ciencias de la Tierra una introducción a Ja geología fisica Tarbuck, Lutgens Editorial Pentrice Hall España 1999

Mecánica de los fluidos e hidráulica Giles, Evett, Liu Editorial Me Graw Hill España 1994

Hidráulica general Gilberto Sotelo Ávila Editorial Limusa México 2

 $\tilde{\lambda}$ 

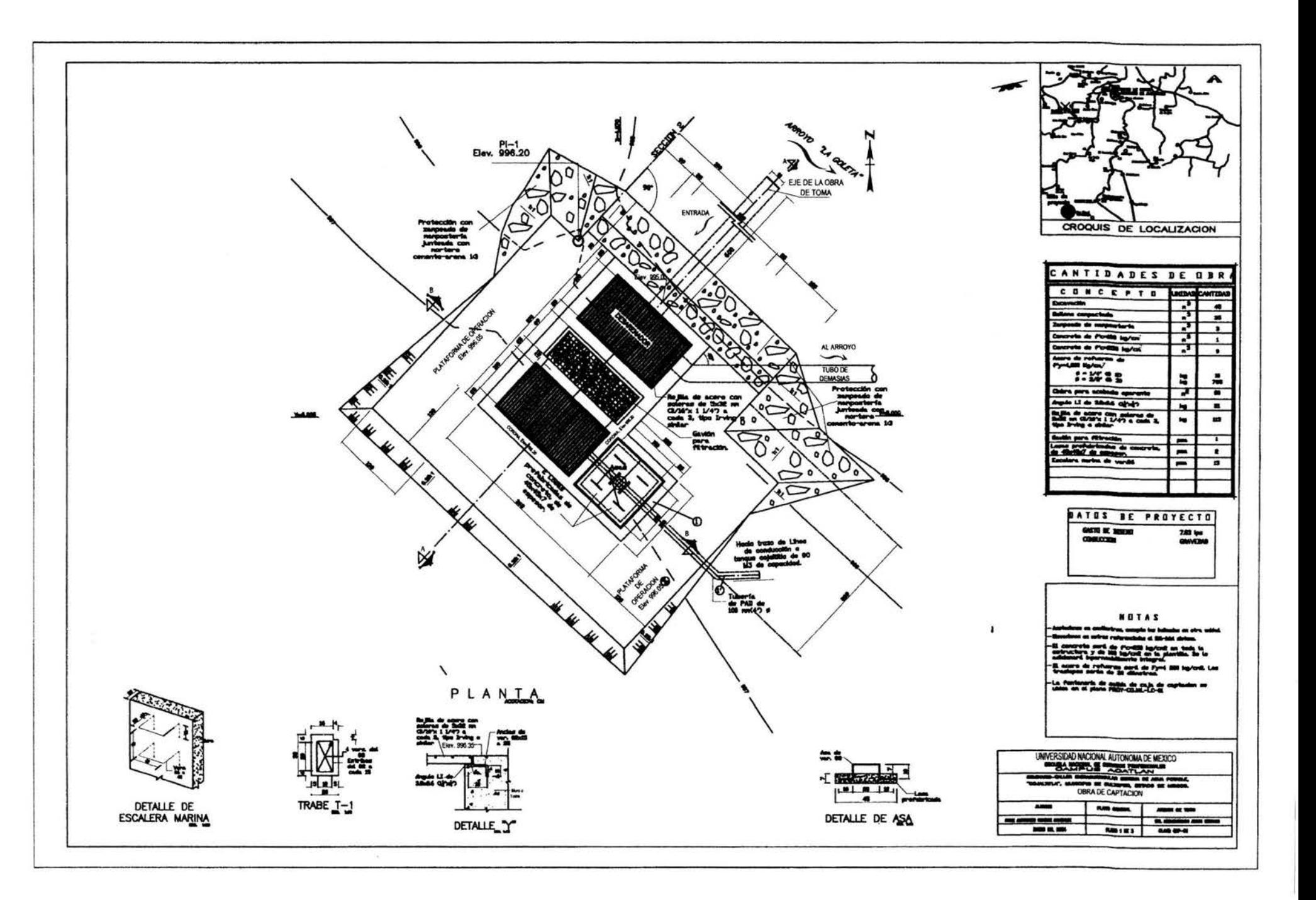

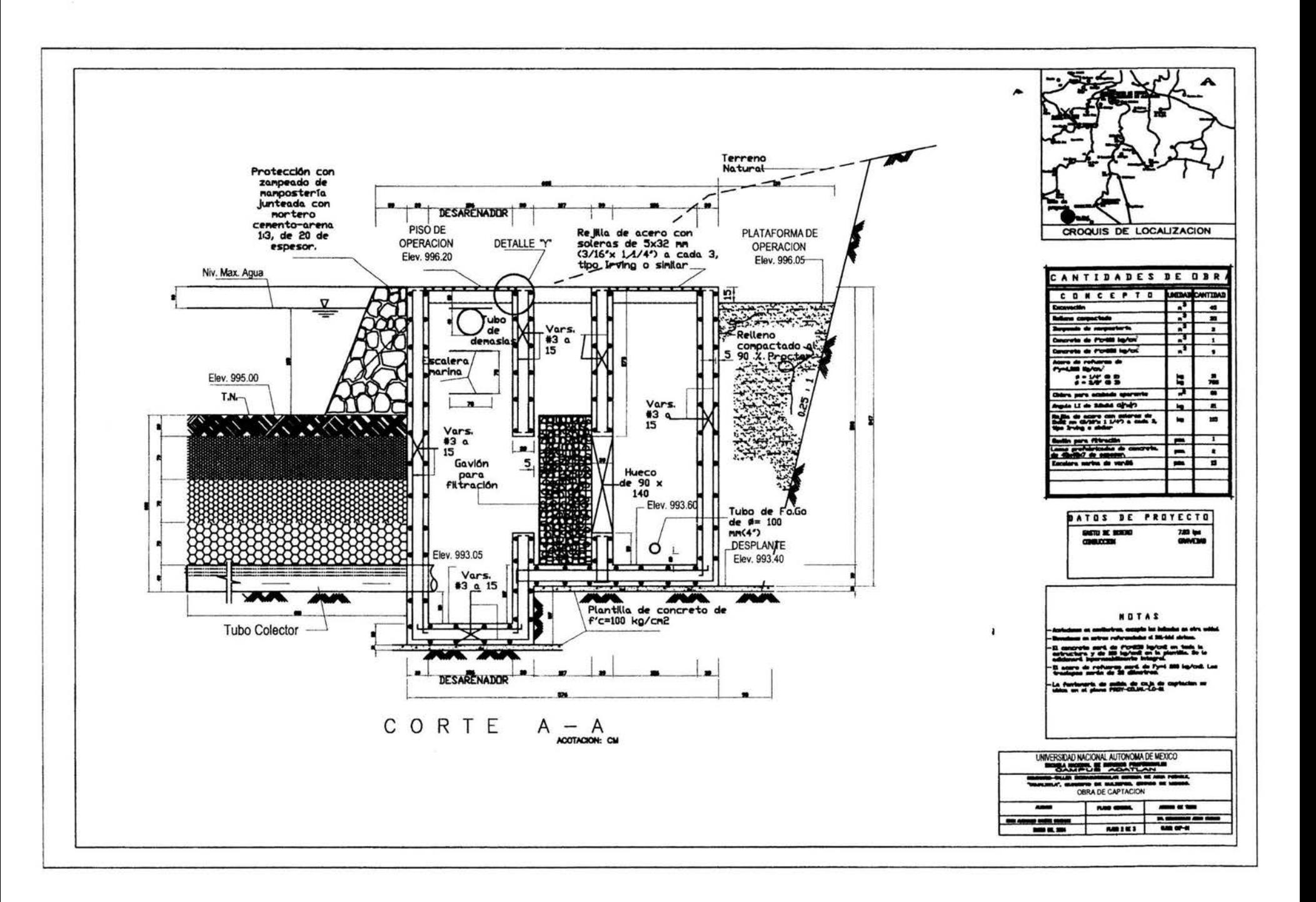

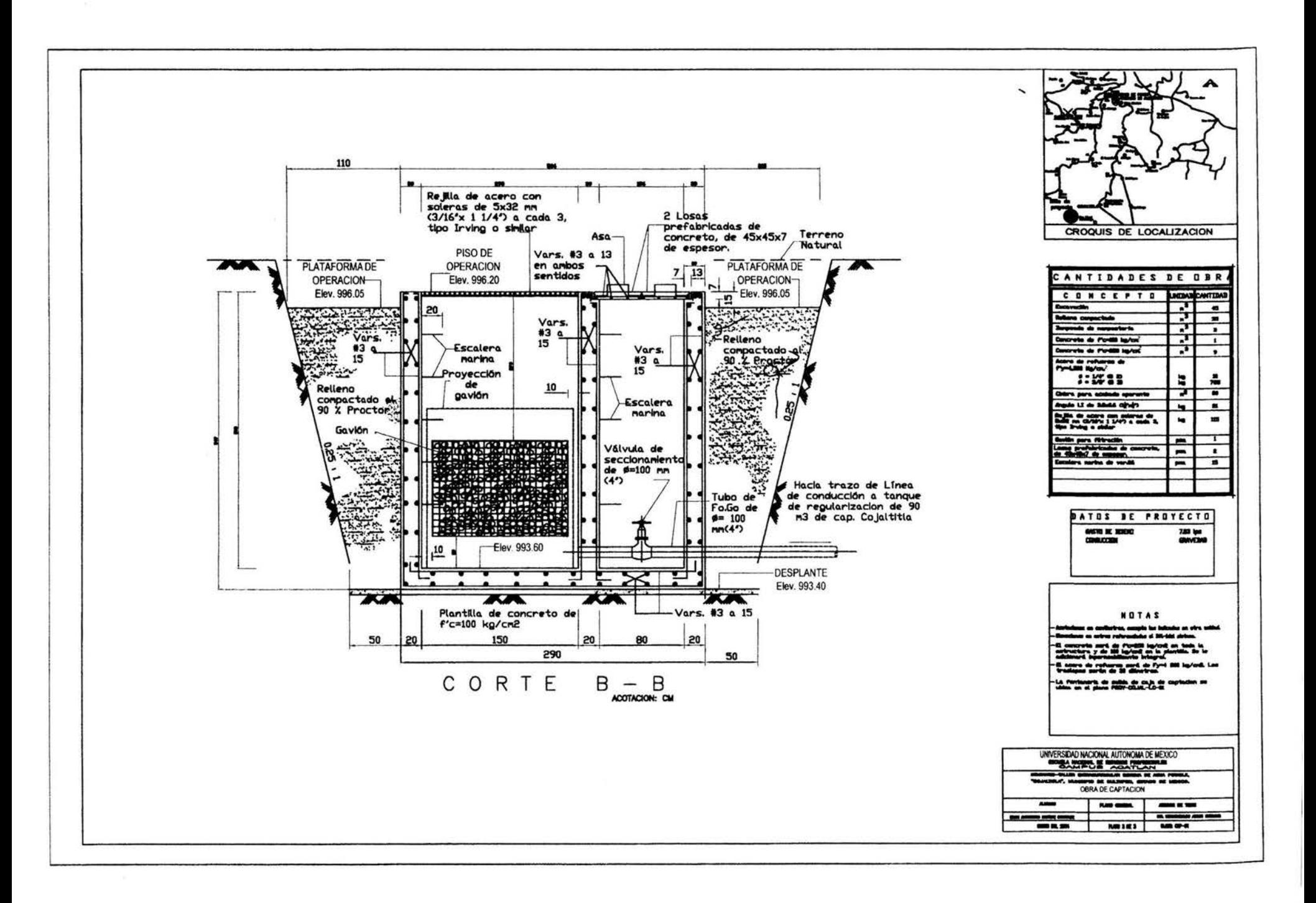

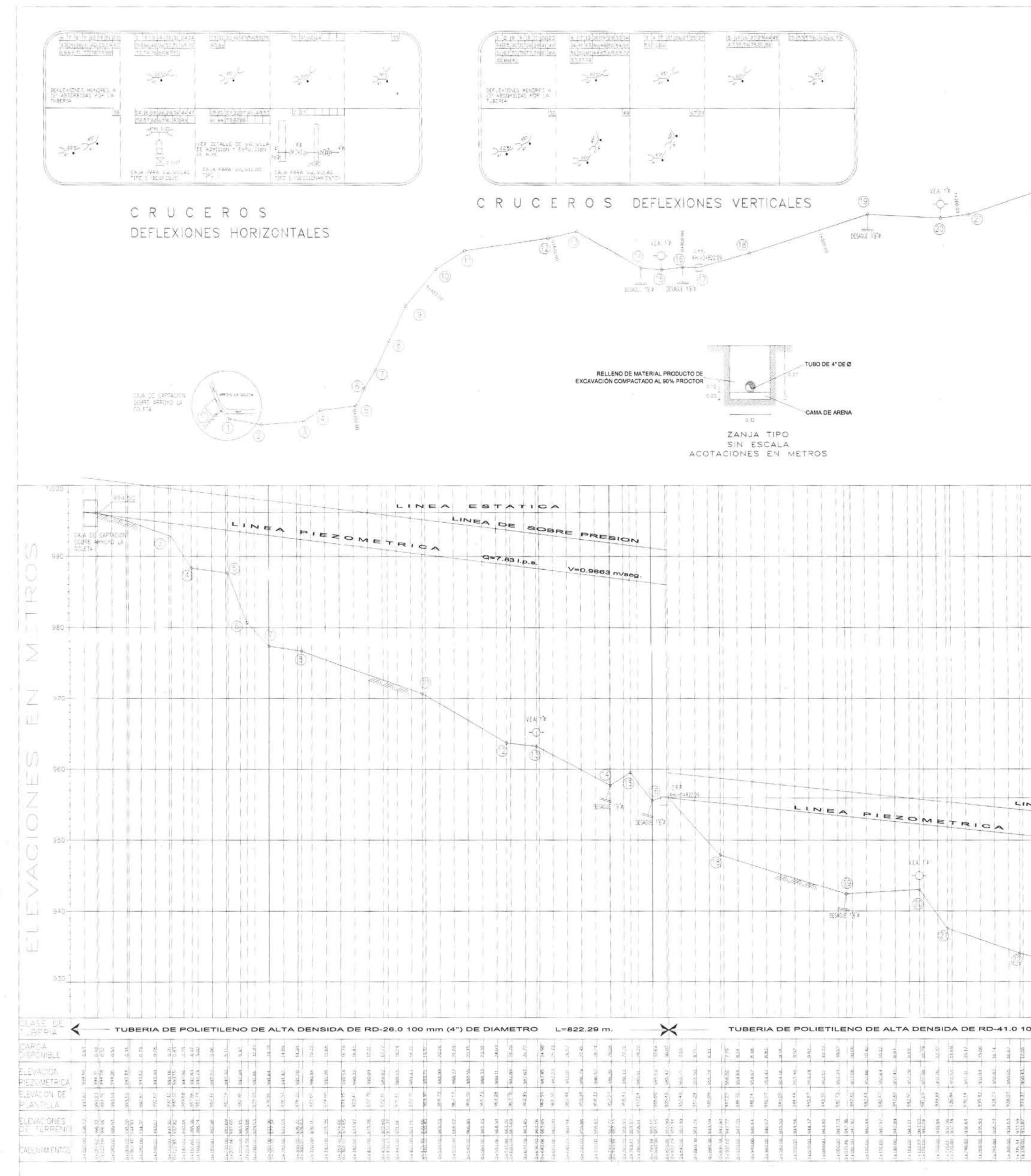

PERFIL

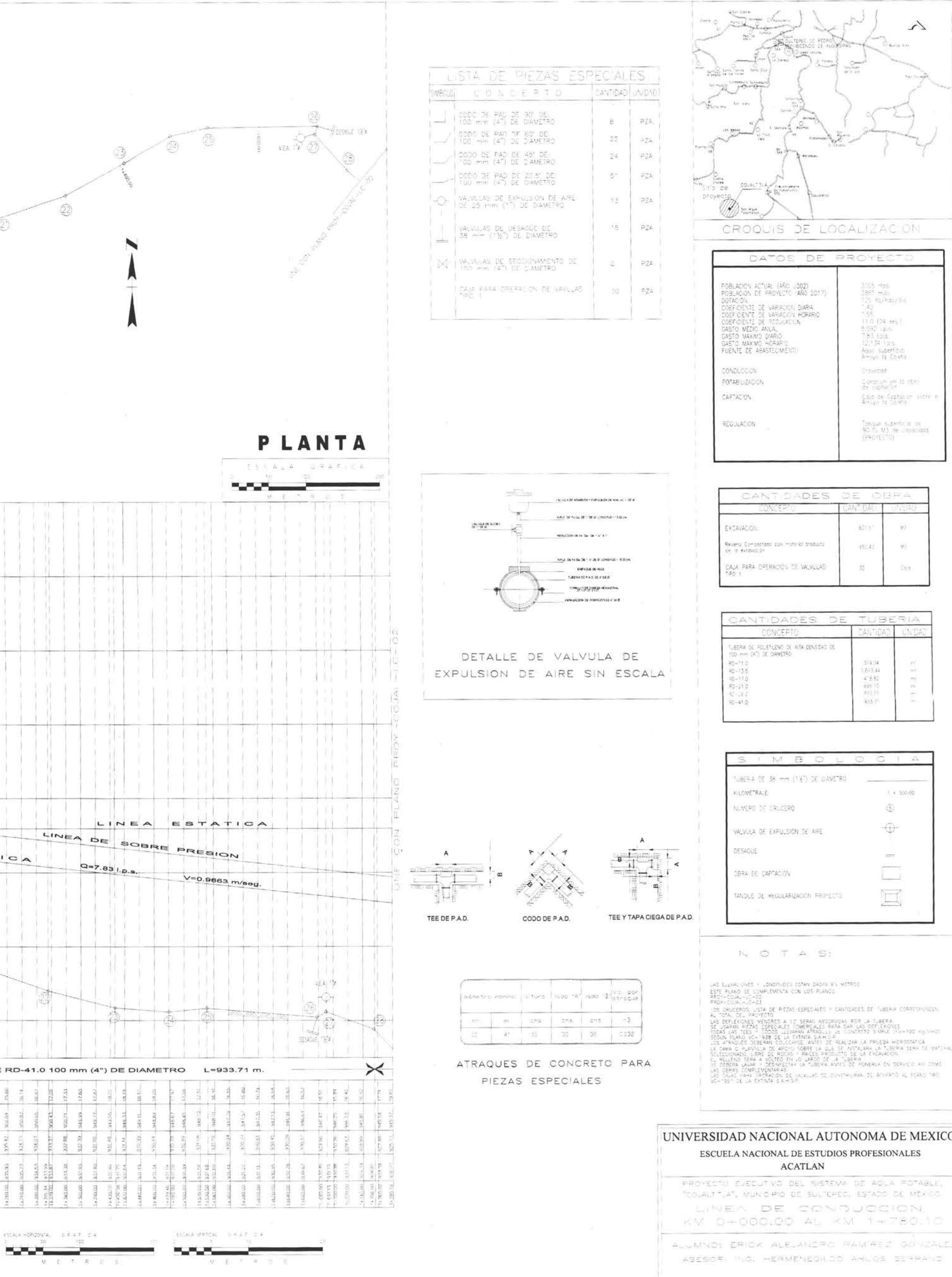

DOCUMENT 2003

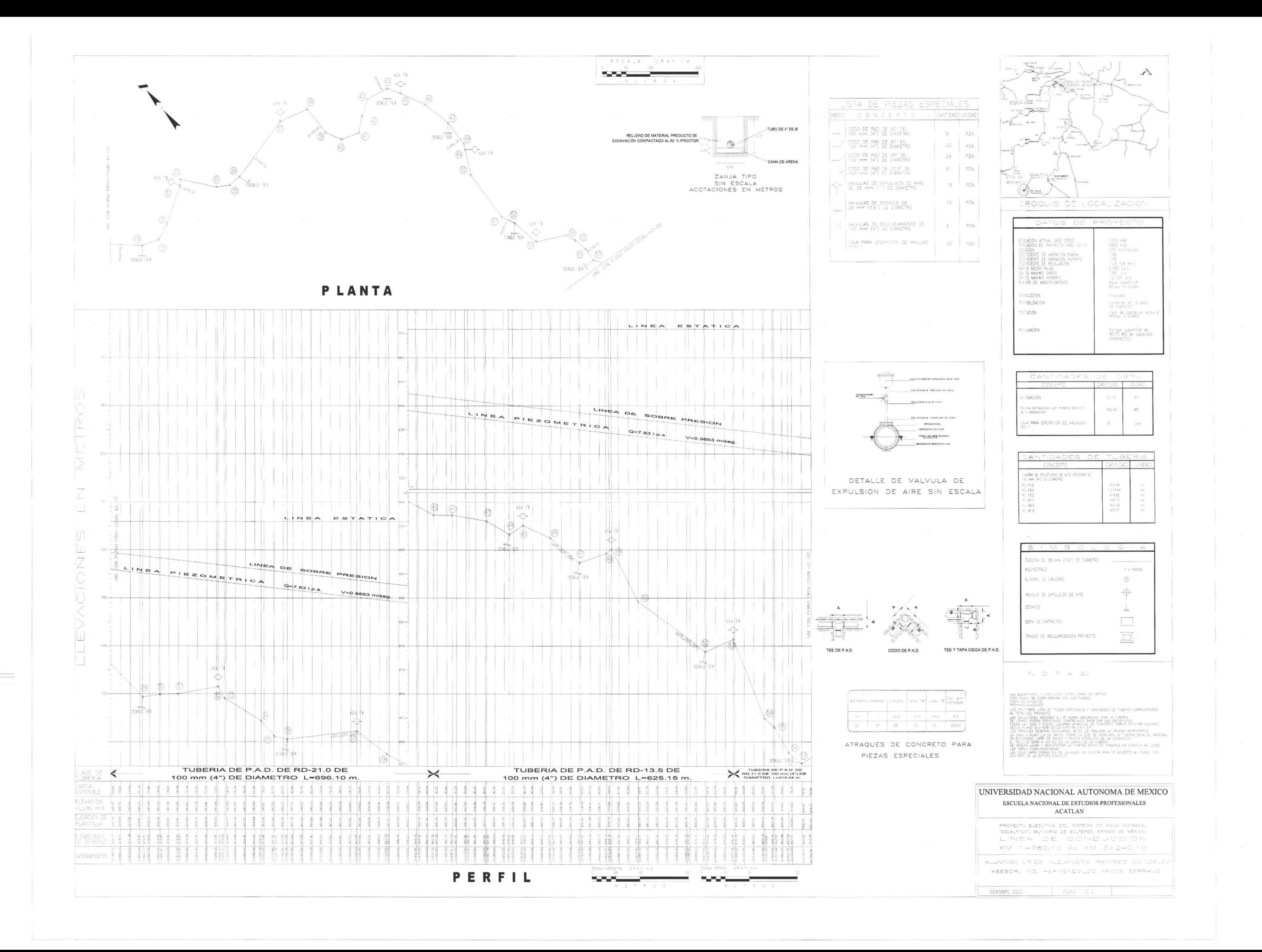

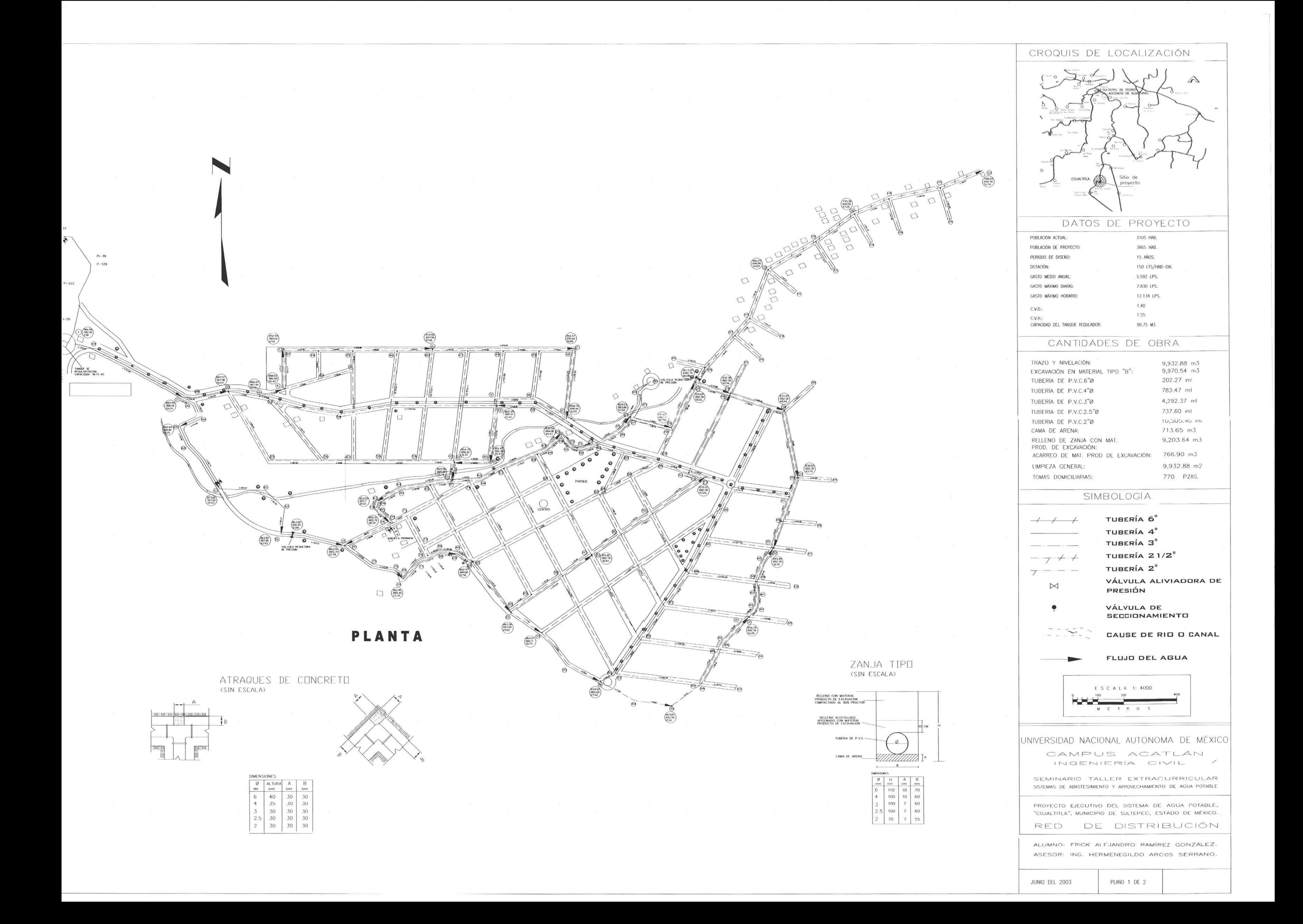

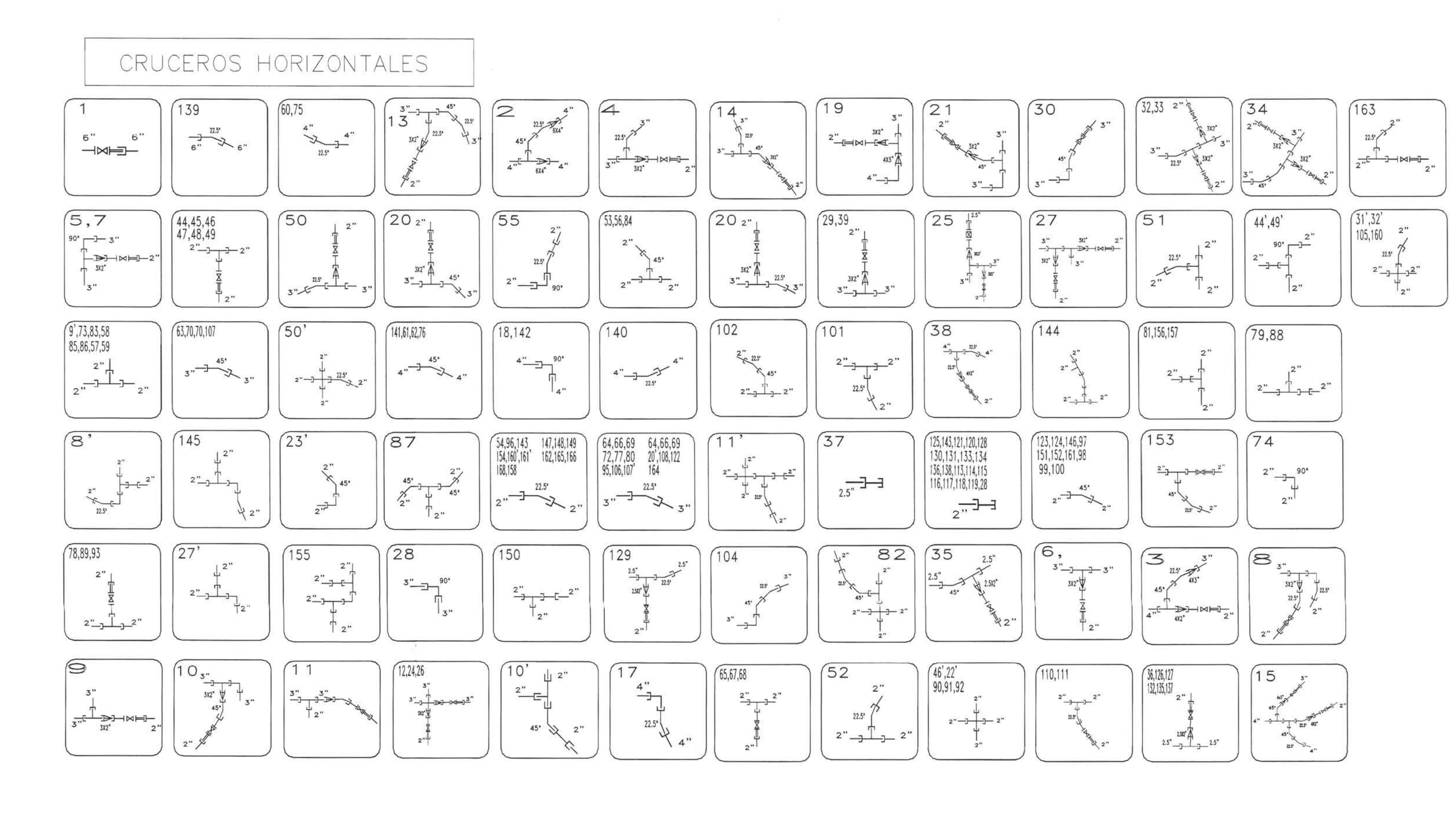

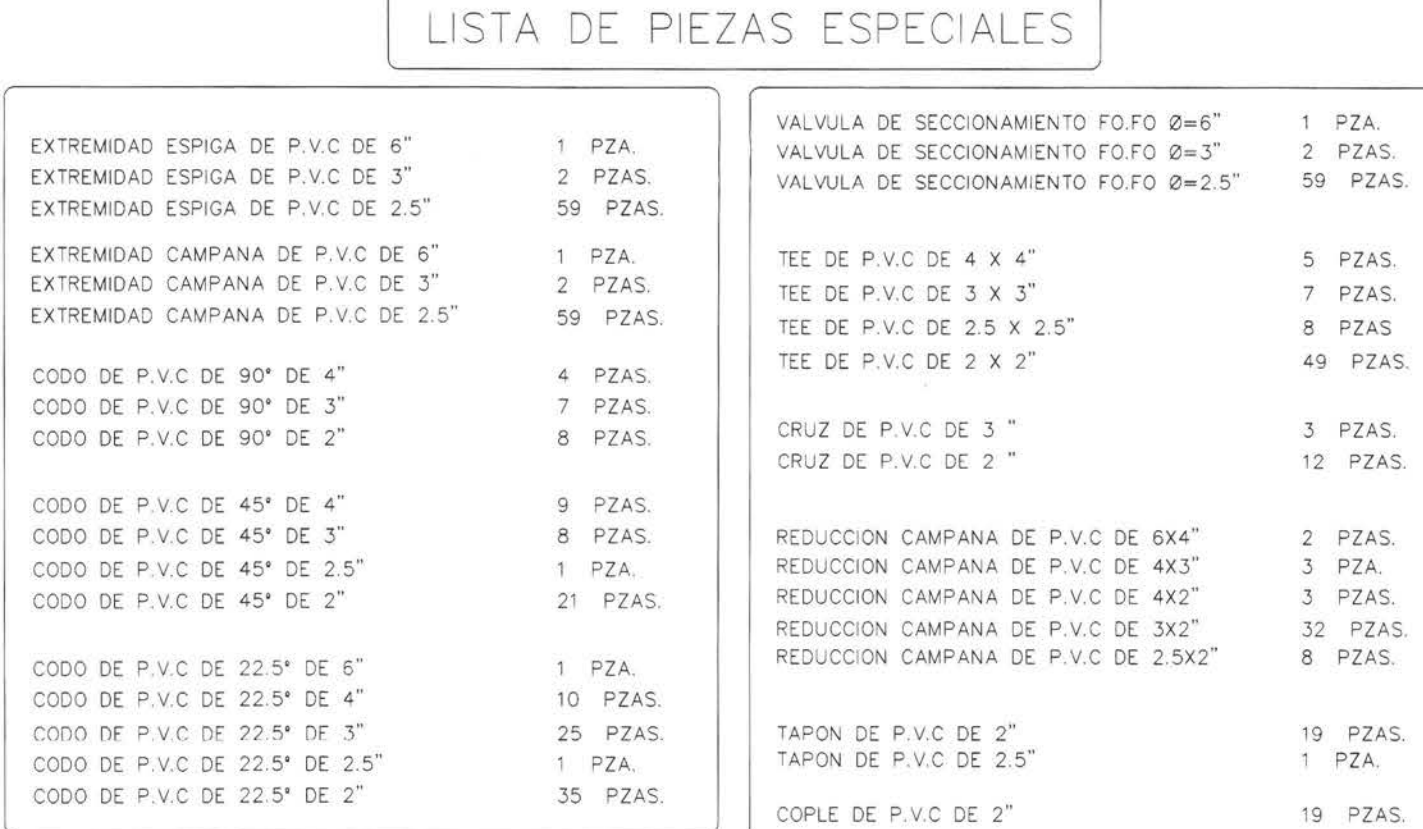

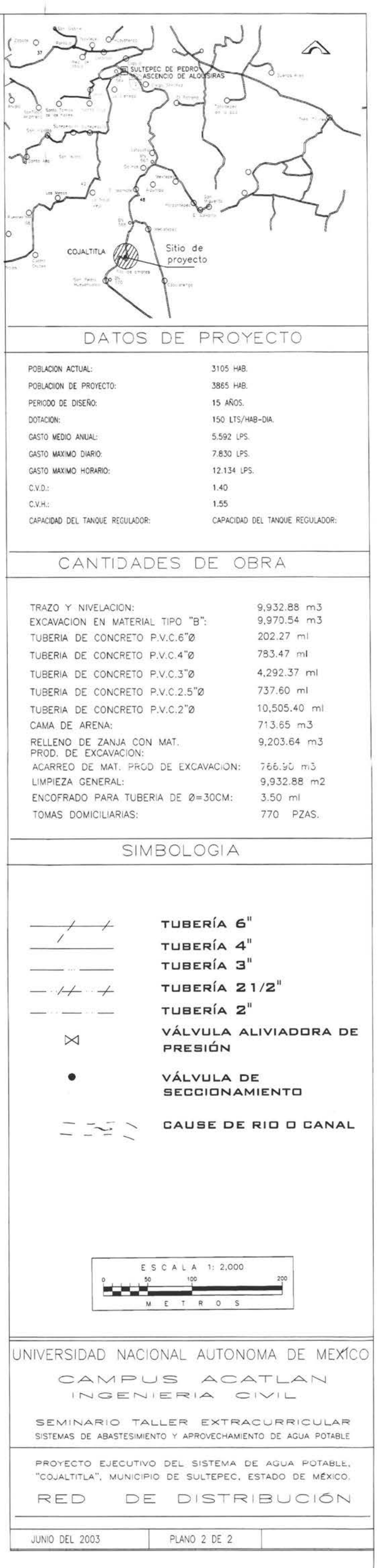